KARINE BÉDARD

# **LA CONSTRUCTION DE MODÈLES GÉOLOGIQUES 3D À L'ÈRE DE LA NORMALISATION**

Mémoire présenté à la Faculté des études supérieures de l'Université Laval dans le cadre du programme de maîtrise en sciences géomatiques pour l'obtention du grade de Maître ès Sciences (M. Sc.)

#### DÉPARTEMENT DES SCIENCES GÉOMATIQUES FACULTÉ DE FORESTERIE ET GÉOMATIQUE UNIVERSITÉ LAVAL QUÉBEC

2006

© Karine Bédard, 2006

## **Résumé**

L'utilisation de modèles tridimensionnels représente une approche intéressante pour visualiser, comprendre et analyser un environnement géologique. La construction de modèles 3D et leur utilisation demeurent cependant peu répandues dans le domaine de la géologie. Cela peut être expliqué, entre autres, par la diversité des données à disposition et les nombreuses étapes à réaliser afin de construire un modèle 3D valide et cohérent par rapport à son utilisation. Afin d'aider les modélisateurs et les guider dans leur procédure de construction de modèles 3D, ce projet de maîtrise vise l'élaboration d'un guide procédural qui assemble logiquement les étapes de construction d'un modèle géologique 3D tout en décrivant formellement les données géométriques (ponctuelle, linéaire, surfacique et volumique) utilisées. Cette description formelle est basée sur la norme en information géographique ISO/TC211 à laquelle est ajoutée une extension pour la représentation des objets volumiques. Le guide proposé facilite la construction des modèles 3D par des modélisateurs non experts. Il a été testé par des non experts qui ont réussi dans 80% des cas à construire des modèles géologiques 3D ce qui permet d'en confirmer son efficacité et son utilité.

## **Abstract**

The use of three-dimensional models represents an interesting approach to visualize, understand and analyze a geological environment. In Earth sciences, construction of 3D models and their use remain however not very widespread. That can be explained, in part, by the diversity of available data and the numerous steps required to build a valid and coherent 3D model. The purpose of this project is thus to propose a procedural guide that logically assembles 3D geological model construction steps while formally describing geometrical data (point, line, surface and volume) used. This formal description is based on ISO/TC211 geographic information standards to which an extension for the representation of the volumetric objects is added. The proposed guide facilitates the construction of 3D models by non-expert modellers. It was tested by non-experts who succeeded, in a proportion of 80%, in building 3D geological models which allows us to confirm the effectiveness and utility of the guide.

## **Avant-propos**

Toute l'aventure de ma maîtrise a commencé par un appel d'une chercheure en géomatique recherchant un candidat à la maîtrise avec mémoire pour un projet alliant géomatique et géologie. Moi qui m'orientais plutôt vers une maîtrise avec essai, j'ai accepté la proposition sans délai en espérant avoir pris la bonne décision. Deux ans plus tard, j'ai le sentiment d'avoir fait le bon choix et je retire énormément de mon expérience.

Cette chercheure qui m'a donné ma chance et qui est devenue ma directrice, c'est Jacynthe Pouliot que je tiens à remercier vivement. Merci pour tes conseils pendant les moments plus difficiles, pour ta confiance en mon travail et pour tes [nombreuses] corrections qui m'ont constamment permis d'améliorer ma recherche. Je veux aussi remercier Donna Kirkwood, ma codirectrice, pour ses conseils au niveau de la géologie et ses encouragements toujours bienvenus. Jacynthe et Donna, vous formez un excellent groupe de directrices qui m'a donné un encadrement très apprécié tout au long de ma maîtrise.

À l'été 2004, j'ai fait un « stage » au Ministère des Ressources Naturelles et de la Faune du Québec dans le but d'acquérir une connaissance plus poussée de la modélisation géologique 3D. Je remercie Francine Fallara pour m'avoir laissé une grande liberté de travail et m'avoir ainsi permis d'apprendre beaucoup par moi-même, ce qui était essentiel pour moi. Merci aussi pour avoir été disponible pour répondre à mes questions et m'expliquer le comment et le pourquoi des étapes de modélisation. Je remercie aussi Olivier Rabeau pour ses conseils avisés et pour son travail de maîtrise qui a été à l'origine de la mienne.

Je tiens tout particulièrement à remercier ma famille pour leur support. Merci « M'man et P'pa » pour tous vos encouragements dans les périodes plus difficiles ; vive le téléphone. Merci aussi de me donner involontairement confiance en moi parce que vous êtes fiers de moi et de ce que j'accomplis. Merci Julie et Martin parce que, chacun à votre manière, vous m'encouragez à continuer et à vivre ma vie. Je vous dis, à vous quatre, que je vous aime beaucoup.

Une pensée aussi pour ma coloc et amie, Élisa, qui a réussi à endurer mes horaires plutôt inhabituels des derniers mois et qui est toujours capable de me faire sourire avec ses histoires compliquées ! Merci aussi à Elyse et Emilie qui, malgré la distance, sont demeurées aussi proches qu'avant.

Je remercie les étudiants du Centre de Recherche en Géomatique pour avoir créé une ambiance de travail très intéressante dans ce sous-sol où nous nous retrouvons à tous les jours pour travailler. Je remercie plus particulièrement Mélanie Lambert qui a vécu sa maîtrise au même rythme que moi ; nous nous sommes soutenues mutuellement à travers les étapes de la recherche et de la rédaction. Merci aussi à Louis-Martin Losier pour avoir fait son essai en modélisation archéologique 3D et pour toutes nos discussions intéressantes sur le 3D. Un merci spécial à Gilles Cotteret qui a été présent et qui m'a soutenu tout au long de la rédaction de mon mémoire, ce qui ne fut pas toujours évident. Je te remercie chaleureusement.

Je tiens aussi à remercier les étudiants des cours de modélisation 3D (hiver et été 2005) pour m'avoir permis de valider mon guide procédural grâce à leurs projets de modélisation. Merci pour vos commentaires pertinents et votre volonté à bien faire les choses, cela m'a vraiment aidé dans mon projet de recherche.

Finalement, je remercie le Réseau de Centres d'Excellence GEOIDE et le Conseil Recherches en Sciences Naturelles et en Génie (CRSNG) pour leur soutien financier sous forme de bourse de recherche tout au long de ma maîtrise.

*À mes parents, Louise et Pierre, voici le fruit de tant d'années d'étude. Merci pour votre support inconditionnel.* 

*Les jours sont peut-être égaux pour une horloge, mais pas pour un homme.* 

*Marcel Proust* 

# Table des matières

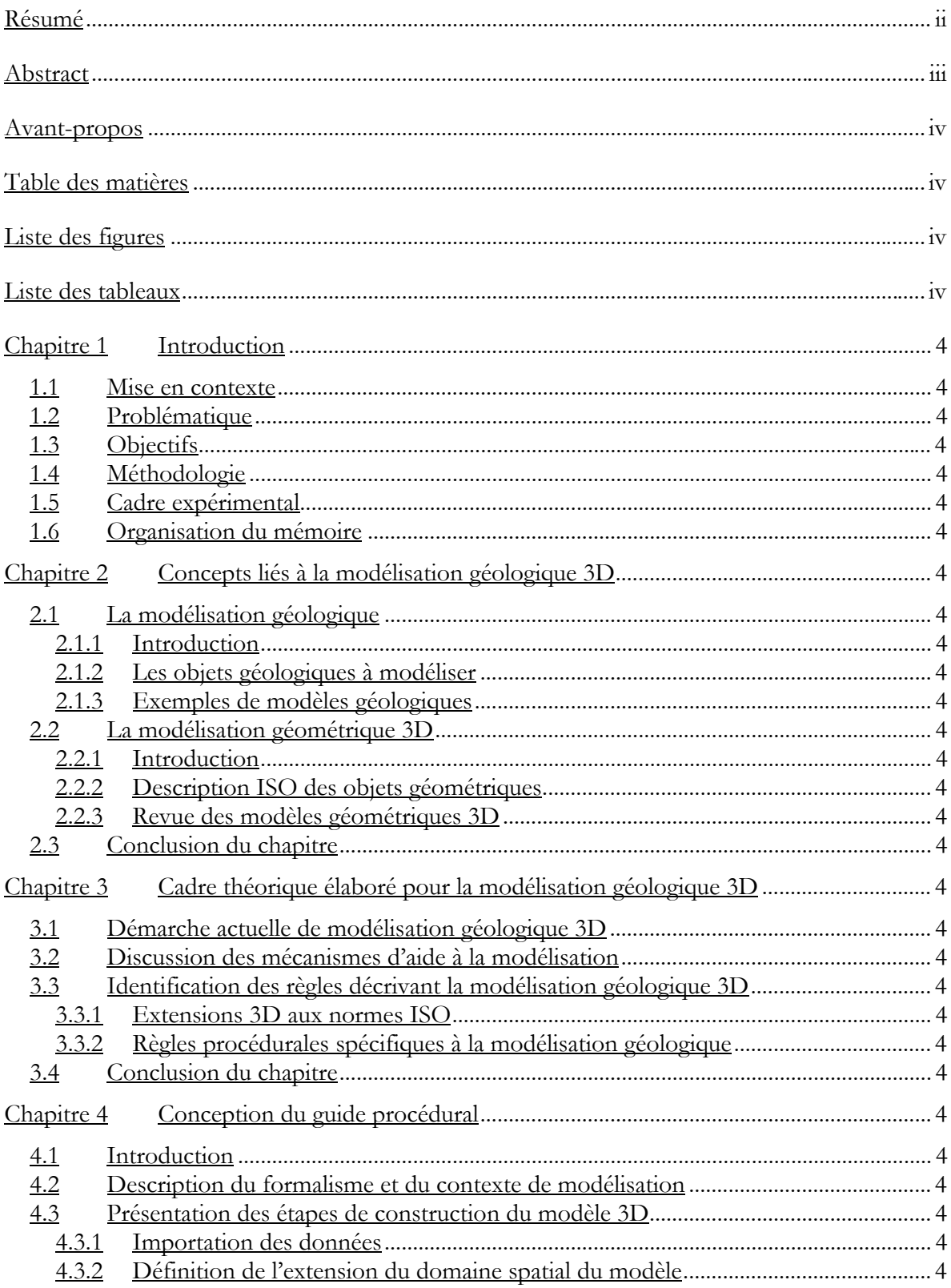

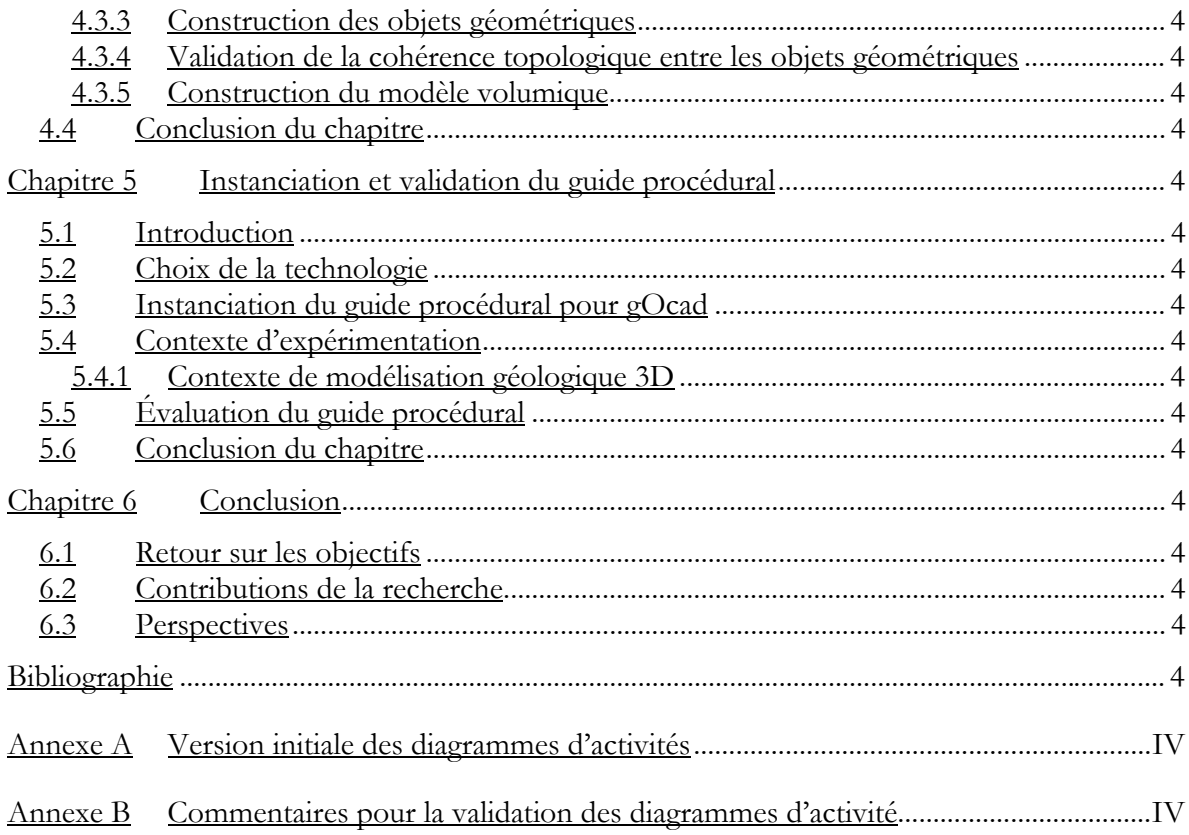

# **Liste des figures**

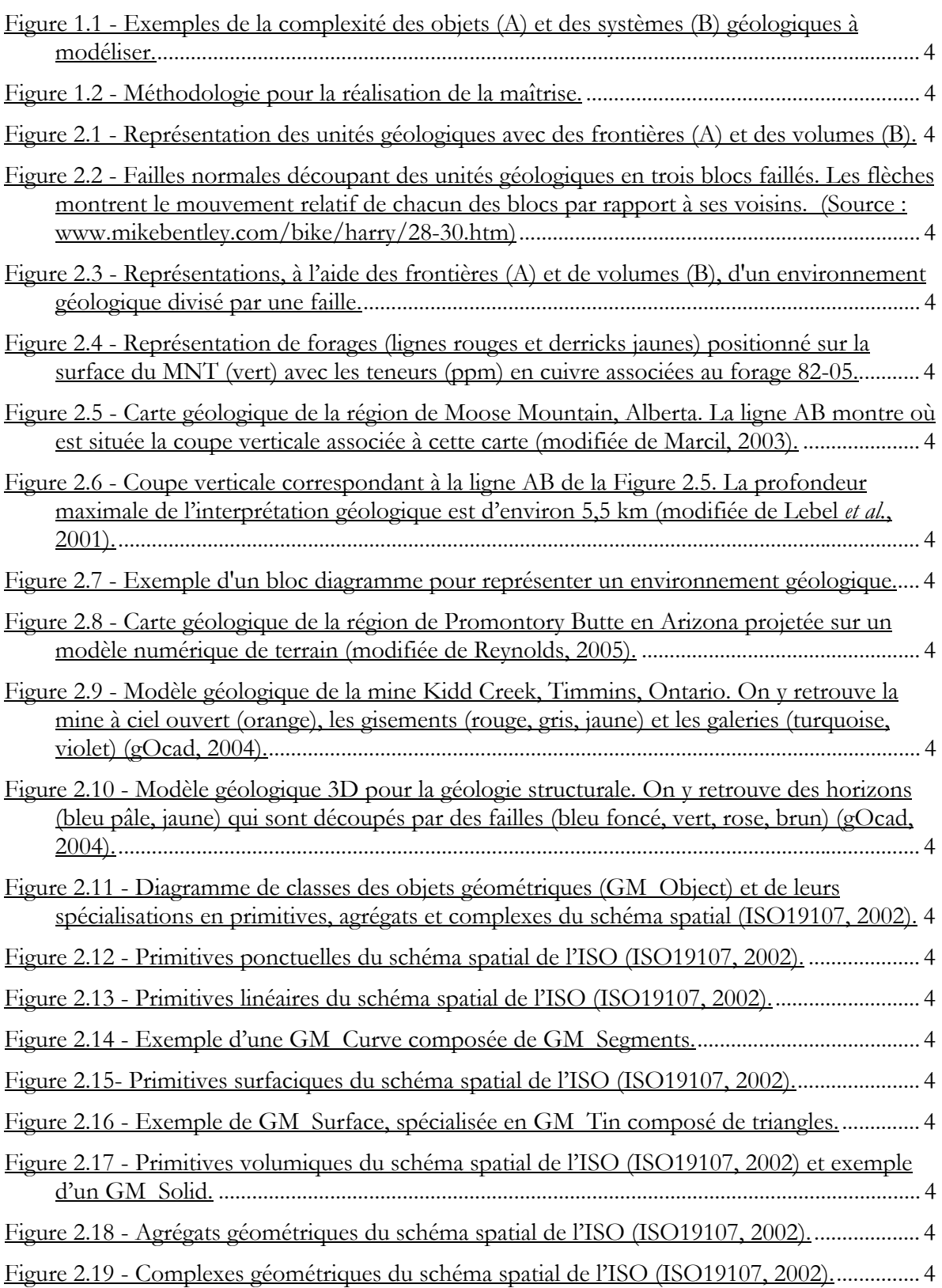

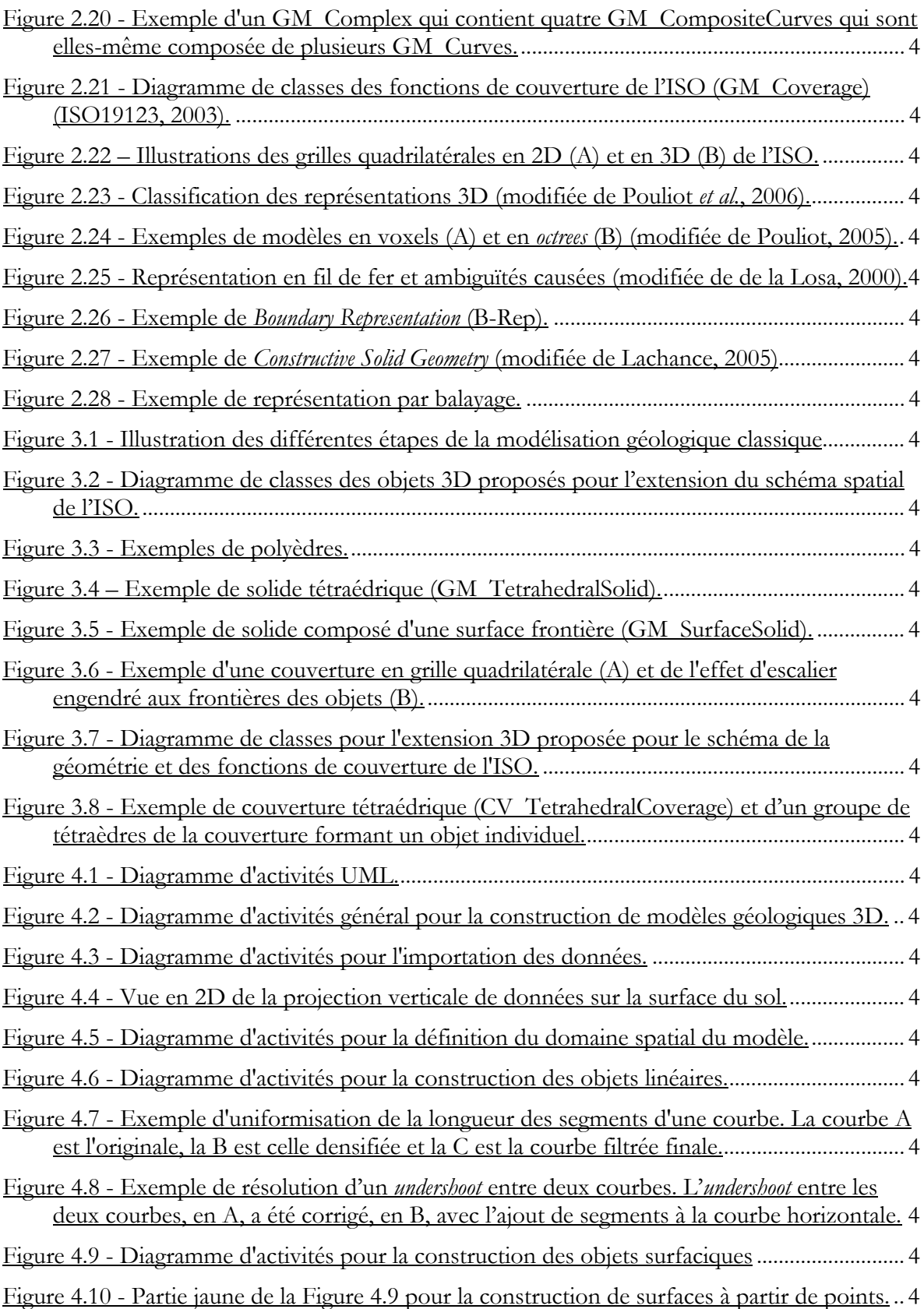

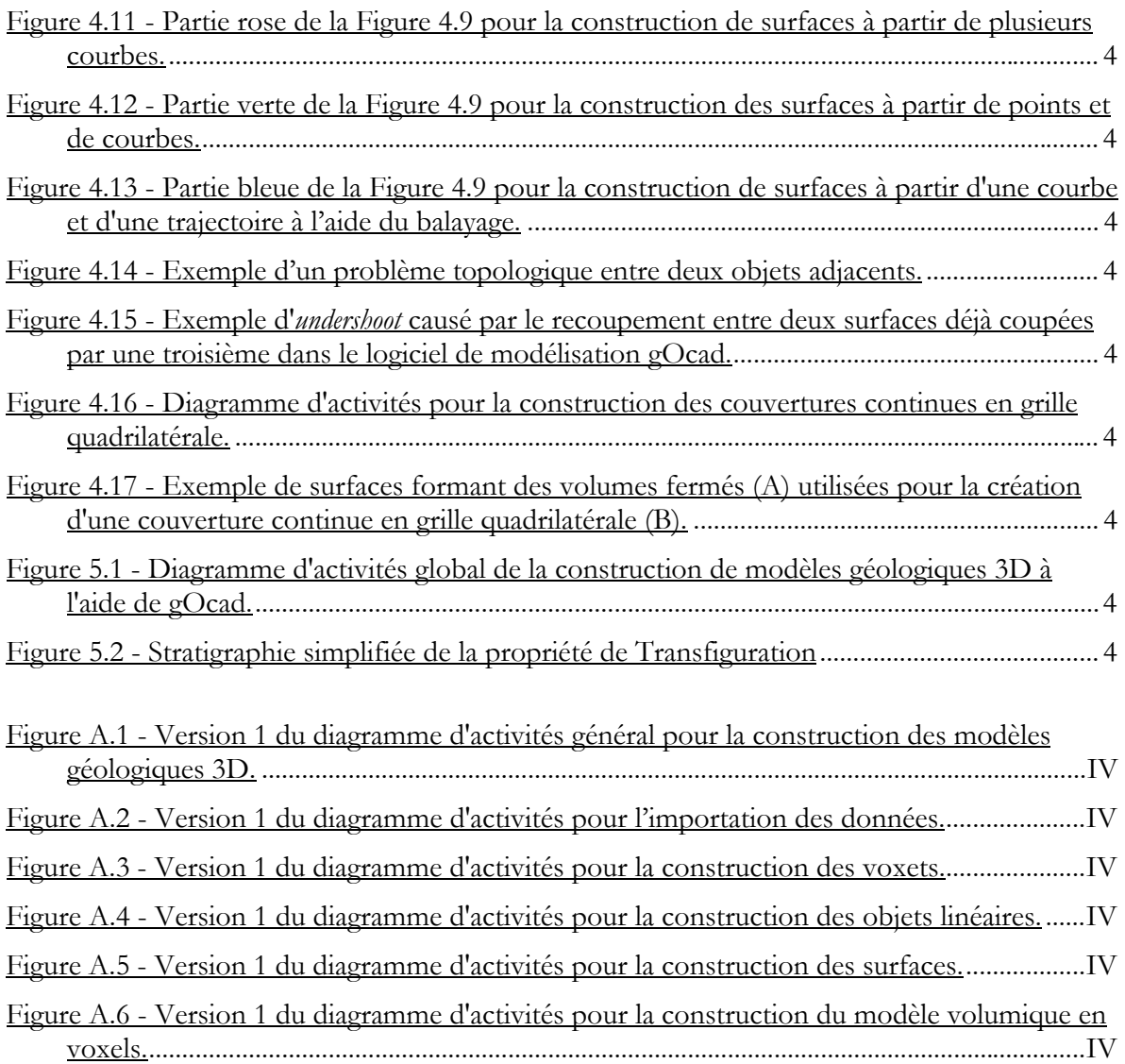

# **Liste des tableaux**

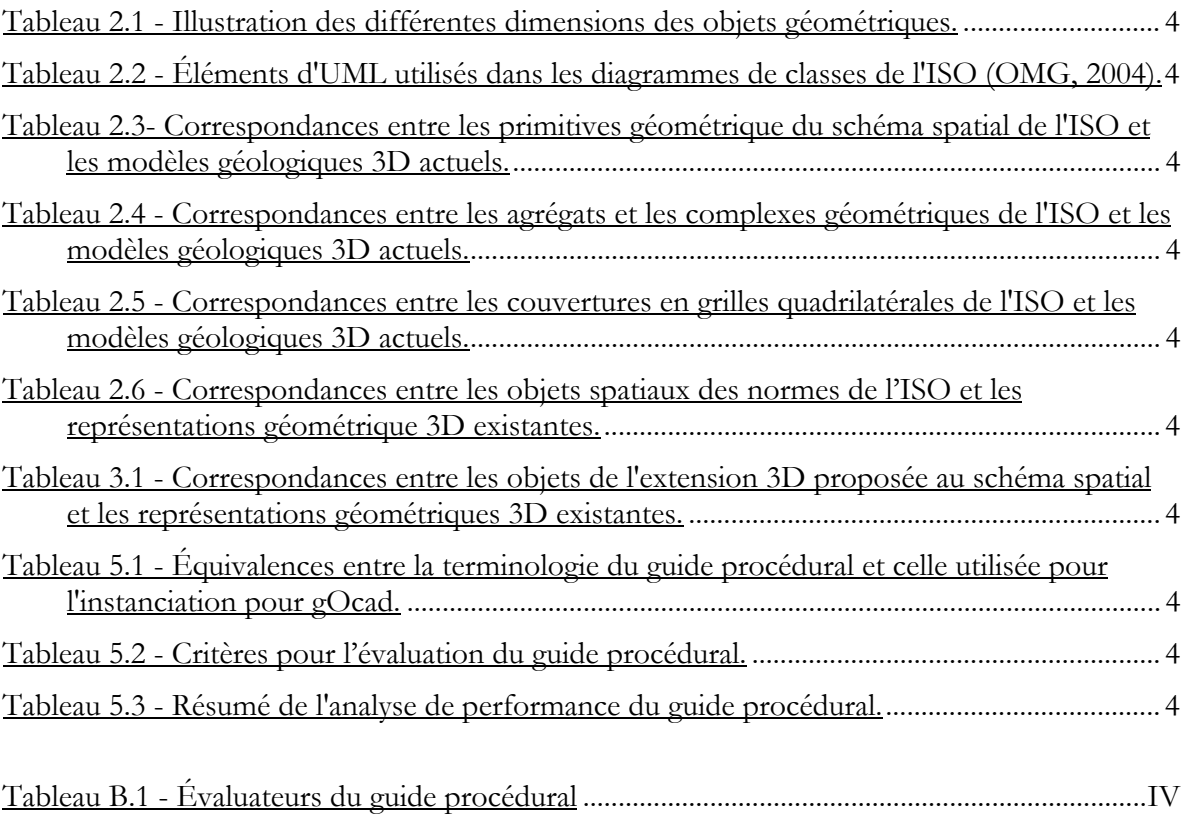

## **Chapitre 1 Introduction**

*Ne me dites pas que ce problème est difficile. S'il n'était pas difficile, ce ne serait pas un problème.* 

Ferdinand Foch

#### **1.1 Mise en contexte**

La géologie, la science qui étudie l'origine, l'histoire, la constitution et les aspects physiques et le développement de la Terre, constitue un domaine complexe où les spécialistes doivent intégrer des connaissances sur plusieurs processus qui opèrent dans un univers tridimensionnel. Depuis les deux cents dernières années, les géologues ont travaillé à la cartographie de la surface de la Terre afin de créer des cartes géologiques qui sont à la base de tout travail ou étude géologique (Jessel, 2001). Les cartes créées à la suite du travail de terrain et de l'interprétation des données représentent généralement la géologie à la surface de la Terre et permettent d'archiver et de transmettre l'information géologique (Xue *et al.*, 2004).

Les représentations tridimensionnelles (communément appelées modèles 3D) connaissent de nos jours une popularité grandissante auprès des chercheurs, des organismes gouvernementaux et de l'industrie des sciences de la Terre (Apel, 2005; Perrin *et al.*, 2005). En effet, les géologues ont toujours cherché à visualiser les objets géologiques en trois dimensions et à comprendre les relations entre ceux-ci et leur environnement tridimensionnel. En plus d'offrir une visualisation plus réaliste de la géologie, les modèles géologiques 3D peuvent permettre de mieux compren-

dre et interpréter la géologie en accédant explicitement à la troisième dimension. En effet, les modèles 3D et les outils numériques utilisés pour les construire et les manipuler permettent l'analyse simultanée des trois dimensions (longueur, largeur et hauteur) des systèmes géologiques et leurs propriétés (ex : porosité, résistivité, concentration en métaux, etc.). Ils assistent ainsi les spécialistes des sciences de la Terre dans leurs interprétations en permettant d'intégrer de façon cohérente des données hétérogènes dans un même système informatique (Fallara *et al.*, 2001; Fallara *et al.*, 2004; Rabeau *et al.*, 2003). L'utilisation de modèles géologiques 3D ne remplace cependant pas l'utilisation des cartes planimétriques mais permet de compléter cellesci et d'avoir de meilleurs points de vue pour la représentation, l'analyse et la compréhension des environnements géologiques (Xue *et al.*, 2004).

Afin de construire des modèles 3D d'environnements géologiques, des outils numériques spécialement conçus pour stocker et manipuler des objets tridimensionnels doivent être utilisés. Des exemples d'outils utilisés pour modéliser et visualiser des environnements en trois dimensions sont les systèmes d'information géographique (SIG) et les logiciels de conception assistée par ordinateur (CAO). Les SIG permettent de gérer les données positionnées dans des systèmes de coordonnées géographiques et offrent des fonctions d'analyses spatiales. La plupart des SIG sont cependant souvent limités aux données positionnées dans des systèmes de coordonnées bidimensionnels (2D) (Bonham-Carter, 1994). Il existe des modules pour visualiser les données en trois dimensions mais ils ne répondent pas efficacement aux besoins de modéliser des objets tridimensionnels (Lachance, 2005). Les CAO, quand à eux, offrent des fonctionnalités de modélisation de la géométrie en 3D (importation, construction d'objets, édition graphique, etc.) très performantes mais ne permettent pas de gérer les systèmes de coordonnées. Ainsi, les SIG et les CAO offrent chacun des avantages distincts mais, pour la création des objets 3D et la manipulation des données spatiales en trois dimensions, Pouliot *et al* (2003) ont démontré que les CAO sont présentement plus efficaces. On note aussi l'arrivée sur le marché, depuis quelques années, d'outils géomatiques 3D spécialisés pour les sciences de la Terre tel que les logiciels EarthVision (http://www.dgi.com/corporate/cp\_french.shtml), Vulcan (http://www.vulcan3d.com/index.html), GEMS (http://www.gemcomsoftware.com) et gOcad (http://www.earthdecision.com/home.html). Ce sont, à la base, des CAO auxquels ont été ajoutées des fonctionnalités spécifiques à la géologie 3D telles que des modules de création de failles ou de gestion des forages par exemple

En plus de solliciter l'utilisation d'outils 3D spécialisés, la modélisation géologique 3D doit aussi se baser sur des méthodes formelles pour décrire le système à modéliser et le processus de modélisation lui-même. La géomatique offre des méthodes et des normes reconnues pour l'établissement d'une description formelle des données spatiales d'un système dans une perspective d'une modélisation de ce système. Cette description permet de mettre en évidence tant les objets eux-mêmes que leurs propriétés, leurs comportements et leurs relations. Elle est généralement faite sous forme graphique (modèles conceptuels de classes, diagrammes d'activités, etc.) et elle permet de montrer le système sous l'angle des données à être mesurées et stockées ou des étapes de traitement de ces données. En décrivant de façon formelle un système et les étapes de modélisation on s'assure de construire un modèle cohérent et valide

La géomatique apporte assurément une connaissance approfondie et une maîtrise de la nature spatiale des données géométriques que nous devons explorer pour la modélisation géologique. Que ce soit par les outils de modélisation 3D, par les méthodes de description et de normalisation des données spatiales ou par la formalisation des processus de modélisation, la géomatique offre des solutions aux besoins de modélisation 3D en science de la Terre. Elle offre donc des possibilités accrues pour analyser et comprendre le comportement spatial des environnements géologiques.

### **1.2 Problématique**

La construction d'un modèle géologique 3D valide et cohérent est donc une préoccupation exprimée par les spécialistes des sciences de la Terre (Cowan *et al.*, 2003; Jessel, 2001; Kelk, 1992; Raper, 2000; Rhind, 1992). Cependant, la validation et la recherche d'une cohérence ne sont pas des étapes simples lors de la création d'un modèle 3D, surtout lorsque celui-ci est construit à partir de données hétérogènes. En effet, plusieurs problèmes doivent être surmontés lors du processus de modélisation géologique. D'abord, la possibilité de mesurer directement les phénomènes représente un facteur limitatif de la modélisation géologique (Raper, 2000). Il est en effet difficile, voire impossible, de mesurer complètement et précisément les objets géologiques car ils se trouvent sous la surface de la Terre et on ne peut y avoir accès directement. Les données recueillies sont donc souvent éparses par rapport au territoire à modéliser et elles peuvent avoir une distribution spatiale hétérogène (Kelk, 1992; Mallet, 2002). D'autre part, les sources de données géoscientifiques sont variées : des exemples sont des données de forages, des données sismiques, des échantillonnages de surfaces, des analyses géochimiques, etc. (Fallara *et al.*, 2004; Mallet, 2002). Ainsi, pour un seul projet de modélisation, on peut avoir une très grande quantité de données hétérogènes (Galera *et al.*, 2003; Kelk, 1992; Pouliot *et al.*, 2003), qui sont malgré tout éparses vu les dimensions habituellement grandes du modèle. On doit donc intégrer ces données de façon logique et cohérente dans un même modèle ceci représentant une difficulté majeure de la modélisation géologique 3D (Groshong, 1999; Perrin *et al.*, 2005).

Une autre problématique de la modélisation 3D en géologie est la complexité des systèmes à modéliser. Les objets géologiques ont une nature complexe par leur géométrie irrégulière qui les rend difficiles à conceptualiser (Sirakov et Muge, 2001; Turner, 1989). La Figure 1.1A montre un objet géologique surfacique qui est plissé et faillé créant le chevauchement de certaines parties (Massé, 2003). L'assemblage des objets géologiques est lui-même souvent compliqué ; les objets peuvent se croiser et se recouper entre eux et un modèle contient souvent plusieurs dizaines ou même centaines d'objets. La Figure 1.1B, présente le modèle géologique de Joutel, au Québec, et montre l'arrangement relativement complexe de plusieurs surfaces qui se recoupent (Fallara et Legault, 2004).

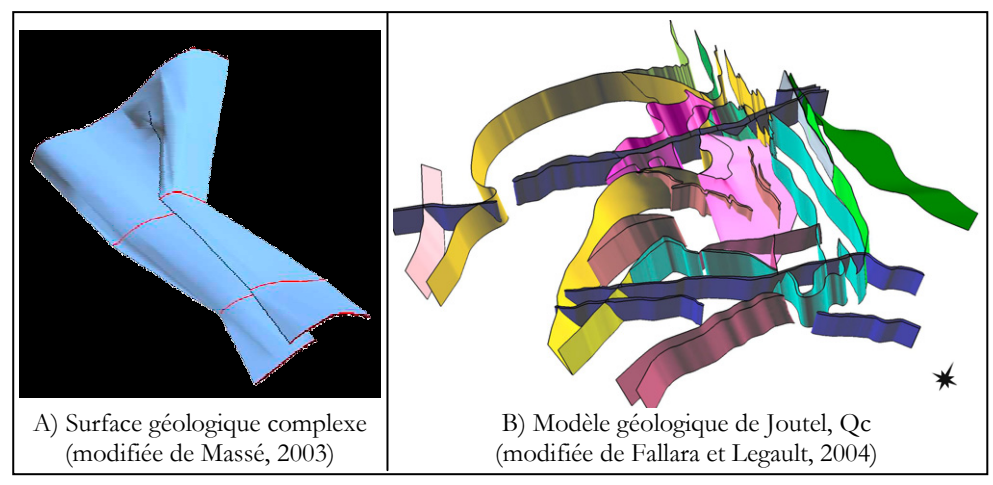

Figure 1.1 - Exemples de la complexité des objets (A) et des systèmes (B) géologiques.

Les objets construits par l'homme ne présentent pas ces problèmes de modélisation 3D car ils ont généralement une géométrie régulière et une forme connue. On peut, de plus, les observer en entier sur le terrain et donc en mesurer exactement leur forme tridimensionnelle, ce qui n'est pas le cas pour les objets géologiques.

Une dernière difficulté de la modélisation 3D d'environnements géologiques est la diversité des procédures de construction des modèles et les nombreuses étapes à suivre. En effet, il n'existe pas de méthode unique pour construire les modèles géologiques 3D ; la méthode de construction du modèle dépend directement des données disponibles, du type d'environnement à modéliser et de l'objectif de la modélisation (Rabeau *et al.*, 2003; Raper, 2000). La modélisation d'un environnement géologique se fait en de nombreuses étapes et nécessite souvent beaucoup de travail de traitement des données de base afin de construire un modèle de qualité correspondant à la réalité (Mallet, 2002; Wu et Xu, 2003). Quelques unes des étapes de construction des modèles incluent : l'importation des données vectorielles, matricielles et de forage, le nettoyage des données linéaires, la construction des objets surfaciques et leur modification, la construction des objets volumiques, etc. Plusieurs décisions quant à la méthode à suivre doivent aussi être prises durant la modélisation<sup>1</sup>. Par exemple, le modélisateur doit décider des objets qui seront modélisés, de leur ordre de construction et des données à utiliser en priorité pour construire chacun des objets. Pour aider et guider les utilisateurs dans le processus, des compléments ou des tutoriels sont mis à leur disposition dans les outils de modélisation. Ceuxci devraient donc guider les modélisateurs pendant la construction des modèles dans le but de contrôler les décisions prises et les étapes effectuées suite à ces choix (Dulac, 2001). Notre inventaire préliminaire des outils géomatiques (SIG, CAD et gOcad) montre que peu d'outils de modélisation offrent de tels compléments ou guides et que ceux-ci ne sont pas adaptés pour aider efficacement l'utilisateur à construire son modèle géologique 3D (Pouliot *et al.*, 2003).

### **1.3 Objectifs**

-

L'objectif général de ce travail de recherche est de réduire les difficultés de construction des modèles géologiques 3D, surtout en ce qui concerne la diversité des procédures de construction de ces modèles et les nombreuses étapes à suivre. Déjà, au début des années 1990, les spécialistes des sciences de la Terre, avaient identifiés ce problème et désiraient avoir accès à des outils de construction de modèles faciles à utiliser et à apprendre, même pour des utilisateurs sporadiques (Turner, 1992). Ils avaient aussi identifié le besoin de développer des procédures formelles pour la construction des modèles géologiques afin de faciliter et de standardiser leur création. Pourtant la littérature et nos expérimentations ont révélé que des

<sup>1</sup> Fallara, F. (2004) Communication personnelle. Chercheure, UQAT-URSTM-MRNFQ, Val-d'Or, Québec.

méthodes formelles de modélisation 3D spécifiques à la géologie n'existent pas encore. De plus l'expertise en modélisation est souvent détenue par un personnel restreint et surchargé qui n'a ni le temps ni le mandat de formaliser ses méthodes de travail.

Ce projet a pour but de **proposer un guide procédural utile à la construction de modèles géologiques 3D**. Ce guide sera développé de manière à formaliser les étapes de construction d'un modèle géologique. Le guide sera jugé selon qu'il est facile et simple d'utilisation par un non-expert en modélisation géologique 3D tandis que la qualité du modèle 3D construit à partir du guide sera évaluée selon la cohérence interne des données le constituant, son aptitude à représenter le plus intégralement possible le système à modéliser et ses capacités à donner une réponse à des requêtes spatiales. Le guide assistera le spécialiste dans les diverses étapes de la construction des modèle et tirera profit des progrès en normalisation associée aux données géomatiques. Des objectifs spécifiques ont été identifiés afin d'atteindre le but visé :

- − Formaliser, à partir des normes de l'ISO, la description des objets géométriques nécessaires à la représentation d'objets géologiques 3D et proposer des extensions pour la description des objets volumiques.
- − Répertorier les approches de modélisation géométrique 3D et identifier les plus utilisées et appropriées pour la modélisation géologique.
- − Construire divers modèles géologiques 3D afin d'acquérir une expertise spécifique à ce domaine et identifier les principes de base de la modélisation géologique.

## **1.4 Méthodologie**

Pour atteindre les objectifs identifiés, la méthodologie adoptée consiste à examiner les méthodes actuelles de construction de modèles géologiques 3D et les différentes représentations géométriques afin d'en dégager les grandes lignes procédurales. Celles-ci serviront à la création d'un guide procédural pour la construction de modèles géologiques 3D. La méthodologie peut être divisée en trois grandes parties soient : la recherche théorique et pratique, le développement et les résultats et finalement la validation du guide procédural. La Figure 1.2 démontre les étapes détaillées de cette méthodologie.

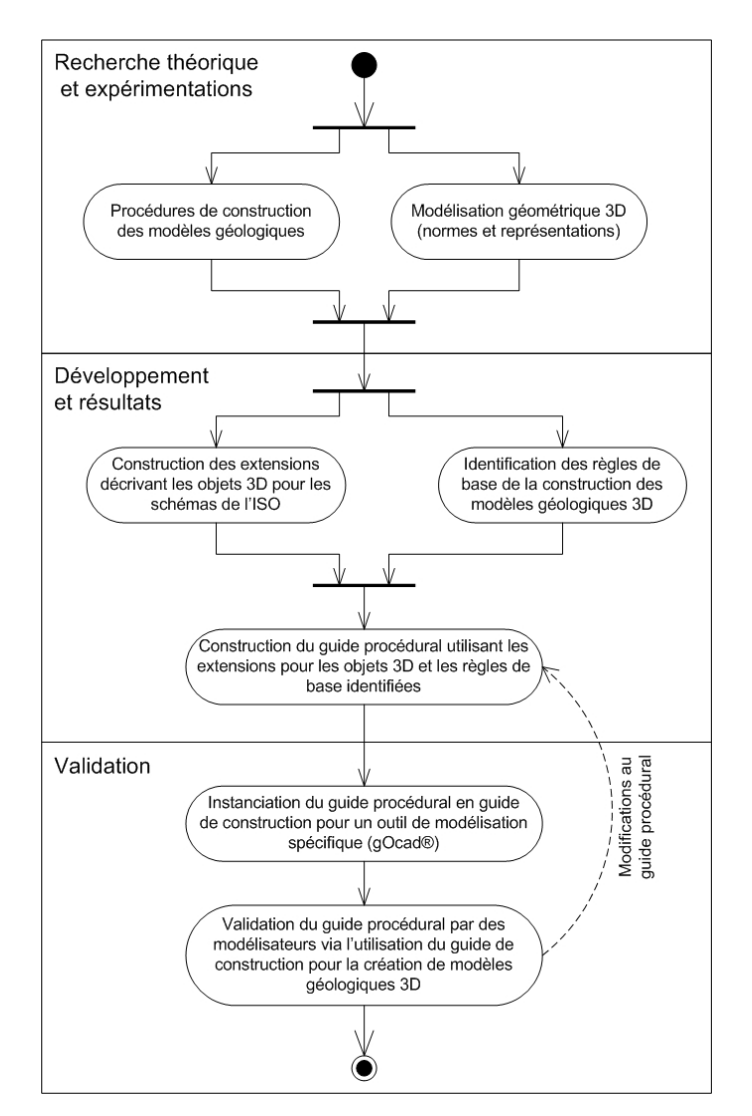

Figure 1.2 - Méthodologie pour la réalisation de la maîtrise.

La recherche théorique et pratique avait deux thèmes principaux dont l'étude des procédures de construction des modèles géologiques, et plus particulièrement les modèles 3D. Cela a permis de mieux comprendre le processus de construction de ces modèles. De plus, l'étude des différentes représentations géométriques et des manières formelles de décrire les objets en trois dimensions (normes de l'ISO) a permis de comprendre les bases de la modélisation géométrique. L'expertise pratique en modélisation 3D a été acquise, entre autres, lors d'un séjour au ministère des Ressources naturelle et de la Faune du Québec (MRNFQ) en 2004 dans le groupe de modélisation 3D associé à l'Unité de recherche et de service en technologie minérale de l'Université du Québec en Abitibi-Témiscamingue (URSTM-UQAT). Les intervenants de ce groupe ont travaillé à plusieurs projets de modélisation géologique 3D situés dans la région de l'Abitibi-Témiscamingue depuis 2000 (URSTM-UQAT, 2004). La participation à la construction du modèle 3D du Front de Grenville-Chibougamau nous a permis d'être impliqués dans un projet de modélisation concret. Comme ce projet de modélisation présentait plusieurs difficultés de par son étendue et les données disponibles, il a constitué une bonne plate-forme pour acquérir une connaissance des bases de la modélisation géologique 3D. De plus, le fait d'interagir avec des experts en modélisation 3D (Francine Fallara et Olivier Rabeau) a été un privilège et une nécessité dans ce projet de recherche.

L'étape du développement et des résultats a débuté par la construction des extensions aux normes de l'ISO pour les objets 3D à partir des connaissances acquises sur la modélisation géométrique. Nous avons aussi identifié et synthétisé les règles qui contrôlent la modélisation géologique 3D. Par la suite, un guide procédural a été élaboré en assemblant logiquement les règles identifiées en une procédure de construction des modèles 3D qui utilise les objets volumiques formels décrits dans les extensions proposées.

Afin de vérifier que ce guide procédural permet effectivement d'informer et d'orienter les modélisateurs lors de la construction de leur modèle 3D, il a été instancié en un guide de construction pour un type de modèle et un outil de modélisation particulier. Ce guide de construction a été utilisé par des modélisateurs non experts qui en ont validé l'utilité et la capacité d'aider à construire un modèle valide et cohérent. Suite à cette validation et à des révisions par des modélisateurs experts, des modifications et améliorations ont été apportées au guide procédural afin de mieux répondre aux besoins des géologues.

### **1.5 Cadre expérimental**

Cette maîtrise a été subventionnée par le Réseau de centres d'excellence du Canada GEOIDE (www.geoide.ulaval.ca) et effectuée dans le cadre de deux projets de recherche en géomatique intitulés : *Applications géomatiques adaptées pour l'exploration des ressources et des risques naturels* (projet RES#LON, 2002-2005) et *Développement d'une plateforme de modélisation 3D pour l'exploration, l'évaluation et la gestion efficace de la nappe phréatique et des ressources minérales et pétrolières* (projet SLM-DFM#15, 2005-2009). Les projets visaient respectivement à utiliser la géomatique dans les études des risques naturels côtiers et d'exploration des ressources naturelles au Québec et au Canada et à développer des outils et des techniques pour la représentation de la géologie en 3D afin de mieux gérer les ressources naturelles.

Les deux projets étaient la suite du projet Moose Mountain (projet RES#25, 1998-2002) qui cherchait à développer des méthodes d'intégration entre différents type de données spatiales pour supporter les interprétations géologiques dans un contexte d'exploration pétrolière. Les outils et données 3D utilisés ont permis de modéliser et de mieux comprendre la géologie de la région de Moose Mountain et ainsi de produire une carte géologique améliorée de la région (Lebel *et al.*, 2001). La méthode de modélisation géologique 3D développée dans le cadre de ces deux projets par Massé (2003) et Rabeau *et al.* (2003) est à la base du projet de maîtrise décrit dans ce mémoire.

### **1.6 Organisation du mémoire**

Le présent mémoire est divisé en six chapitres. Le Chapitre 2 expose les notions théoriques qui sont à la base de ce projet de recherche. Les éléments de modélisation géologique tels que les objets géologiques à modéliser et les différents modèles existants sont couverts. On y présente aussi la modélisation géométrique 3D du point de vue des différents types de modèles existants et des descriptions formelles des objets géométriques. Le Chapitre 3 présente le cadre théorique élaboré pour la construction des modèles géologiques 3D. On y résume les démarches classiques de modélisation géologique 3D, les extensions proposées aux normes de l'ISO pour la description formelle des objets volumiques utilisés dans les représentations 3D et les règles qui dirigent le processus de modélisation géologique. Le Chapitre 4 présente la réalisation du cadre théorique en un guide procédural où les règles décrivant les objets spatiaux et le processus même de modélisation sont assemblées dans un guide de construction de niveau conceptuel. Par la suite, le Chapitre 5 explique l'adaptation du guide procédural pour un outil de modélisation 3D et un cas particulier de modèle géologique. L'adaptation du guide procédural y est aussi validée par des modélisateurs non experts. En dernier lieu, le Chapitre 6 présente les conclusions et perspectives de ce projet de recherche.

# **Chapitre 2 Concepts liés à la modélisation géologique 3D**

*Si quelqu'un veut sérieusement rechercher la vérité, il ne doit pas faire choix d'une science particulière ; elles sont toutes unies entre elles et dépendent les unes des autres.* 

Descartes

Ce chapitre vise à introduire les principales notions théoriques à la base de ce projet de recherche. Il présente, dans la première section, la modélisation géologique à l'égard des objets à représenter et de quelques exemples de modèles géologiques classiques. La deuxième section explique la modélisation géométrique 3D, c'est-àdire le concept de 3D lui-même, les objets et primitives utilisés en modélisation 3D de même que la classification des représentations géométriques 3D. Ces notions sont issues du travail de recherche bibliographique et de l'expérimentation pratique en modélisation 3D effectuée dans le cadre de ce projet de maîtrise.

## **2.1 La modélisation géologique**

#### **2.1.1 Introduction**

Depuis toujours, les géologues conçoivent, dans leur esprit, les environnements géologiques en trois dimensions (Groshong, 1999; Kelk, 1992). Ces modèles de la Terre sont des images mentales du sous-sol formées à l'aide des données et interprétations disponibles et des raisonnements informés plutôt que par des prédictions quantitatives et mesurables de la géologie de la région (McGaughey et Morrison, 2001). Afin de représenter de façon tangible la géologie d'une région, on peut créer des modèles concrets qui permettent de formaliser ces images mentales d'environnements tridimensionnels.

La modélisation consiste à construire et à utiliser un modèle qui est une représentation simplifiée de la réalité pour montrer les aspects importants du système étudié (OQLF, 2005). Les modèles statiques, qui n'intègrent pas explicitement la notion de temps, montrent un système à un temps spécifique et s'intéressent surtout aux structures de ce système (Fannader et Leroux, 1999). Une carte et une maquette sont des exemples de modèles statiques. Un diagramme de classe décrivant les données qui composent un système est aussi un modèle statique mais qui peut être appelé modèle conceptuel de données car on y décrit théoriquement les objets que l'on trouve dans le système (Fannader et Leroux, 1999).

Dans le cadre de ce mémoire, le terme « modèle » correspond toujours à un modèle statique qui est une simplification d'un environnement spatial tridimensionnel. Avant de décrire la modélisation spécifique au domaine de la géologie et afin de s'assurer d'une bonne compréhension des explications subséquentes, il importe de définir ce qu'est une dimension et comment cette notion est utilisée dans ce mémoire. Tel que discuté par Larrivée *et al.* (2006) plusieurs définitions existent pour le mot dimension : axe d'analyse dans un entrepôt de données, en informatique ; étendue d'un corps suivant une direction donnée, en mathématique ; grandeur réelle, mesurable déterminant l'espace occupée par un corps, en physique ; etc. (OQLF, 2005). Dans ce mémoire, une dimension est définie comme chacune des grandeurs (longueur, largeur, hauteur ou profondeur) nécessaires à la description géométrique des objets.

#### **2.1.2 Les objets géologiques à modéliser**

Selon Mallet (2002), la modélisation géologique correspond à : *« l'ensemble des méthodes mathématiques qui permettent de modéliser de façon unifiée la topologie, la géométrie et les propriétés physiques des objets géologiques, tout en considérant les données de toutes sortes rattachées à ces objets. »* Le processus de modélisation permet donc de représenter de façon simplifiée des objets géologiques. L'assemblage de ces simplifications d'objets de la réalité en un tout cohérent et logique forme le modèle géologique. En géologie, les objets à représenter peuvent être des unités géologiques (lithologiques ou stratigraphiques), des éléments structuraux (failles et fractures), des gisements de minerais et des réservoirs de combustible fossile, etc. Les paragraphes suivants montrent comment sont habituellement modélisés ou représentés ces objets.

Les unités géologiques sont des volumes de roches ayant des caractéristiques communes qui sont soit lithologiques, même type de roches, ou stratigraphiques, même âge, par exemple (OQLF, 2005). Les frontières entre les unités sont communément appelées « contacts géologiques » ou « horizons » dans le langage géologique et représentent le sommet, la base ou le pourtour des unités. Il est donc possible de représenter les unités par leur frontière ou par à l'aide de volumes. À des fins de visualisation, il est souvent utile de représenter les unités par leurs frontières puisqu'on évite ainsi de surcharger le modèle géologique et on en obtient une visualisation plus claire. Cependant, pour des analyses volumiques plus poussées, il convient mieux de représenter les unités géologiques en entier par des volumes pleins auxquels on peut assigner des propriétés qui varient à l'intérieur même de l'objet. La Figure 2.1 montre des unités géologiques représentées de deux façons différentes dans un modèle dont les limites sont définies par la boîte grise de la Figure 2.1A. Les trois unités géologiques sont modélisées à l'aide des surfaces verte et bleue qui en sont les frontières. On distingue une unité sous la surface bleue, une unité entre les deux surfaces et une unité au-dessus de la surface verte. La Figure 2.1B permet d'illustrer les trois unités sous forme de volumes.

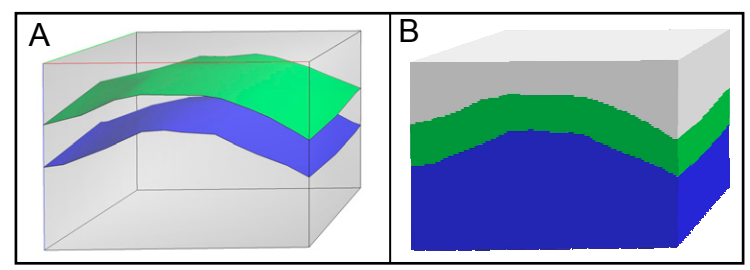

Figure 2.1 - Représentation des unités géologiques avec des frontières (A) et des volumes (B).

Parmi les structures géologiques que l'on représente dans les modèles géologiques, les failles sont parmi les plus importantes, du point de vue de la modélisation géologique 3D, car elles créent des divisions spatiales dans les environnements géologiques. Une faille est une fracture de la Terre le long de laquelle il y a eu un déplacement des roches environnantes (USGS, 2004). Le mouvement observé et à représenter peut être vertical, latéral ou oblique selon le type de faille : normale, inverse, de chevauchement, de décrochement ou oblique (Monroe et Wicander, 1995). Par exemple, la Figure 2.2 montre l'effet du mouvement de deux failles normales (en lignes pointillées noires) sur des unités géologiques. Remarquez que les unités géologiques peuvent être distinguées grâce à leurs couleurs et textures différentes. Les flèches noires indiquent que les blocs faillés à droite des failles ont subis un déplacement vers le bas par rapport aux blocs à gauche des failles. Les lignes blanches pointillées montrent le contact entre deux unités géologique qui a été déplacé par le mouvement des failles.

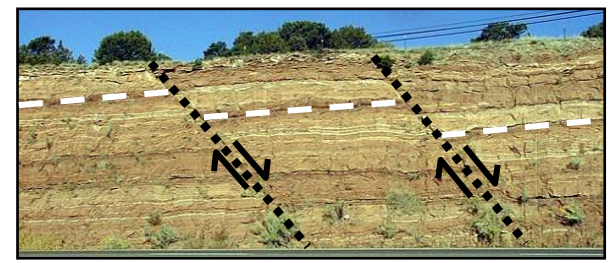

Figure 2.2 - Failles normales découpant des unités géologiques en trois blocs faillés. Les flèches montrent le mouvement relatif de chacun des blocs par rapport à ses voisins. (Source : www.mikebentley.com/bike/harry/28-30.htm)

Dans les modèles plus complexes tridimensionnels, les failles sont représentées par des surfaces qui divisent l'espace en blocs faillés. La Figure 2.3 montre le même environnement géologique que la Figure 2.1 mais avec une faille qui affecte les unités géologiques et sépare le modèle en deux parties. Les unités sont donc divisées par la faille en six volumes et non plus seulement trois. Les flèches blanches de la Figure 2.3B montrent le mouvement relatif vers le bas du bloc d'unités à gauche de la faille par rapport au bloc à droite de la faille.

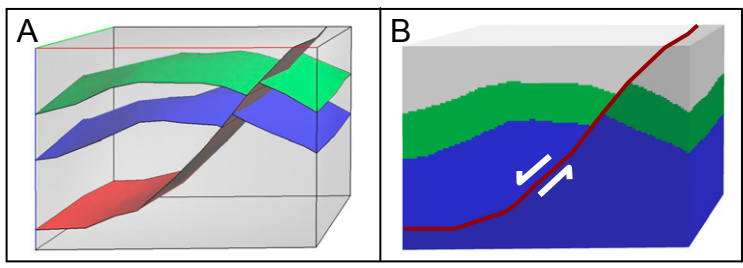

Figure 2.3 - Représentations, à l'aide des frontières (A) et de volumes (B), d'un environnement géologique divisé par une faille.

Les gisements et les réservoirs de ressources minières et pétrolières sont des objets couramment représentés dans les modèles géologiques. En effet, le but premier de plusieurs projets de modélisation géologique est de trouver les gisements et réservoirs potentiels afin de rendre l'exploration plus efficace et le rendement plus profitable (Sides, 1997; Xu et Dowd, 2003). Les gisements de minerais sont des volumes de roches dont la teneur en métaux exploitables est suffisante à des fins d'exploitation minérale. Les réservoirs de combustibles fossiles sont des volumes de roches poreuses et perméables contenant une quantité suffisante de ressource afin d'assurer un bon rendement économique. Tout comme les unités géologiques, les gisements et les réservoirs peuvent être représentés par leur frontière ou par un volume.

Même s'ils ne correspondent pas à des objets géologiques, il est souvent nécessaire de représenter les forages car ils fournissent des données directes et fiables du sous-sol qui ne sont pas accessibles autrement et qui sont utilisées pour interpréter la géologie par les spécialistes (Mallet, 2002; Monroe et Wicander, 1995). Les forages sont des trous créés par les humains qui peuvent atteindre des centaines de mètres de profondeur dans la roche. Les roches concassées dans les forages sont récupérées et analysées pour obtenir la distribution des types de roches le long du forage. Il est aussi possible de récolter des informations le long du forage à l'aide d'instruments qui mesurent la porosité ou la teneur en métaux des roches, par exemple. Les forages sont représentés par un point au niveau du sol (le collet) associé à une ligne représentant la trajectoire du forage (la déviation). Des informations sur les propriétés analysées des roches sont associées à des points sur la trajectoire et peuvent être interpolées sur toute sa longueur. La Figure 2.4 montre des forages dont le point à la surface est représenté par un derrick jaune et dont la trajectoire est représentée par une ligne noire. Le cylindre multicolore montre la teneur en cuivre, en parties par million (ppm), le long d'un forage.

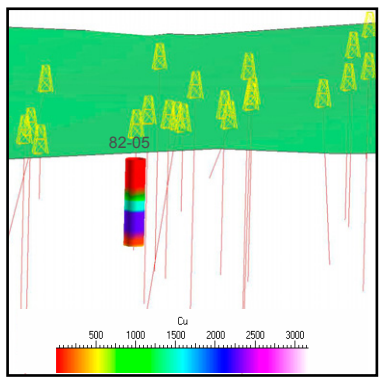

Figure 2.4 - Représentation de forages (lignes rouges et derricks jaunes) positionné sur la surface du MNT (vert) avec les teneurs (ppm) en cuivre associées au forage 82-05.

#### **2.1.3 Exemples de modèles géologiques**

Les modèles classiques utilisés pour représenter le sous-sol sont les cartes géologiques associées à des coupes verticales. Une carte est : *« une représentation conventionnelle généralement plane, à échelle réduite, de phénomènes concrets ou abstraits, localisable dans l'espace et le temps »* (OQLF, 2005). La carte géologique utilise particulièrement des lignes, des polygones, des symboles et des couleurs conventionnels pour montrer la distribution des éléments géologiques (types de roches et de structures, présence de fossiles ou de minéralisation, etc.) à la surface de la terre (Jachens *et al.*, 2001; Monroe et Wicander, 1995; Thurmond *et al.*, 2005). Comme cette carte ne présente que la géologie à la surface de la terre, des plans verticaux, appelés coupes, sections ou longitudinales, montrant la distribution en profondeur des unités et structures géologiques sont combinées aux cartes afin d'améliorer la compréhension du sous-sol (Barnes, 1995; Groshong, 1999). La Figure 2.5 à la page suivante montre la carte géologique de la région de Moose Mountain (Alberta) ainsi qu'une coupe verticale dans la Figure 2.6, issus du projet GEOIDE de Moose Mountain. Deux points de repère facilitant la comparaison des figures sont représentés par les flèches noires « i » et « ii ». On peut très bien voir l'apport de la coupe à la carte géologique : elle nous permet de visualiser la géologie en profondeur dans toute sa complexité, ce que ne nous offre pas la carte seule. Sans la coupe, il est impossible, pour la majorité des gens, de se représenter la géométrie des unités géologiques sous la surface, de comprendre comment s'agencent les unités déformées et déplacées par les failles et les plis.

La carte et la coupe géologique sont chacune des modèles bidimensionnels de la réalité car elles sont des représentations d'environnements géologiques naturellement tridimensionnels sur un média ayant deux dimensions. Il existe cependant certains inconvénients à l'utilisation des cartes associées à des coupes verticales : comme la géologie en profondeur n'est représentée que sur un plan, tout le reste du sous-sol peut être interprété de diverses façons par différents spécialistes (Aillères, 2000; Brodaric *et al.*, 2004; Kelk, 1992). D'autres parts, les cartes et les coupes sont des simplifications de la réalité qui ne représentent qu'une interprétation d'un spécialiste et elles ne représentent pas toutes les données d'origine. De plus, il peut être difficile d'interpréter correctement la géologie qui se trouve entre deux coupes parallèles lorsque que l'environnement géologique est très complexe et déformé. Il faut donc s'assurer que chaque géologue qui utilise ces modèles 2D, créés par un autre géologue, interprète correctement en trois dimensions ce qu'il voit sur deux ou plusieurs plans.

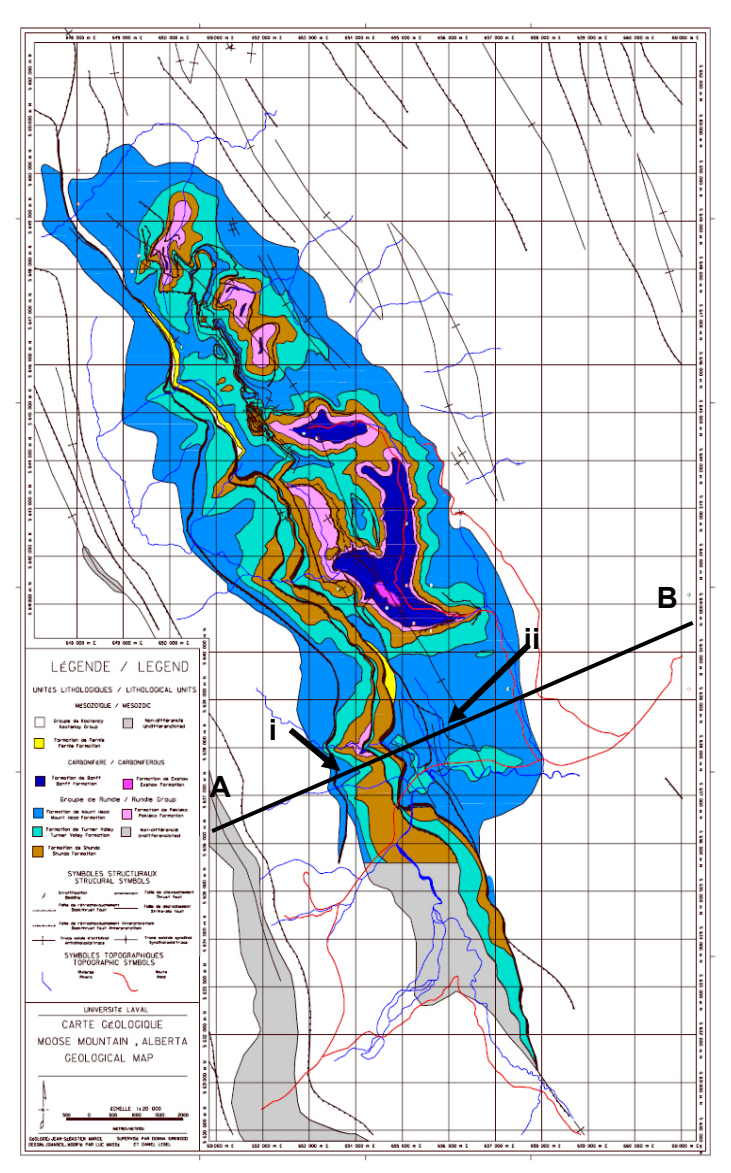

Figure 2.5 - Carte géologique de la région de Moose Mountain, Alberta. La ligne AB montre où est située la coupe verticale associée à cette carte (modifiée de Marcil, 2003).

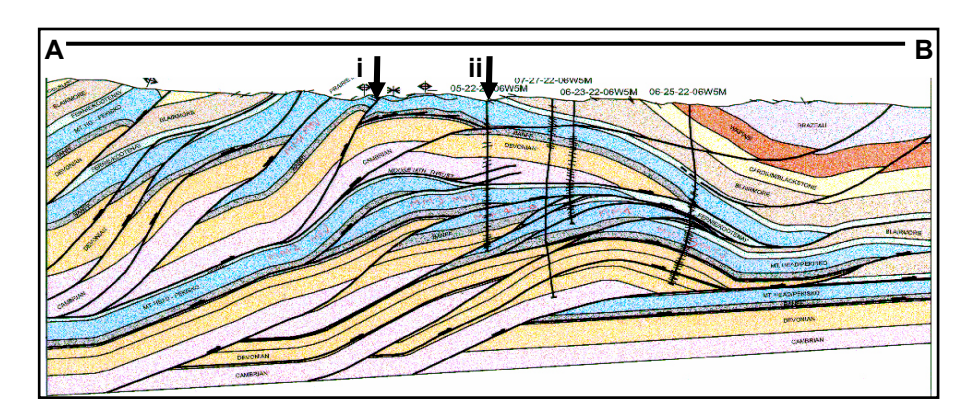

Figure 2.6 - Coupe verticale correspondant à la ligne AB de la Figure 2.5. La profondeur maximale de l'interprétation géologique est d'environ 5,5 km (modifiée de Lebel *et al.*, 2001).

Il existe aussi d'autres méthodes qui permettent de représenter des environnements tridimensionnels en deux dimensions. Les blocs diagrammes, par exemple, décrivent la géologie d'un bloc rectangulaire de sous-sol sur ses parois (Barnes, 1995). Cela permet de voir les relations entre les unités géologiques sur trois plans orthogonaux adjacents mais ces plans ne décrivent pas entièrement le volume représenté; l'interprétation de la géologie à l'intérieur du bloc peut même être fausse car on laisse supposer que les structures reliant les cotés du bloc ont une géométrie régulière (Aillères, 2000). Comme il s'agit souvent de dessins sur papier, cette façon de représenter les environnements peut devenir fastidieuse si la géologie de la région d'intérêt est complexe et si les unités géologiques sont nombreuses et déformées.

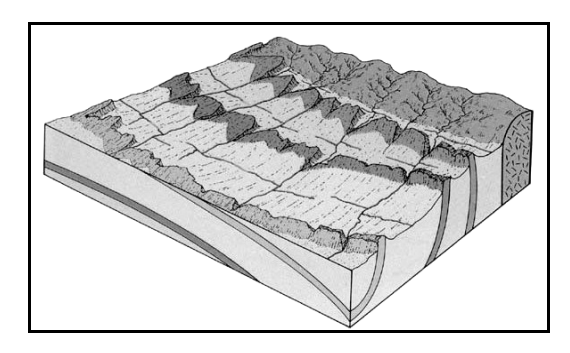

Figure 2.7 - Exemple d'un bloc diagramme pour représenter un environnement géologique.

En plus des modèles géologiques 2D sur papier, les environnements géologiques peuvent aussi, de nos jours, être stockés numériquement dans des plates-formes informatiques. Ces outils de modélisation (ArcGIS, MapInfo, AutoCAD…) offrent ainsi la possibilité d'intégrer toutes les données que l'on possède dans une plate-forme unique, augmentant de la sorte les probabilités de construire un modèle davantage en cohérence avec l'ensemble des informations stockées dans le système (Prugger et Nemeth, 2001; Richardson et Martin, 2001). Ces outils de modélisation offrent la capacité de stocker et de manipuler une très grande quantité de données hétérogènes (Thurmond *et al.*, 2005), de les visualiser sous plusieurs angles et de les analyser spatialement et sémantiquement (Apel, 2004; Sirakov et Muge, 2001).

Dans ce genre d'outil de modélisation, les systèmes d'information géographique (SIG) connaissent une grande popularité dans le domaine de la géologie (Apel, 2004). Avec les SIG, il est possible de créer des cartes géologiques numériques et même de visualiser ces modèles en trois dimensions. Ils ne permettent cependant pas le stockage implicite des informations qui représentent cette troisième dimension (hauteur). Cette dernière manière de stocker le Z, est souvent associée aux modèles numériques de terrain (MNT). Généralement, l'information sur la troisième dimension (Z) des données peut être récupérée de deux manières (Larrivée *et al.*, 2006). La hauteur peut premièrement être stockée comme un attribut descriptif qui est récupéré pour montrer la troisième dimension des objets par rapport à l'axe Z dans l'outil informatique. Deuxièmement, si on possède un modèle numérique de terrain (MNT), on peut aussi associer aux données la valeur d'altitude du point du MNT situé directement à la verticale de celles-ci. Ces modèles sont communément nommés 2.5D. Les valeurs de la hauteur des objets sont donc dérivées de l'altitude du MNT. La Figure 2.8 montre un exemple d'un modèle 2.5D d'une carte géologique, de la région de Promontory Butte en Arizona, dont l'altitude varie selon la topographie du terrain.

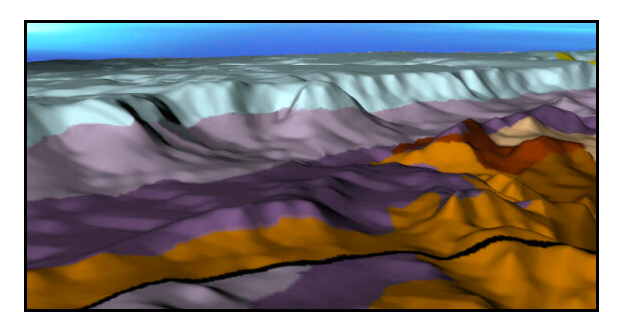

Figure 2.8 - Carte géologique de la région de Promontory Butte en Arizona projetée sur un modèle numérique de terrain (modifiée de Reynolds, 2005).

Ce type de représentation est très utilisée en géologie car elle permet d'enrichir les modèles 2D existants à l'aide d'une visualisation plus réaliste de la surface de la Terre (Apel, 2001). Ceci peut faciliter l'identification des caractéristiques spatiales de la géologie plus facilement à l'œil nu. On voit par exemple, dans la Figure 2.8, que l'unité géologique en blanc délimite le plateau en haute altitude; ceci parce que ce type de roche est plus résistant à l'érosion que les unités géologiques que l'on retrouve au bas de la falaise (Reynolds, 2005).

Malgré une visualisation améliorée de la topographie du territoire (Thurmond *et al.*, 2005), cette façon de représenter des données comporte des désavantages. En effet, il ne peut y avoir qu'une seule valeur d'altitude  $(Z)$  associée à une position  $(X, Y)$  pour un même objet ce qui ne convient pas à la représentation d'objets complexes possédant plus d'une élévation pour une même position (X,Y) (De Cambray et Yeh, 1994). Ce type de représentation ne permet pas de modéliser des volumes (Bonham-Carter, 1994) ni des surfaces complexes plissées sur ellesmêmes ou se chevauchant engendrant ainsi plus d'un Z pour une même coordonnée (X, Y). Notons que de récentes versions des systèmes de gestion de bases de données spatiales permettent une gestion d'objets volumiques par des représentations surfaciques (ex : Oracle Database 10g, www.oracle.com/technology/products/database/oracle10g/index.html).

Les modèles jusqu'alors discutés (cartes géologiques et coupes, blocs diagrammes et modèles numériques 2.5D) sont des représentations dites deux dimensions (et en 2.5D) des objets géologiques qui, eux, sont tridimensionnels dans la nature. La modélisation d'environnements géologiques en trois dimensions est donc certainement un objectif à atteindre pour les géologues. On peut ainsi représenter de manière plus exhaustive des objets qui sont 3D et obtenir un modèle plus près de la réalité. Ces modèles 3D sont des représentations de la réalité dans laquelle les objets modélisés ont une position (X, Y, Z) et qui peuvent contenir des objets ponctuels, linéaires, surfaciques et volumiques (McGaughey et Morrison, 2001; Raper, 2000; Turner, 1992). La Figure 2.9 montre un modèle géologique 3D pour l'industrie minière tandis que la Figure 2.10 montre un modèle de géologie structurale découpé par des failles.

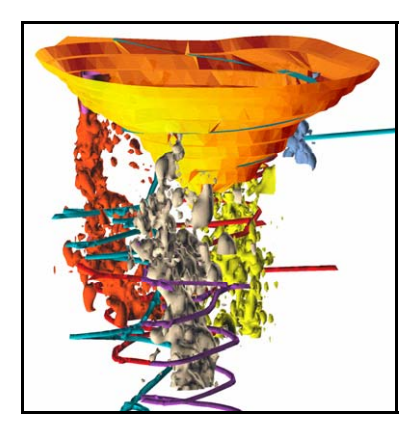

Figure 2.9 - Modèle géologique de la mine Kidd Creek, Timmins, Ontario. On y retrouve la mine à ciel ouvert (orange), les gisements (rouge, gris, jaune) et les galeries (turquoise, violet) (gOcad, 2004).

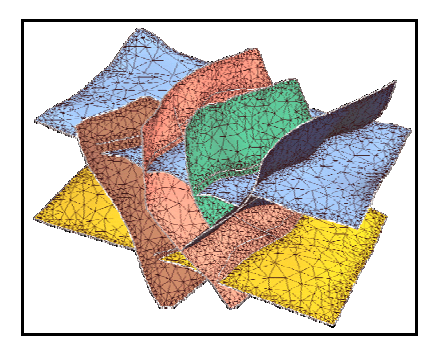

Figure 2.10 - Modèle géologique 3D pour la géologie structurale. On y retrouve des horizons (bleu pâle, jaune) qui sont découpés par des failles (bleu foncé, vert, rose, brun) (gOcad, 2004).

L'avantage le plus évident de la modélisation 3D par rapport aux modèles 2D et 2.5D est certainement une visualisation améliorée des environnements géologiques (Richardson et Martin, 2001). Comme ces environnements ne sont pas visibles dans la réalité, le fait de pouvoir voir une représentation qui intègre les objets de toutes dimensions est un avantage majeur (Jachens *et al.*, 2001; Van Driel, 1989). De plus, les modèles 3D permettent l'échange d'informations et une communication plus efficaces entre les différents spécialistes qui ne perçoivent pas nécessairement l'environnement géologique complexe de la même manière (Dulac, 2001; Gingerich et Petrie, 2001).

Il existe cependant des contraintes importantes à l'utilisation de modèles 3D en géologie. L'une d'entre elles concernent la capacité des outils de modélisation à assembler les données spatiales en objets et par la suite en modèle. La capacité des outils est en lien avec le modèle géométrique utilisé pour représenter les objets géologiques et leur propriété. La section suivante va donc examiner comment la géométrie des éléments d'un modèle géologique 3D est enregistrée dans les outils informatiques.

### **2.2 La modélisation géométrique 3D**

#### **2.2.1 Introduction**

Comme le disait Mallet (2002), pour modéliser un environnement géologique, il faut expliciter la géométrie, la topologie et les propriétés physiques des objets modélisés afin qu'ils représentent le plus adéquatement possible la réalité. La représentation de la géométrie et de la topologie concerne ce que nous nommerons la modélisation géométrique qui consiste à décrire les propriétés géométriques des objets spatiaux (OQLF, 2005). Un objet spatial est une simplification d'une entité ou d'un élément géographique caractérisé par une géométrie et des attributs descriptifs. Si cet objet est défini par des coordonnées géométriques dans l'outil informatique, on le nommera alors objet géométrique (ISO19107, 2002). La géométrie des objets est définie par leurs caractéristiques spatiales telles que leur forme, taille, position, dimension et orientation et peut aussi décrire les relations spatiales entre les objets (ISO19107, 2002).

On considère souvent que la dimension des objets est la même que celle des primitives géométriques qui les composent (Pouliot, 2005). Les primitives géométriques qui sont des objets géométriques élémentaires qui ne peuvent être décomposés en d'autres éléments plus simples et sont utilisés en combinaison pour construire les objets géométriques. Il existe des normes qui décrivent ces primitives de façon formelle et qui définissent leurs dimensions sans équivoque. Le schéma spatial de l'ISO/TC211, par exemple, définit les dimensions des primitives géométriques de la façon suivante : une primitive ponctuelle est 0D, une primitive linéaire est 1D, une primitive surfacique est 2D et une primitive volumique est 3D (ISO19107, 2002). Pour les fins de ce mémoire, la notion de dimension des objets adoptée est celle de l'ISO/TC211. Ainsi un objet 0D est toujours un objet ponctuel ; un objet 1D est toujours linéaire ; un objet 2D est toujours surfacique ; et un objet 3D est toujours volumique. Le Tableau 2.1 ci-dessous illustre cette définition.

| Dimension des objets         | Représentation des objets |
|------------------------------|---------------------------|
| Objet 0D<br>Objet ponctuel   |                           |
| Objet 1D<br>Objet linéaire   |                           |
| Objet 2D<br>Objet surfacique |                           |
| Objet 3D<br>Objet volumique  |                           |

Tableau 2.1 - Illustration des différentes dimensions des objets géométriques.

La géométrie des objets est aussi définie par les relations spatiales entre ceux-ci. Ces relations spatiales sont connues sous le nom de relations topologiques ou de voisinage et peuvent être de cinq types : proximité, intersection, inclusion, égalité et adjacence (Cromley, 1992). Les outils de modélisation numériques 3D offrent la possibilité, en plus d'interagir avec le modèle créé et de le visualiser sous tous les angles possibles, d'analyser les relations spatiales entre les objets. Ces analyses sur les données aident à « *déduire les caractéristiques d'un phénomène en faisant intervenir des données géographique »* (OQLF, 2005)*.* Les analyses spatiales peuvent être des calculs (ex. : distance, aire, volume) ou des requêtes qui permettent d'explorer les relations spatiales topologiques énumérées ci-dessus. Ces analyses sont intéressantes en géologie, et particulièrement en exploration minière et pétrolière, car on cherche à trouver des gisements dont la position est une combinaison de facteur tels : l'intersection entre différentes unités, l'inclusion dans une unité particulière, la proximité d'une surface caractéristique ou la présence d'une propriété particulière (bonne perméabilité, haute teneur en métaux, etc.) (Apel, 2004). Une fois les positions des cibles identifiées, on cherche alors à en identifier le volume ou encore à déterminer la distance entre ces dernière et une galerie de mine par exemple afin de planifier les opérations d'extraction futures (Sides, 1997). Il est essentiel de pouvoir effectuer ces analyses en trois dimensions pour tirer pleinement profit du modèle. Dans les industries minières et pétrolières, les modèles 3D et les analyses spatiales 3D permettent de réduire les coûts d'exploration et d'exploitation des gisements et de diminuer les risques financiers et matériels (Dulac, 2001; Gingerich et Petrie, 2001).

#### **2.2.2 Description ISO des objets géométriques**

Avant de créer un modèle 3D, il est toujours préférable de décrire les caractéristiques spatiales (dimensions, frontière, position, référentiel spatial, etc.) des objets modélisés afin de bien comprendre leurs propriétés et leurs relations. Pour décrire les objets géométriques nécessaires à la création des modèles géologiques, nous utilisons donc les normes ISO qui offrent des moyens de décrire de façon formelle les objets spatiaux utilisés dans la modélisation géométrique. Nous avons choisi les normes de l'ISO pour présenter la modélisation géométrique car il s'agit de normes internationales reconnues et acceptées par la communauté scientifique. L'ISO propose des normes internationales, plus de 15 000 normes en 2005, dans divers domaines économiques, industriels et technologiques dans le but de standardiser les activités et produits offerts par les industries et gouvernements (ISO, 2005). L'organisation possède un comité technique particulier, ISO/TC211-Information géographique/Géomatique, qui est chargé de la normalisation dans le domaine de l'information géographique :

« Ces travaux visent à établir un ensemble structuré de normes relatives à l'information sur les objets ou les phénomènes qui sont directement ou indirectement associés à une localisation terrestre. Ces normes peuvent spécifier, pour l'information géographique, des méthodes, outils et services pour la gestion de données (y compris leur définition et leur description), l'acquisition, le traitement, l'analyse, l'accès, la présentation et le transfert de ces données sous forme numérique / électronique entre les différents utilisateurs, systèmes et sites. » (ISO/TC211, 2005)

L'ISO/TC211 offre donc des normes pour décrire les objets spatiaux selon deux catégories : discrète et continue. Le schéma spatial (ISO 19107) décrit les données et objets vectoriels que l'on qualifie aussi de discrets tandis que le schéma de la géométrie et des fonctions de couverture (ISO 19123) décrit les couvertures du territoire qui correspondent aux données continues (Kresse et Fadaie, 2004). Ces deux normes sont décrites plus loin dans cette section. Elles permettent, entre autres, de définir ce que sont les objets et primitives géométriques et topologiques et les fonctions de couverture.

Afin de présenter ces informations, nous utiliserons, comme la norme ISO TC211, le formalisme UML (Unified Modeling Language) pour créer les schémas conceptuels. La notation UML est un formalisme de modélisation orienté objet qui permet de modéliser de façon formelle des systèmes et des activités (Eriksson et Penker, 1998; Fannader et Leroux, 1999). L'UML 2.0 propose treize types de diagrammes qui permettent d'illustrer différents points de vue sur le système que l'on modélise (OMG, 2005). Nous utiliserons des diagrammes de classes, tel que proposé par l'ISO/TC211, pour décrire les objets spatiaux. Un diagramme de classe décrit le système à modéliser en termes de classes et de relations. Selon les spécifications d'UML 2.0 (OMG, 2004), on y retrouve typiquement les éléments suivants : des classes, des associations, des agrégations, des compositions, des généralisations, des dépendances et des interfaces. Le Tableau 2.2 illustre ces éléments selon ces spécifications.
| <b>Éléments</b><br>d'UML         | Représentations<br>graphiques                                             | Descriptions                                                                                                    |
|----------------------------------|---------------------------------------------------------------------------|----------------------------------------------------------------------------------------------------|
| Classes<br>Attribut<br>Opération | < <stéréotype>&gt;<br/>Nom_Classe<br/>Attribut<br/>Opération</stéréotype> | Une classe décrit un groupe d'objets qui possède les mêmes<br>spécifications.<br>Les attributs sont des propriétés qui caractérisent la classe.<br>$\qquad \qquad -$<br>Les opérations définissent les comportements de la classe.                                                                                               |
| Association                      |                                                                           | Relation entre les classes. Les cardinalités peuvent être<br>spécifiés au-dessus de l'association.                                                                                                    |
| Agrégation<br>Composition        |                                                                           | Association entre deux classes dont une est composée<br>d'instances de l'autre. Les diamants sont reliés aux classes<br>composées. Dans une composition les deux classes sont dé-<br>pendantes, c'est-à-dire qu'elles ne peuvent exister hors du<br>contexte de la composition, mais ce n'est pas le cas dans une<br>agrégation. |
| Généralisation                   |                                                                           | Relation taxonomique entre une classe plus générale et une<br>plus spécifique. La flèche est reliée à la classe plus générale.                                                                                                    |
| Dépendance                       |                                                                           | Association entre deux classes où une est dépendante de<br>l'autre. L'extrémité sans flèche est reliée à la classe dépen-<br>dante.                                                                                                    |

Tableau 2.2 - Éléments d'UML utilisés dans les diagrammes de classes de l'ISO (OMG, 2004).

### **Schéma spatial**

### **(Spatial schema, ISO 19107, version ISO/FDIS 19107:2002)**

Cette section fait la description des objets géométriques tels que décrits dans la norme sur le schéma spatial de l'ISO, ISO 19107. Cette norme propose des schémas conceptuels de données qui décrivent les caractéristiques spatiales des entités/éléments géographiques et les opérations spatiales cohérentes qui permettent de les manipuler (ISO19107, 2002). Elle traite de la géométrie et de la topologie vectorielle pour des objets positionnés dans des univers qui possèdent jusqu'à trois dimensions. Seulement la portion géométrique de la norme, et non la topologie, est couverte dans ce mémoire. Les objets géométriques, GM\_Object, tels que définis par l'ISO sont illustrés dans la Figure 2.11 ci-dessous.

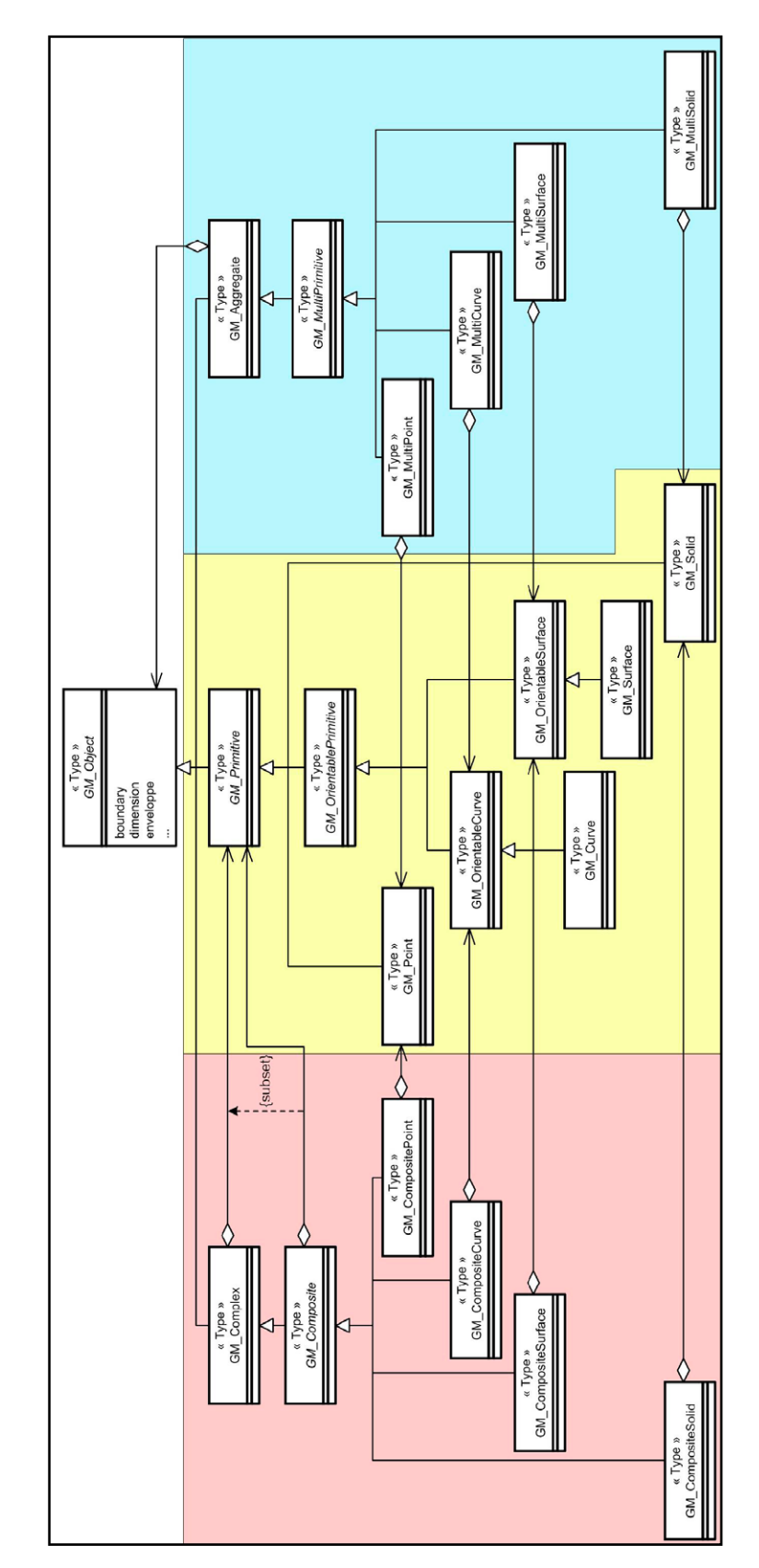

Figure 2.11 - Diagramme de classes des objets géométriques (GM\_Object) et de leurs spécialisations en primitives, agrégats et complexes du schéma spatial (ISO19107, 2002).

Les GM\_Object sont des objets spatiaux définis par des coordonnées géométriques dans l'univers. La classe GM\_Object est à la base de la géométrie vectorielle pour l'ISO et elle contient les opérations qui sont communes à tous les objets géométriques que l'on peut modéliser (frontière, dimension, enveloppe, centroïde, etc.). Les GM\_Object peuvent être de trois types soient les **primitives géométriques** (GM\_Primitive) que l'on retrouve dans la région jaune de la Figure 2.11, les **agrégats géométriques** (GM\_Aggregate) dans la région bleue et les **complexes géométriques** (GM\_Complex) dans la région rose. Chacun de ces types d'objets est décrit en détails dans les pages qui suivent.

Une **primitive géométrique** est un objet géométrique qui représente un seul élément spatial et qui ne peut pas être décomposé en d'autres éléments dans le système. La primitive géométrique la plus simple est le point, appelé GM\_Point dans le schéma spatial, et il est décrit par une position dans le système de référence spatial choisi (Figure 2.12).

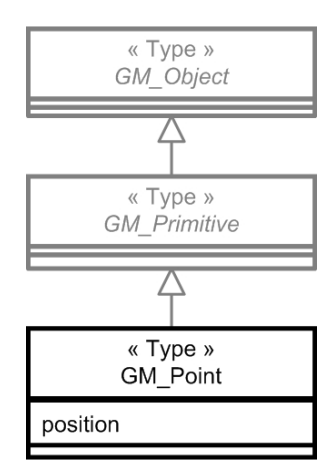

Figure 2.12 - Primitives ponctuelles du schéma spatial de l'ISO (ISO19107, 2002).

Les courbes, GM\_Curve, et surfaces, GM\_Surface, sont deux autres types de primitives géométriques malgré le fait qu'elles peuvent être décomposées en éléments plus simples comme les segments de courbes et les « *patches* » de surface. Elles sont tout de même considérées comme des primitives car il s'agit d'agrégations fortes entre les composantes et les primitives : c'est-à-dire que les composantes ne peuvent pas exister hors du contexte de leur primitive. Ainsi, un segment de courbe ne peut pas exister sans faire partie d'une courbe et une courbe est toujours composée de segments. De plus, les courbes et les surfaces sont considérées comme des primitives orientables car elles peuvent avoir un point de départ et d'arrivée, dans le cas des courbes, ou un dessus et un dessous pour les surfaces.

La Figure 2.13 montre les courbes et segments de courbes tels que décrits par l'ISO. Ainsi, une GM\_Curve est composée de segments homogènes, les GM\_CurveSegment, qui sont euxmêmes spécialisés en différentes classes selon la méthode d'interpolation utilisée pour les créer à partir de points de contrôle. Comme les courbes et les segments de courbes représentent des sections de géométrie curvilinéaire, ils partagent des opérations communes (points de départ et d'arrivée, longueur…) qui sont définies dans la classe GM\_GenericCurve. La Figure 2.14 montre un exemple de GM\_Curve composée de segments qui sont limités par les points gris.

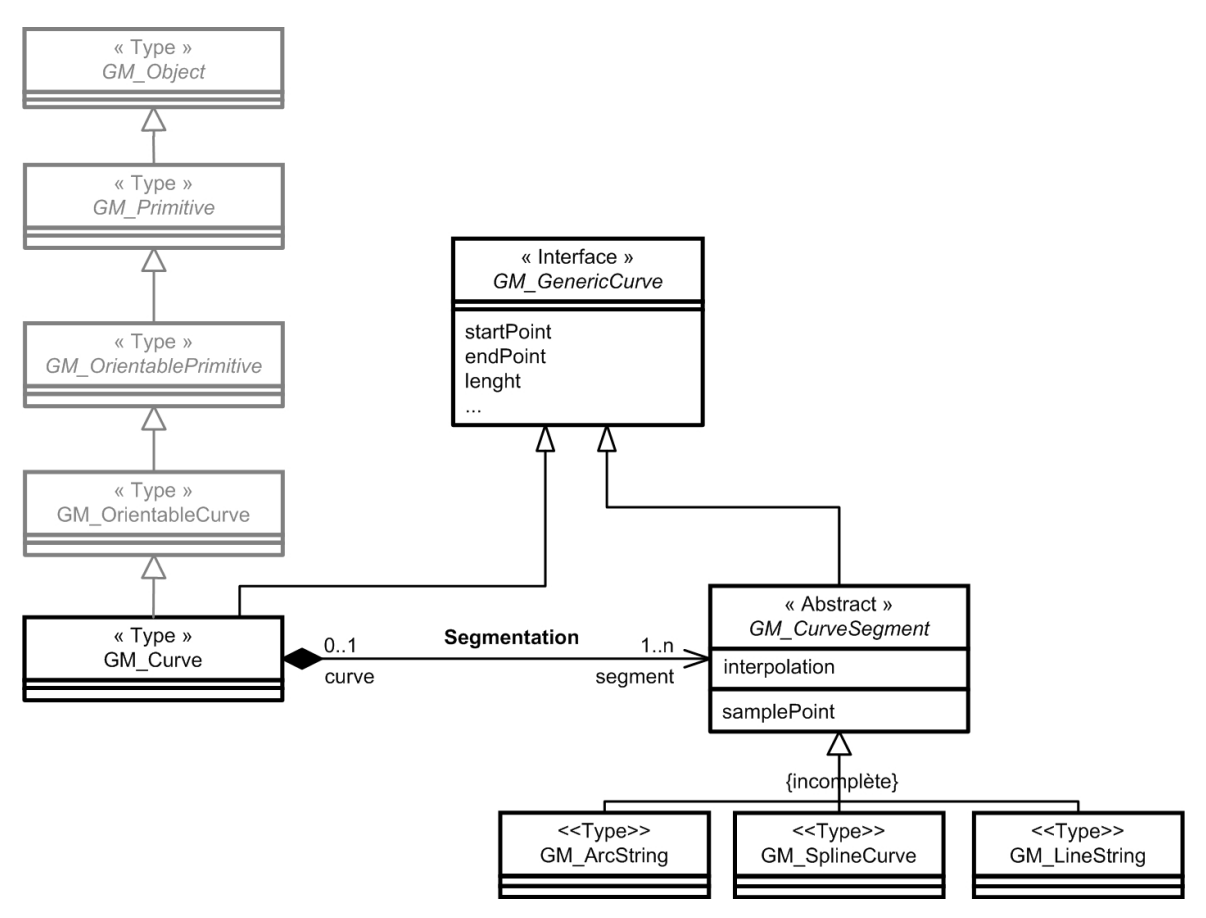

Figure 2.13 - Primitives linéaires du schéma spatial de l'ISO (ISO19107, 2002).

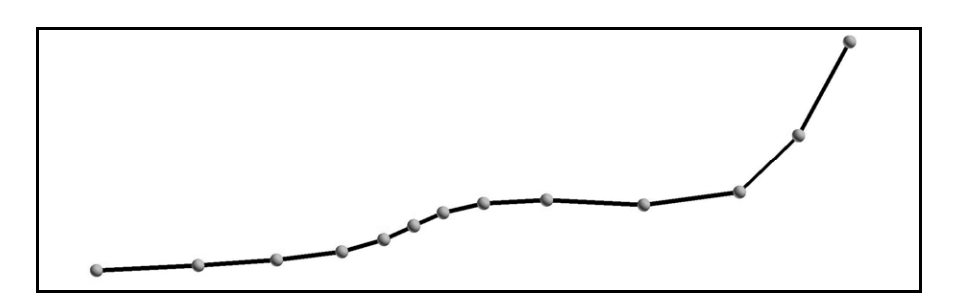

Figure 2.14 - Exemple d'une GM\_Curve composée de GM\_Segment.

De la même façon que les courbes sont composées de segments, les surfaces sont composées de *patches*. Comme les surfaces, GM\_Surface, et les *patches*, GM\_SurfacePatch, représentent des sections de géométrie surfacique, ils partagent des opérations communes (périmètre, aire et vecteur normal) qui sont définies dans la classe GM\_GenericSurface. Les *patches* sont les portions homogènes d'une surface qui peuvent être soient des polygones, soient des surfaces paramétrables. La Figure 2.15 montre cette définition des surfaces donnée par l'ISO.

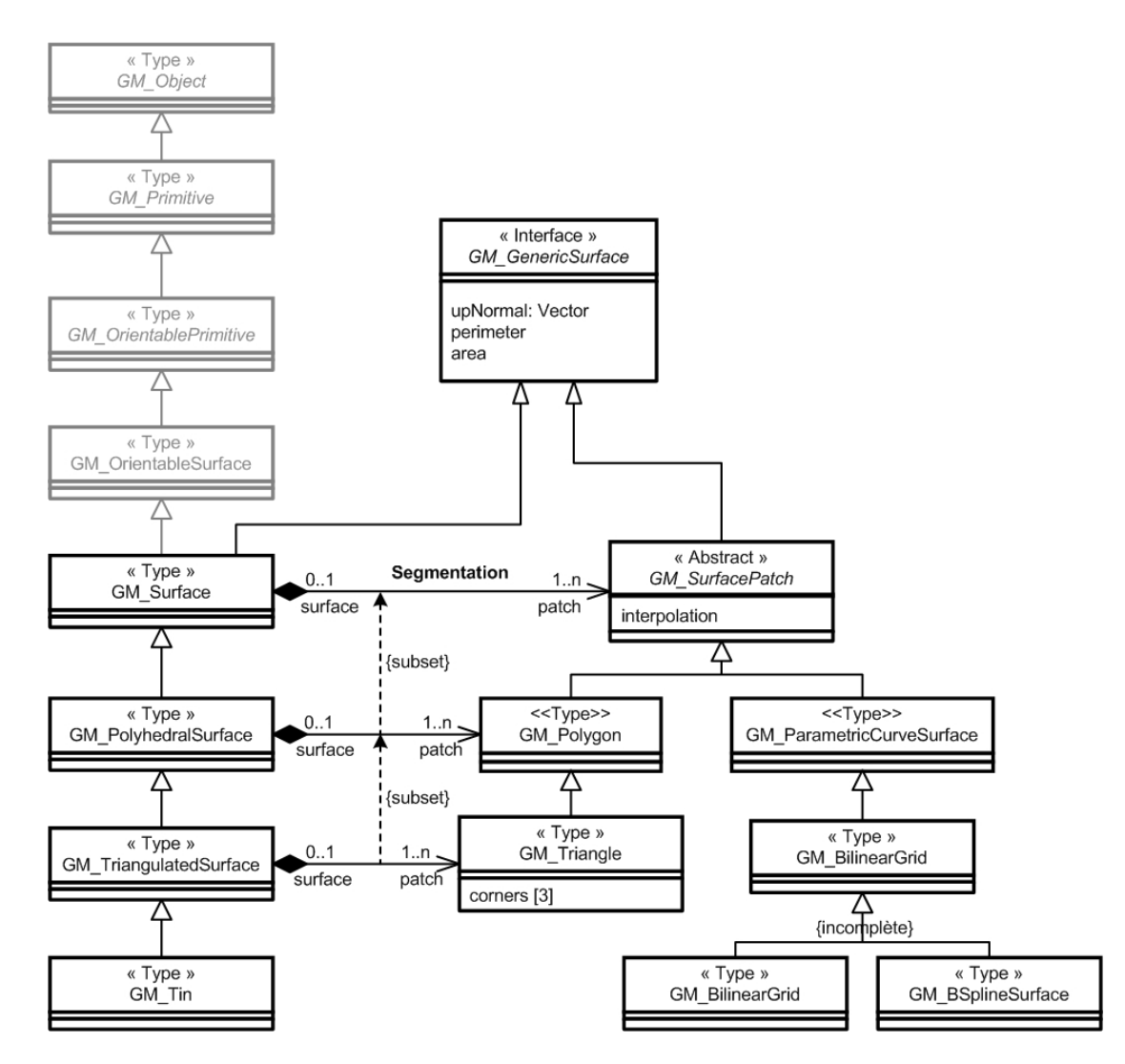

Figure 2.15- Primitives surfaciques du schéma spatial de l'ISO (ISO19107, 2002).

Si une surface est composée uniquement de polygones qui sont connectés le long de leurs frontières communes, elle est appelée GM\_PolyhedralSurface. Ces polygones peuvent être de géométries variées ou bien spécialisés uniquement en triangles, auquel cas la surface composée est une surface triangulée, GM\_TriangulatedSurface. Un TIN, Triangulated Irregular Network

ou réseau irrégulier de triangles, est une surface triangulée qui utilise spécifiquement un algorithme du genre de Delaunay pour la construction des triangles de la surface à partir des points de contrôle (Figure 2.16). Les *patches* paramétrables (GM\_ParametricCurveSurface) sont, quand à elles, construites à l'aide de familles continues de courbes définies par des fonctions constructives. Si les courbes forment une grille on obtient une GM\_GriddedSurface qui peut être une grille bilinéaire ou une surface B-Spline par exemple.

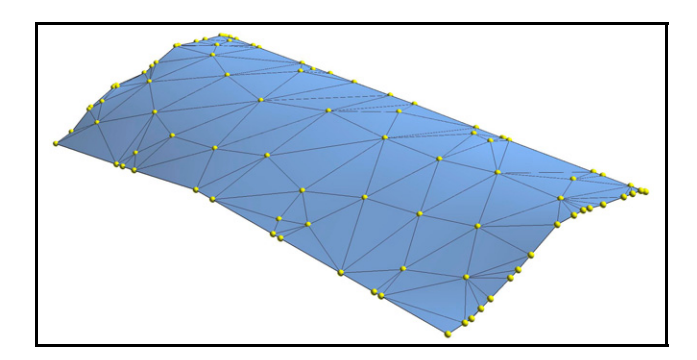

Figure 2.16 - Exemple de GM\_Surface, spécialisée en GM\_Tin composé de triangles.

Il est dit que les surfaces sont la base de la géométrie 2D et que les solides sont à la base de la géométrie 3D dans le schéma spatial de l'ISO. Les solides y sont définis par leurs frontières qui doivent être composées de surfaces organisées pour former une coquille, c'est-à-dire une surface fermée sans frontière. Les GM\_Solid sont donc définis uniquement par leurs frontières qui en forment l'enveloppe. Les autres opérations qui décrivent les solides sont l'aire (de la frontière) et le volume. On n'a donc pas d'information à propos de l'intérieur du solide, on ne peut que discriminer l'intérieur de l'extérieur mais sans plus. La Figure 2.17 décrit et illustre les solides selon la norme de l'ISO.

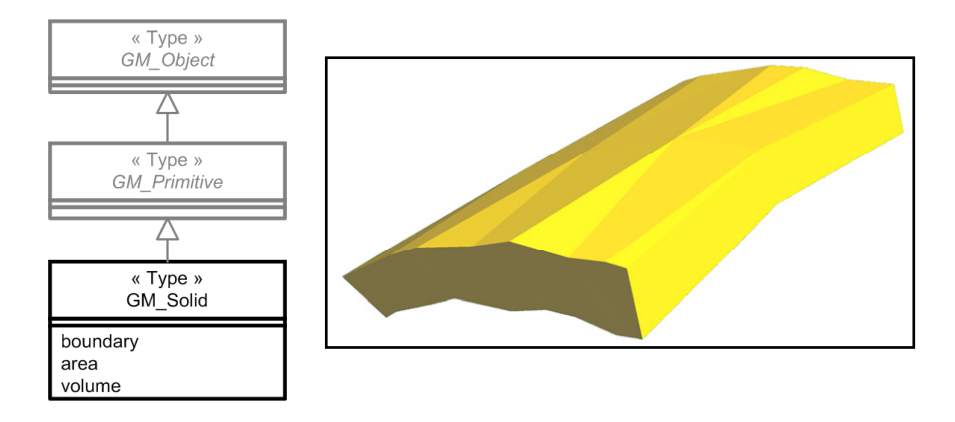

Figure 2.17 - Primitives volumiques du schéma spatial de l'ISO (ISO19107, 2002) et exemple d'un GM\_Solid.

Les objets géologiques pourraient être modélisés et stockés dans le modèle comme le spécifient ces normes si les outils de modélisation adoptaient les descriptions normalisées de l'ISO. Des exemples d'objets géologiques qui peuvent être représentés grâce aux primitives géométriques du schéma spatial de l'ISO sont énumérés dans le Tableau 2.3.

| Classes du schéma spa-<br>tial de l'ISO | Exemples d'objets géologiques                                                                                              |  |
|-----------------------------------------|----------------------------------------------------------------------------------------------------|--|
| GM_Point                                | Marqueur de forage<br>Analyse chimique<br>Affleurement                                                                     |  |
| GM Curve                                | Trace d'une faille ou d'un horizon géologique à<br>la surface du sol ou sur une coupe verticale<br>Trajectoire d'un forage |  |
| GM_Surface                              | Horizon géologique<br>Faille<br>Surface topographique                                                                      |  |
| GM Solid                                | Unité géologique<br>Gisement de minerais<br>Réservoir de combustible fossile                                               |  |

Tableau 2.3- Correspondances entre les primitives géométrique du schéma spatial de l'ISO et les modèles géologiques 3D actuels.

Outre les primitives, les objets géométriques peuvent aussi être des **agrégats géométriques** ou des **complexes géométriques**. Ces classes d'objets sont très utiles pour représenter des objets spatiaux composés de plusieurs objets géométriques distincts ou plusieurs types de primitives différentes.

Les **agrégats géométriques**, GM\_Aggregate, sont des regroupements d'objets géométriques sans liens ou contraintes géométriques entre eux ; se sont des collections d'objets indépendants. Ainsi, un agrégat géométrique peut regrouper des objets de dimensions différentes. Un exemple de cela est la représentation d'un seul objet forage par une ligne pour la trajectoire et des points pour les marqueurs de forages. La Figure 2.18 montre la description des agrégats géométriques de l'ISO.

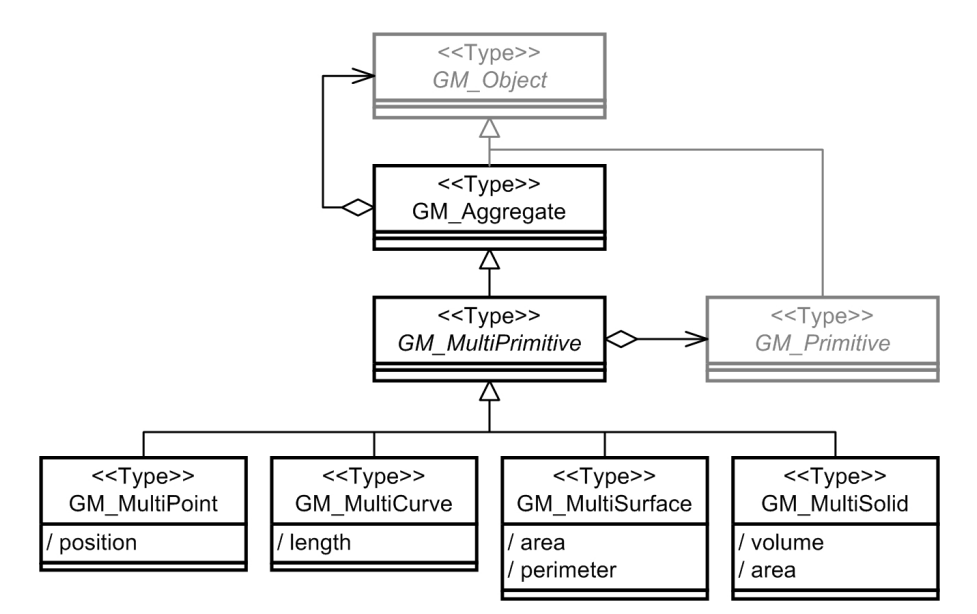

Figure 2.18 - Agrégats géométriques du schéma spatial de l'ISO (ISO19107, 2002).

Si l'agrégat est composé uniquement de primitives géométriques, il est spécialisé en GM\_MultiPrimitive. De plus, ces agrégations regroupent un seul type de primitives créant des multiprimitives spécialisées comme les GM\_MultiPoint pour des agrégats de points, les GM\_MultiCurve pour les agrégats de courbes, les GM\_MultiSurface pour les agrégats de surfaces et les GM\_MultiSolid pour les agrégats de solides. Les agrégats contiennent des attributs qui sont dérivés des attributs des primitives les composant. Par exemple, les GM\_MultiCurve ont un attribut longueur qui donne la longueur cumulée de toutes les GM\_Curve qui composent l'agrégat. Un exemple d'agrégat est un verger qui est modélisé par un objet regroupant plusieurs points disjoints qui représentent les arbres.

Les **complexes géométriques**, GM\_Complex, sont quand à eux des collections de primitives adjacentes mais dont les intérieurs sont disjoints. Ils sont spécialisés en GM\_Composite qui sont aussi composés de primitives adjacentes mais dont la géométrie pourrait être satisfaite par une seule primitive. Les composites sont donc toujours spécialisés en GM\_CompositePoint, GM\_CompositeCurve, GM\_CompositeSurface ou GM\_CompositeSolid. La Figure 2.19 illustre cette organisation des GM\_Complex. Il existe des complexes qui contiennent d'autres complexes et qui deviennent alors des supercomplexes.

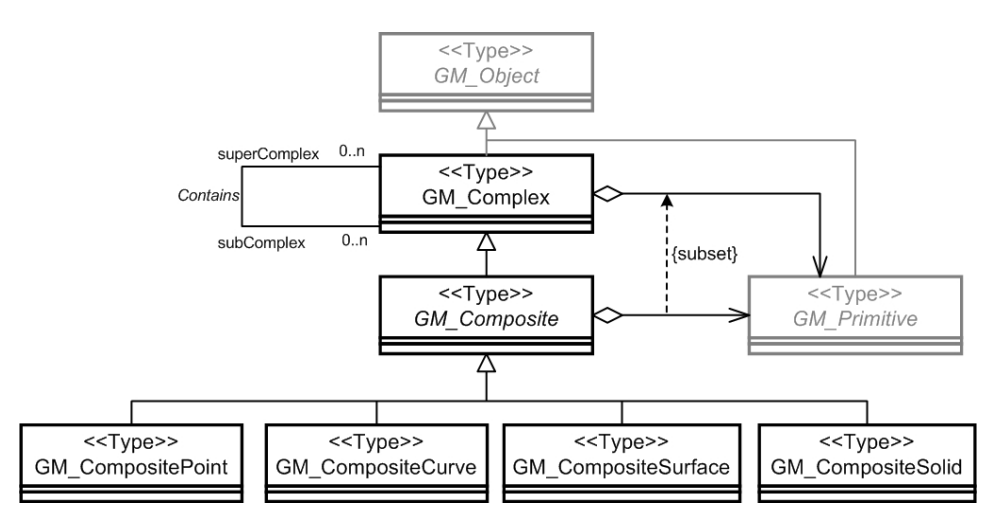

Figure 2.19 - Complexes géométriques du schéma spatial de l'ISO (ISO19107, 2002).

Un exemple de complexe géométrique est un réseau routier (le GM\_Complex) qui contient différentes routes adjacentes (les GM\_CompositeCurve) qui sont elles-mêmes composées de plusieurs courbes adjacentes. La Figure 2.20 montre un GM\_Complex qui contient quatre GM\_CompositeCurve (quatre couleurs) qui sont elles-mêmes composées de plusieurs GM\_Curve. Par exemple, la courbe composite bleue est composée de quatre courbes adjacentes limitées par les points noirs.

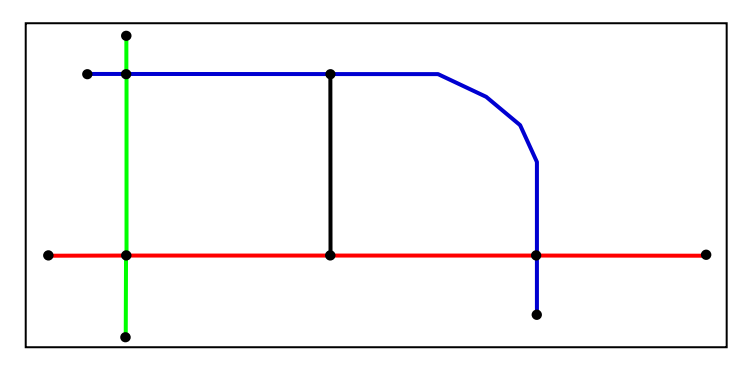

Figure 2.20 - Exemple d'un GM\_Complex qui contient quatre GM\_CompositeCurve qui sont elles-même composée de plusieurs GM\_Curve.

De la même façon qu'il est possible de représenter des objets géologiques à l'aide des primitives géométriques, il est aussi possible de représenter des éléments complexes de la géologie grâce aux agrégats et composites géométriques (Tableau 2.4). Ainsi, les regroupements d'objets géométriques distincts ayant des caractéristiques communes deviennent possibles avec les agrégats d'objets. L'union d'objets géométriques adjacents pour former un seul objet plus général est aussi réalisable à travers des complexes et composites, ce qui est utile en géologie pour unir des unités géologiques très détaillées en unités plus générales.

| <b>Classes des</b><br>schémas de l'ISO | Exemples d'objets géologiques                                                                                                    | Représentation |
|----------------------------------------|----------------------------------------------------------------------------------------------------|----------------|
| GM_MultiSurface                        | Horizons coupés en deux par une faille et<br>déplacés<br>Unités géologiques coupées en deux par une<br>faille et déplacées                 |                |
| GM_MultiSolid                          | (les deux surfaces vertes forment un agrégat<br>de surfaces, de même que les deux surfaces<br>bleues même si elles ne sont pas adjacentes) |                |
| GM_CompositeSolid                      | Toutes les unités géologiques d'un bloc de<br>faille                                                                                       |                |
|                                        | (les 2 solides verts forment un solide)<br>composite de même que les 2 solides bleus)                                                      |                |

Tableau 2.4 - Correspondances entre les agrégats et les complexes géométriques de l'ISO et les modèles géologiques 3D actuels.

## **Schéma de la géométrie et des fonctions de couverture (Schema for coverage geometry and functions, ISO 19123, version ISO/DIS 19123:2003)**

Les objets géométriques décrits dans le schéma spatial de l'ISO permettent de modéliser adéquatement les phénomènes discrets de la nature. Ils sont cependant peu efficaces pour représenter les phénomènes continus qui affectent un territoire Un phénomène continu peut être observé sur tout le territoire couvert et ses différentes caractéristiques ne possèdent pas de frontières bien délimitées, les variations sont donc souvent graduelles. Des exemples de phénomènes continus sont la température, les teneurs en métaux dans un environnement géologique ou les données géophysiques. La norme ISO 19123 propose des schémas conceptuels qui décrivent les caractéristiques spatiales des couvertures. La notion de couverture de cette norme est basée sur une spécification de l'Open Geospatial Consortium, OGC, qui traite précisément des couvertures spatiales : « *Topic 6 : The Coverage Type an its Subtypes* ». Fondamentalement, les couvertures nous offrent une vision d'un territoire; ils peuvent donc rendre visibles certaines relations spatiales et la distribution spatiale de phénomènes réels (OGC, 2000). Ces couvertures peuvent être discrètes ou continues selon le phénomène à représenter mais, dans le cadre de ce projet de recherche, nous nous intéressons particulièrement aux couvertures continues qui sont complémentaires aux objets géométriques définis dans le schéma spatial de l'ISO.

Une couverture continue est une représentation d'un phénomène continu qui agit comme une fonction en assignant des valeurs d'attributs à chacune des positions dans le domaine spatiotemporel de la représentation (ISO19123, 2003; OGC, 2000). Le domaine spatial d'une couverture correspond à l'ensemble de l'univers de la représentation. Il est possible d'effectuer des interpolations entre les différentes positions du domaine spatial afin d'avoir des valeurs d'attributs pour n'importe quelle position dans le modèle. La description des couvertures de l'ISO, CV\_Coverage, est illustrée dans la Figure 2.21 ci-dessous.

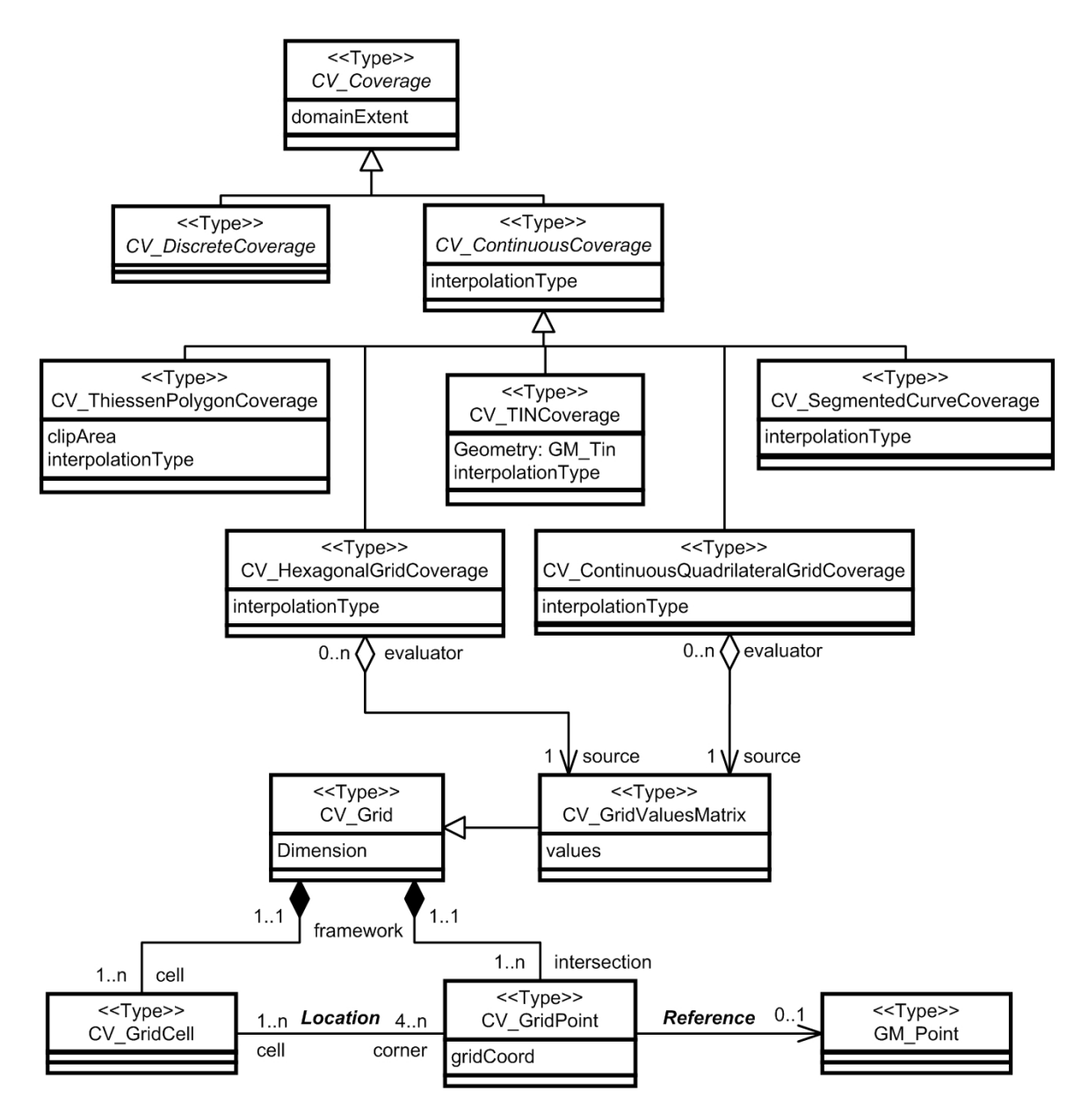

Figure 2.21 - Diagramme de classes des fonctions de couverture de l'ISO (GM\_Coverage) (ISO19123, 2003).

L'étendue spatiale des couvertures, selon le système de coordonnées utilisé, est spécifiée dans la classe la plus générale du diagramme, CV\_Coverage. On remarque que les couvertures continues, CV\_ContinuousCoverage, sont spécialisées en cinq types de couverture : polygones de Thiessen, TIN (réseau irrégulier de triangles), courbes segmentées, grille hexagonale et grille quadrilatérale. Chacune de ces spécialisations hérite de l'attribut « interpolationType » de la classe CV\_ContinuousCoverage qui spécifie le type d'interpolation utilisée pour générer les valeurs des attributs en tout point de la couverture à partir de points de contrôle.

Dans le cadre de ce mémoire, nous nous intéressons particulièrement aux couvertures en grilles quadrilatérales, CV\_ContinuousQuadrilateralGridCoverage, car elles sont utilisées très fréquemment en modélisation géologique 3D (Aillères, 2000; Apel, 2004; Lebel *et al.*, 2001; Sides, 1997; Xu et Dowd, 2003). Ces couvertures sont composées d'une matrice de valeurs, CV\_GridValueMatrix, qui est une spécialisation d'une grille, CV\_Grid, qui est elle-même un réseau de deux ou plusieurs séries de courbes qui se croisent de façon systématique. Une matrice de valeurs est donc une grille à laquelle des valeurs d'attributs sont associées à la géométrie. Les interstices entre les courbes sont les cellules, CV\_GridCell, et les points d'intersections entre les courbes sont appelés *grid point*, CV\_GridPoint. Les grilles peuvent être de dimensions deux ou trois selon qu'elles définissent une surface ou un volume et elles contiennent au minimum une cellule et quatre ou huit *grid points* pour les cas le plus simples. Les cellules correspondent aux notions de pixels<sup>2</sup> (picture element) et de voxels<sup>3</sup> (volume element) utilisées en modélisation géométrique 2D et 3D. Si on travaille avec une grille bidimensionnelle, les cellules sont des pixels et si on a une grille 3D, les cellules sont appelées voxels. La Figure 2.22 illustre des grilles quadrilatérales en deux (A) et trois (B) dimensions respectivement de même que les notions de grille, de cellules et de *grid points*.

<u>.</u>

<sup>2</sup> Pixel : Plus petit élément d'une surface d'affichage auquel on peut associer individuellement une couleur et une intensité (OQLF, 2005).

<sup>3</sup> Le voxel peut-être considéré comme l'extension tridimensionnelle du pixel utilisé dans les représentations 3D continues.

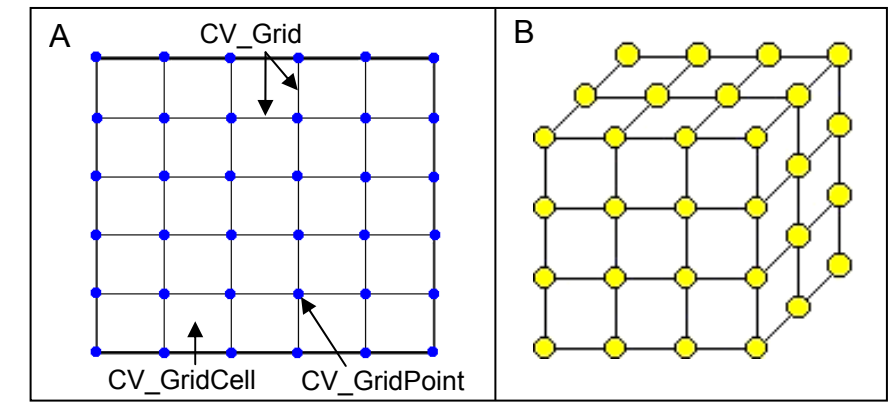

Figure 2.22 – Illustrations des grilles quadrilatérales en 2D (A) et en 3D (B) de l'ISO.

Il est possible de représenter les modèles géologiques volumiques grâce aux couvertures en grilles quadrilatérales de l'ISO (Tableau 2.4). Ainsi l'entièreté de l'environnement géologique 3D est représentée à l'aide de voxels qui portent des valeurs d'attributs telles que la lithologie, la teneur en métaux, etc.

Tableau 2.5 - Correspondances entre les couvertures en grilles quadrilatérales de l'ISO et les modèles géologiques 3D actuels.

| Classes des<br>schémas de l'ISO                | Exemples d'objets géologiques                                                                                                    | Représentation |
|------------------------------------------------|----------------------------------------------------------------------------------------------------|----------------|
| CV_Continuous<br>Quadrilateral<br>GridCoverage | Représentation de tout le modèle avec des<br>voxels<br>(les différentes couleurs montrent différentes<br>valeurs d'attribut des cellules) |                |

# **2.2.3 Revue des modèles géométriques 3D**

Comme nous venons de le voir, la norme ISO offre une manière formelle d'expliciter comment la géométrie des objets peut être stockée dans un système numérique. Celle-ci a cependant été plus spécifiquement élaborée pour les objets 2D. Il est donc nécessaire d'élargir notre état de l'art sur la modélisation géométrique 3D afin de comprendre comment sont actuellement modélisés les environnements tridimensionnels présentement. Plusieurs références font la revue des diverses manières de représenter la troisième dimension géométrique (de la Losa, 2000; Lachance, 2005; Li, 1994; Pouliot *et al.*, 2006; Ramos, 2003; Raper, 1989; Requicha, 1980; Sides, 1997; Turner, 1992). Les représentations géométriques 3D peuvent être classées de différentes façons mais la classification retenue divise les représentations en deux types, soit les représentations orientées objet ou orientées espace (Longley *et al.*, 2001; Pouliot *et al.*, 2006). Ces deux catégories s'apparient bien aux normes de l'ISO. Ainsi, l'approche orientée objet modélise les éléments discrets contenus dans un environnement comme des objets géométriques tandis que l'approche orientée espace modélise l'univers dans son entièreté comme c'est le cas pour les couvertures continues. La Figure 2.23 illustre une classification non exhaustive des différentes représentations géométriques 3D selon la proposition de (Pouliot *et al.*, 2006).

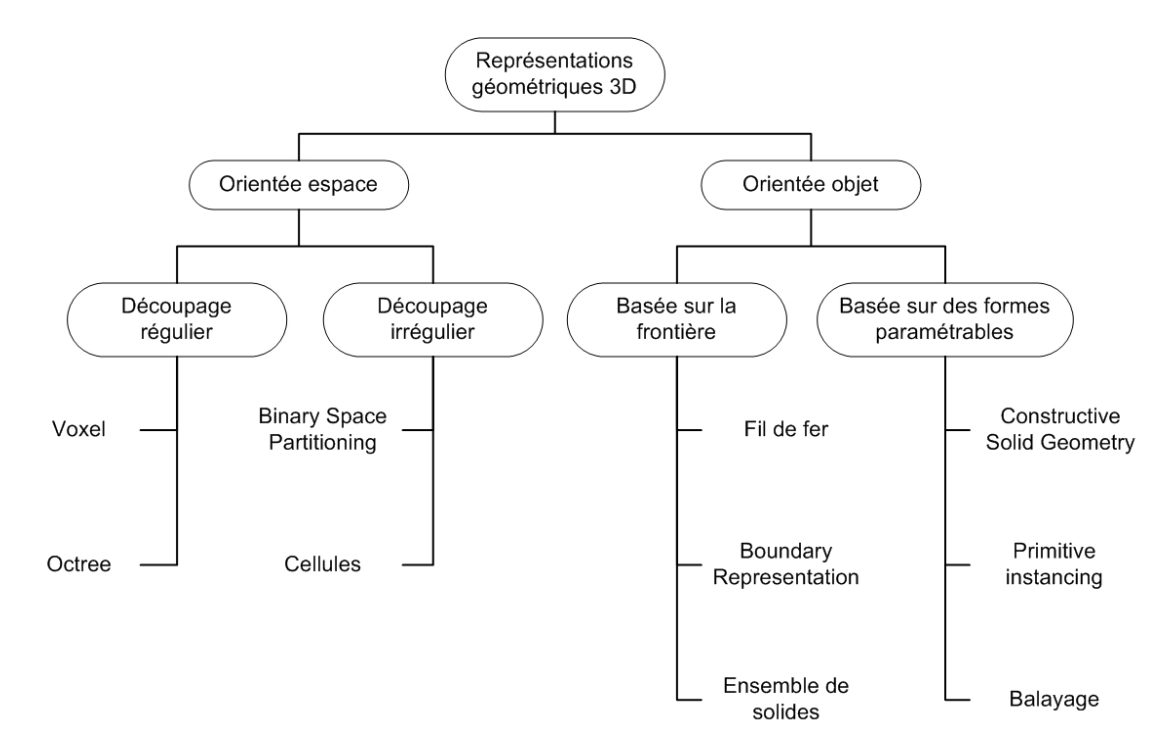

Figure 2.23 - Classification des représentations 3D (modifiée de Pouliot *et al.*, 2006).

### **Représentations 3D orientées espace**

Les représentations orientées espace permettent de modéliser totalement l'univers d'intérêt, c'est-à-dire que tout l'espace est occupé et que des attributs descriptifs sont associés à tout endroit du modèle (Longley *et al.*, 2001). On partitionne ainsi l'espace de façon régulière ou non, selon les besoins de la modélisation.

La représentation par voxels permet de remplir complètement l'univers de cubes élémentaires de taille fixe organisés selon une grille régulière en trois dimensions. Ce modèle permet de représenter l'intérieur des objets volumiques et ainsi d'y associer des propriétés qui varient spatialement à l'intérieur même de ces objets. On peut, de plus modéliser des phénomènes qui

n'ont pas de frontières nettes ou qui ont des limites qui varient continuellement dans l'univers. Selon la taille des voxels, le modèle peut représenter efficacement les objets en entier ; plus les voxels sont petits, plus on pourra modéliser exactement les limites des objets. Cependant, plus les voxels sont petits, plus le modèle devient volumineux dans l'outil informatique (volume de données) et difficile à gérer. Il importe donc de bien choisir la taille des voxels en fonction des objets à modéliser mais aussi en tenant compte du volume de données engendré.

Les modèles utilisant les *octrees* permettent de résoudre en partie les problèmes de volume de données engendré par les voxels. La modélisation en *octrees* regroupe les voxels aux caractéristiques communes en groupes de plus gros cubes et diminue ainsi le nombre de cubes présents dans le modèle (de la Losa, 2000). L'*octree* est donc une structure hiérarchique qui divise l'espace en huit cubes qui sont eux-mêmes divisés en huit et ainsi de suite. La division se poursuit jusqu'à ce qu'un cube occupe un espace homogène de la même manière que le *quadtree* en 2D. La Figure 2.24 montre la différence entre les voxels et les *octrees*.

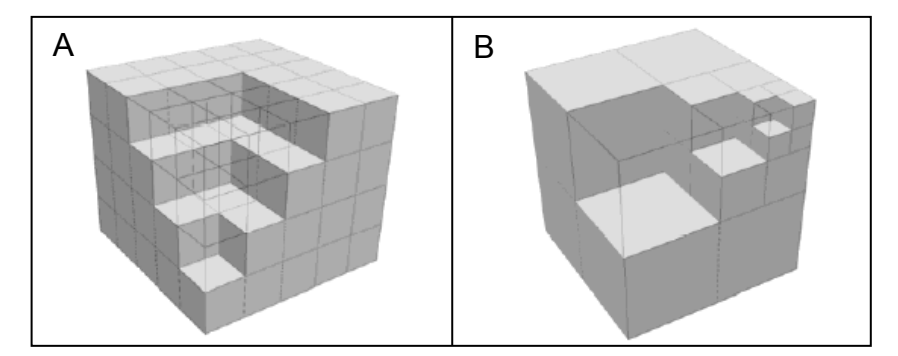

Figure 2.24 - Exemples de modèles en voxels (A) et en *octrees* (B) (modifiée de Pouliot, 2005).

Les voxels et *octrees* permettent un découpage régulier continu de l'univers, mais il existe aussi des modèles qui divisent l'univers de façon irrégulière. Le modèle *Binary Space Partition* (BSP), par exemple, divise l'espace du modèle en deux parties lorsque des cellules hétérogènes sont trouvées, c'est-à-dire qu'il divise l'espace selon les limites des objets présents (Brunet, 1992). Donc, contrairement à l'*octree*, les plans de découpages ne divisent pas l'espace régulièrement mais sont plutôt définis par une des frontières des objets.

La décomposition en cellules est un autre type de modélisation orientée espace qui divise l'univers de façon irrégulière. Les cellules choisies remplissent complètement l'espace, elles sont donc adjacentes et elles contiennent des informations sur leurs relations de voisinage

(Pouliot *et al.*, 2006). Les cellules ont un nombre arbitraire de faces, tétraèdres par exemple, et sont construites à l'aide de points de contrôle. C'est la densité de ces points de contrôle qui détermine la densité des cellules qui découpent tout l'espace. Les points peuvent servir à définir des objets à l'intérieur du modèle et les cellules créées représenteront aussi des objets discrets à l'intérieur de la représentation continue du territoire. Selon cette définition, les voxels sont donc une spécialisation de la décomposition en cellule générale où toutes les cellules sont des cubes de dimensions égales disposés selon une grille régulière (Sides, 1997).

#### **Représentations 3D orientées objet**

Les représentations orientées objet permettent de modéliser, selon différentes méthodes, les objets de l'environnement de façon individuelle. Ainsi, l'univers est vide sauf aux endroits où l'espace est occupé par des objets aux frontières bien définies qui sont des instances de catégories reconnues (Longley *et al.*, 2001). Ces représentations sont habituellement associées aux données vectorielles où les objets sont représentés à l'aide de primitives géométriques telles les points, courbes, surfaces et solides.

Les représentations orientées objet peuvent être basées sur les frontières des objets ou sur des formes paramétrables. Dans le cas des représentations basées sur les frontières, on modélise les contours des objets de différentes manières (Lachance, 2005). La représentation en fil de fer utilise uniquement des points et des segments pour modéliser les frontières des objets. L'interprétation des objets volumiques modélisés à l'aide du fil de fer peut cependant être ambiguë, comme on le voit dans la Figure 2.25 car ni les surfaces ni le volume en entier ne sont représentés.

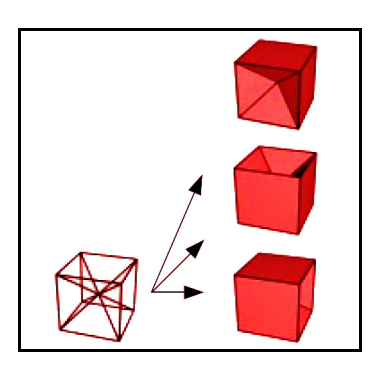

Figure 2.25 - Représentation en fil de fer et ambiguïtés causées (modifiée de de la Losa, 2000).

La *Boundary Representation* (B-Rep) est, comme son nom l'indique, la plus classique des représentations basée sur les frontières. Cette méthode permet de représenter les objets volumiques à l'aide des faces planaires de leurs frontières qui sont limitées par des segments qui sont euxmêmes limités par des nœuds (Li, 1994). Il est donc possible de discriminer l'intérieur de l'extérieur des solides sans ambiguïtés mais on ne possède pas d'information à propos de l'intérieur de l'objet. Un exemple d'objet modélisé à l'aide de la représentation B-Rep est illustré dans la Figure 2.26.

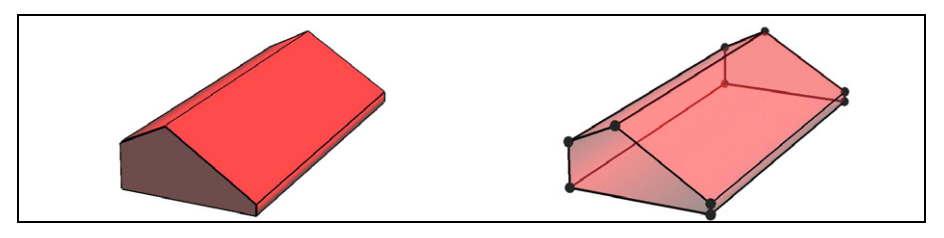

Figure 2.26 - Exemple de *Boundary Representation* (B-Rep).

La troisième représentation basée sur les frontières est l'ensemble de solides qui est souvent appelé *cell decomposition* dans la littérature anglophone. Cette méthode permet de décomposer des objets géométriques complexes en un groupe de formes solides simples comme les tétraèdres par exemple (Requicha, 1980). On représente ainsi l'intérieur des solides en plus de leur frontière. Cette méthode est souvent associée à la modélisation B-Rep qui permet de définir l'enveloppe des solides qu'on utilise ensuite comme limite pour remplir l'intérieur du solide avec des cellules. L'objet 3D dans le Tableau 2.1 est un exemple d'un objet modélisé à l'aide de la décomposition en cellules ; l'intérieur du solide est rempli de tétraèdres.

La deuxième catégorie de représentations orientées objet est basée sur des formes paramétrables. Dans ces représentations, on modélise les objets à l'aide de formes de base auxquelles on associe des paramètres de construction qui permettent de construire des objets plus ou moins complexes. La *Constructive Solid Geometry* (CSG) utilise des primitives volumiques simples qui sont associées entre elles à l'aide d'opérations booléennes comme l'union, l'intersection et la différence pour former des objets volumiques (Ramos, 2003). La CSG permet de modéliser facilement des objets volumiques réguliers mais est peu efficace et plutôt compliquée lorsqu'il s'agit de modéliser des géométries complexes. La Figure 2.27 montre un objet volumique qui est formé par la différence entre le prisme bleu et le cylindre rouge.

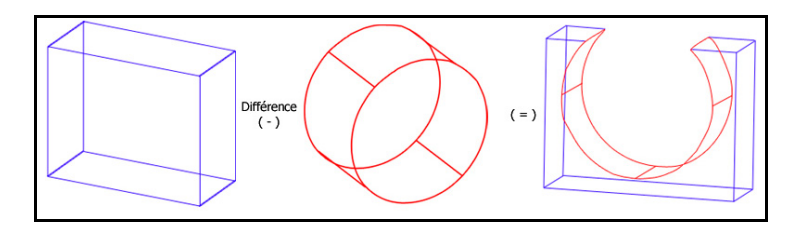

Figure 2.27 - Exemple de *Constructive Solid Geometry* (modifiée de Lachance, 2005)

Le modèle *primitive instancing* permet de modéliser des objets à partir de primitives paramétrables. Pour utiliser cette méthode, les objets à représenter doivent pouvoir être regroupés en familles possédant des attributs communs qui sont stockés dans une primitive générique. Cette primitive générique est ensuite utilisée pour construire les objets en définissant quelques paramètres prédéterminés. Un exemple est un bâtiment qui est construit à partir d'un bâtiment générique qui spécifie la forme des murs et du toit ; la longueur, le nombre de fenêtres et le nombre de cheminées sont spécifiés pour chaque instance de bâtiments (de la Losa, 2000). Cette méthode fonctionne bien avec des objets qui ont des caractéristiques semblables et dont la géométrie est relativement simple.

En dernier lieu, les modèles par balayage permettent de construire les objets en déplaçant un point, une courbe ou une surface le long d'une trajectoire afin de créer des objets linéaires, surfaciques ou volumiques respectivement. Cette méthode ne permet pas de représenter des objets ayant une géométrie complexe et est donc limité aux objets relativement simples. La Figure 2.28 montre un exemple d'un prisme construit à partir de la translation d'un rectangle suivant la trajectoire illustrée par la flèche rouge.

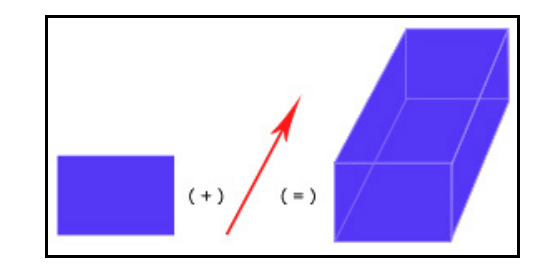

Figure 2.28 - Exemple de représentation par balayage.

En examinant les différentes représentations géométriques 3D, il est possible de faire des liens entre celles-ci et quelques objets spatiaux décrits dans les normes de l'ISO. Certaines représentations peuvent donc être décrites de façon formelle grâce aux normes (Tableau 2.6). On remarque cependant que plusieurs représentations n'ont pas d'équivalent dans les normes et peuvent donc être décrites de façon variable selon les outils de modélisation. Par exemple, le BSP, les cellules, l'ensemble de solide, la CSG, la *primitive instancing* et les solides construits par balayage ne sont pas décrits dans les normes de l'ISO.

|            | Objets du schéma spatial et du<br>schéma de la géométrie et des<br>fonctions de couvertures | Type de représentation<br>géométrique 3D                     |
|------------|---------------------------------------------------------------------------------------------|--------------------------------------------------------------|
| GM Curve   |                                                                                             | Fil de fer                                                   |
| GM_Surface | GM ParametricCurveSurface                                                                   | <i>Boundary Representation</i> (B-Rep)<br>Balayage (surface) |
| GM Solid   |                                                                                             | Ensemble de solides                                          |
|            | CV_ContinuousQuadrilateralGridCoverage                                                      | Voxels<br>Octrees                                            |

Tableau 2.6 - Correspondances entre les objets spatiaux des normes de l'ISO et les représentations géométrique 3D existantes.

# **2.3 Conclusion du chapitre**

Dans ce chapitre nous avons présenté les notions théoriques importantes à la compréhension de ce mémoire. La première section du chapitre a été consacrée aux notions de modélisation géologique. Nous nous sommes intéressés aux objets des environnements géologiques qui sont couramment modélisés et nous avons constatés qu'ils étaient principalement de trois types soit les unités géologiques, les failles et fractures, et les gisements et réservoirs de ressources naturelles. Par la suite nous avons examiné les différents types de modèles géologiques qui sont utilisés actuellement. Le modèle classique pour la représentation de la géologie est la carte planaire à laquelle sont associées des coupes verticales. Nous avons cependant noté la présence de plus en plus marquée, dans le domaine de la géologie, des modèles géologiques 3D qui permettent la représentation d'objets volumiques dans des univers tridimensionnels. Ces modèles apportent beaucoup d'avantages dont une visualisation plus réaliste de l'environnement et la capacité de faire des analyses spatiales 3D.

La deuxième section de ce chapitre a expliqué les concepts reliés à la modélisation géométrique 3D. Les normes de l'ISO sur les objets géométriques et les couvertures continues ont été utili-

sées pour décrire de façon formelle les composantes des modèles 3D. Finalement, nous avons présenté les différents modèles géométriques 3D qui sont utilisés présentement mais qui ne sont pas encore définis de façon formelle dans la littérature. Ces représentations sont divisées en deux grandes catégories, orientée espace et orientée objet. Les représentations orientées espace modélisent l'environnement de façon continue en partitionnant tout l'univers du modèle. Les représentations orientée objets modélisent, quand à elles, les objets individuels que nous retrouvons dans l'environnement. Nous avons notés qu'il y a peu de description formelle des solides dans les normes de l'ISO mais qu'il existe tout de même plusieurs types de représentation tridimensionnelle qui sont utilisés présentement. Ainsi, le *Binary Space Partition* (BSP), la décomposition en cellules, l'ensemble de solide, la *Constructive Solid Geometry* (CSG), la *primitive instancing* et le balayage n'ont pas encore d'équivalents dans les normes de l'ISO.

# **Chapitre 3 Cadre théorique élaboré pour la modélisation géologique 3D**

Ce chapitre présente le cadre théorique élaboré pour la modélisation géologique 3D, c'est-à-dire les règles qui orientent et guident la modélisation. La première section du chapitre s'attarde sur les démarches actuelles de modélisation géologique qui permettent de créer et d'exploiter des modèles 3D. Le cadre théorique de la modélisation a été élaboré suite à la compréhension des diverses méthodes de modélisation décrites ici. Ces notions sont issues du travail de recherche bibliographique de même que de l'expérimentation pratique en modélisation 3D effectuée dans le cadre de ce projet de maîtrise. Un survol des mécanismes d'aide à la modélisation disponibles pour les modélisateurs est par la suite présenté. Nous exposons ensuite les règles de représentation géométrique et les règles procédurales spécifiques à la géologie que nous avons identifiées comme bases de la démarche de modélisation géologique 3D. L'identification des règles de représentation géométrique a permis de mettre en évidence la lacune des normes de l'ISO à décrire de façon détaillée les objets volumiques. Des extensions pour décrire les objets 3D sont finalement proposées pour le schéma spatial et le schéma de la géométrie et des fonctions de couvertures de l'ISO.

# **3.1 Démarche actuelle de modélisation géologique 3D**

Le but de ce projet de recherche étant d'optimiser la construction et l'utilisation des modèles géologiques 3D, nous avons décidé d'examiner de plus près le processus de construction de ces modèles. Ce processus, comme le précisaient Fallara *et al*. (2004), Rabeau *et al.* (2003) et Rhéaume *et al.* (2004), dépend entre autres des données disponibles, de l'objectif du modèle et des objets à construire. Il existe d'innombrables méthodes qui sont utilisées pour la construction des modèles géologiques selon le domaine d'application ou les codes professionnels, par exemple (Raper, 2000). On ne trouve cependant que très peu de littérature publiée (ex.: Fallara *et al.*, 2001; Fallara *et al.*, 2004; ex.: Garrett *et al.*, 1997) à propos de la description du processus de modélisation géologique. Cette section du chapitre fait donc le point sur les démarches actuelles de modélisation géologique 3D, surtout pour le domaine de l'industrie minière. Ce domaine particulier a été choisi car les expériences de modélisations qui ont été effectuées dans le cadre de la maîtrise ont été réalisées dans des environnements miniers. On présente, cidessous, les différents types de représentations fréquemment utilisés en géologie minière, les étapes habituelles de la construction des modèles et les outils qui offrent une aide aux modélisateurs durant la construction des modèles.

Nous avons constaté que plusieurs expériences en modélisation 3D dans le domaine minier exploitent habituellement des données vectorielles ponctuelles et linéaires (Fallara et Legault, 2004; Fallara *et al.*, 2001; Fallara *et al.*, 2004; Legault *et al.*, 2004). Ces données sont en majorité issues de forages (données ponctuelles localisées le long du forage) et d'interprétations de la géologie à la surface ou sur des coupes (données linéaires). Il est aussi possible et conseillé d'utiliser des données géophysiques (profil sismique, données gravimétriques et magnétique) si ces dernières sont disponibles afin de valider le modèle construit (Jachens *et al.*, 2001). Leur interprétation est cependant plus complexe et demande des connaissances très spécifiques, ce qui fait qu'elle est habituellement réservée aux géophysiciens.

Les interprétations géologiques permettent au modélisateur d'avoir une idée *a priori* du système qu'il aura à modéliser et des objets qui le composent. Ceci permet aussi d'effectuer le nettoyage des données initiales afin qu'elles correspondent le mieux possible à la réalité et qu'elles soient appropriées pour l'utilisation qu'on leur réserve. Par exemple, si une courbe représente l'intersection d'un horizon géologique avec la surface du sol, cette courbe doit être continue et

être scellée sur toutes les courbes qui y sont adjacentes. Une fois les données nettoyées, le modélisateur doit premièrement déterminer l'ordre chronologique d'apparition des objets dans le système géologique car on doit tenir compte de cet ordre lors de la modélisation (Perrin *et al.*, 2005). La chronologie a un impact sur la géométrie et la topologie des objets car elle permet de déterminer quels objets doivent recouper les autres et lesquels doivent être adjacents. On modélise habituellement les objets dans l'ordre chronologique inverse de leur apparition dans le système, c'est-à-dire qu'on modélise les objets les plus jeunes en premier suivi de ceux de plus en plus vieux. Cela permet normalement de construire les failles en premier et puis les autres objets géométriques à l'intérieur des blocs de faille de façon indépendante (Euler *et al.*, 1998). En effet, on doit modéliser les unités géologiques dans chacun des blocs faillés individuellement (Liu *et al.*, 2002) car ils ont chacun des caractéristiques différentes qui affectent les unités.

Lorsque les données sont nettoyées et prêtes à être utilisées et que la chronologie de modélisation est déterminée, on débute la construction des objets géométriques eux-mêmes. La Figure 3.1 montre les étapes classiques de la modélisation géologique 3D à l'aide d'un exemple relativement simple d'environnement géologique. On y voit deux surfaces en rouge qui représentent des failles qui découpent le sous-sol, les contacts géologiques sont en orangés, turquoise et bleu et la surface topographique est en vert. Le bloc jaune dans l'image D représente les limites du modèle. Le modèle volumique final, image F, compte sept régions qui sont limitées par les différentes surfaces géologiques et les frontières du modèle qui forment des volumes clos. C'est un modèle par voxels qui associe une valeur d'attribut, représentée par les différentes couleurs, à chacun des voxels selon le volume clos à l'intérieur duquel il se trouve.

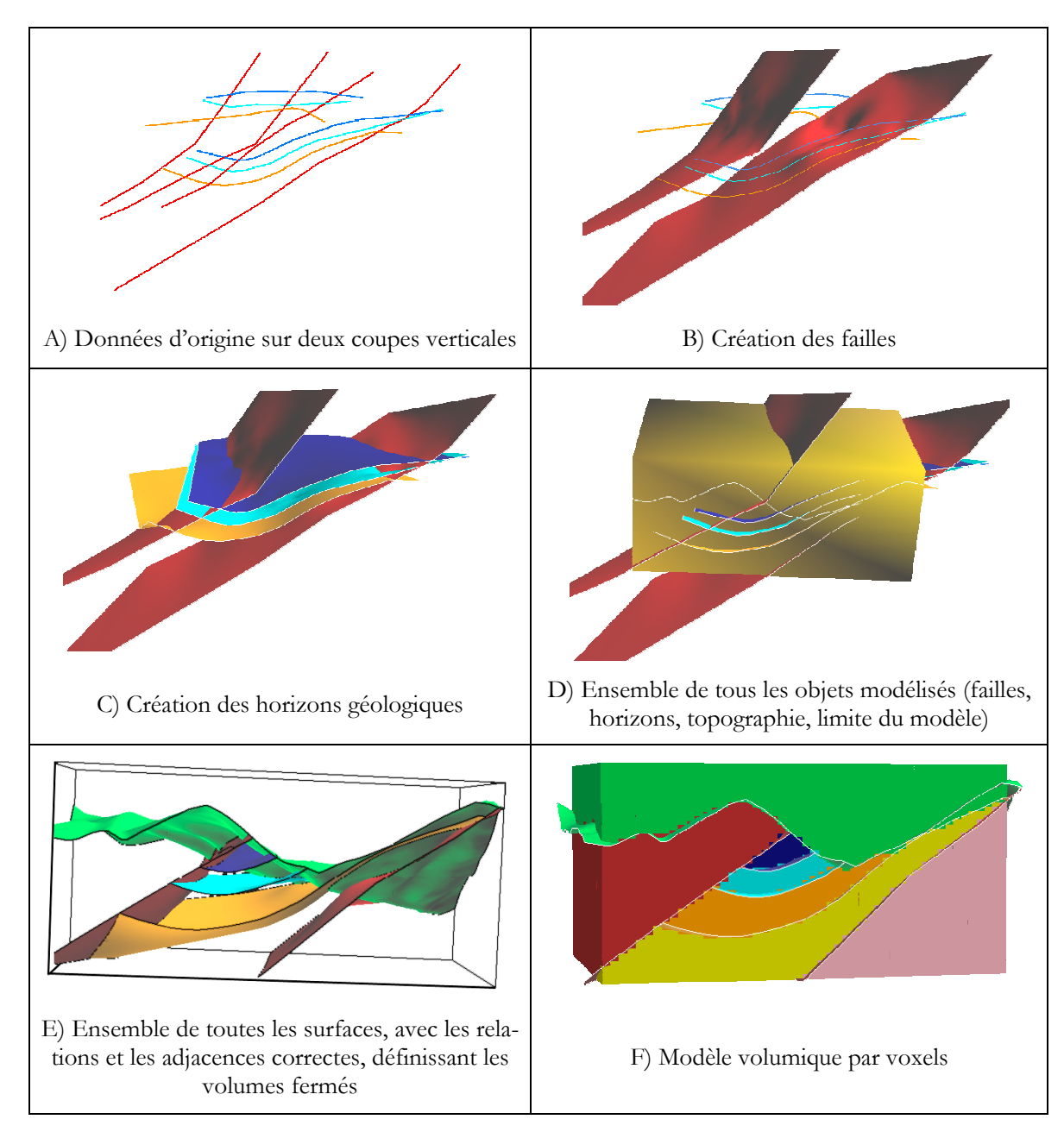

Figure 3.1 - Illustration des différentes étapes de la modélisation géologique classique

Le modélisateur doit premièrement identifier toutes les données qui correspondent à un même objet à partir de sa connaissance *a priori* de l'environnement géologique (Figure 3.1A). Comme la plupart des objets modélisés sont des surfaces (failles, horizons géologique, etc.), on cherche alors à relier toutes les données appartenant à un même objet (Figure 3.1B, C, D) (Jachens *et al.*, 2001). En géologie, les surfaces utilisées dans les modèles 3D sont très souvent des surfaces triangulées (Cowan *et al.*, 2003; Sides, 1997) qui permettent de faire des interpolations avec des contraintes spatiales. En effet, on peut spécifier si la surface doit absolument respecter les

données initiales utilisées ou si on alloue une tolérance qui permettrait à la surface de se retrouver à une certaine distance des données plus incertaines. Par exemple, les données des forages peuvent être jugées plus certaines car elles correspondent à des observations directes du sous-sol et elles peuvent offrir une plus grande certitude car ces données ne sont pas interprétées (Cowan *et al.*, 2003; Mallet, 2002). Ainsi, lorsqu'on fait les interpolations, la surface devrait se coller exactement sur les données ayant une position jugée certaine et se rapprocher le plus possible des données aux positions ayant une plus grande incertitude spatiale. Une des méthodes d'interpolation utilisée dans le domaine de la géologie est la *Discrete Smooth Interpolation* (DSI) qui a été développée par Jean-Laurent Mallet et qui permet justement de définir des contraintes d'interpolation exactes et floues pour les surfaces complexes (voir Mallet, 2002).

Une fois toutes les surfaces créées, elles définissent des volumes fermés qui correspondent aux objets géologiques réels (de Kemp, 2002; Jachens *et al.*, 2001; Jessel, 2001). On n'a cependant pas encore de vrais objets volumiques dans le modèle (Figure 3.1E). La prochaine étape consiste donc à créer ces objets. La méthode la plus répandue consiste à créer un modèle en voxels à partir des surfaces existantes. On délimite premièrement les différentes régions volumiques du modèle à l'aide des surfaces puis on remplit tout l'univers avec des voxels. Les voxels étant dans une même région auront tous les mêmes caractéristiques (Figure 3.1F). On obtient ainsi un modèle qui couvre tout l'espace d'intérêt à l'intérieur duquel on retrouve les objets volumiques. Ces objets sont en fait les régions de voxels dans le modèle et ne sont pas indépendants, ils ne peuvent pas exister sans la présence de tous les voxels du modèle. Pour cette raison, il est aussi intéressant de modéliser les objets volumiques individuellement. Pour se faire, on détermine les surfaces qui délimitent un volume fermé et on peut remplir ce volume avec des polyèdres, habituellement des tétraèdres (Xue *et al.*, 2004). On obtient alors des objets volumiques discrets ce qui est aussi utilisé en plus des voxels (Apel, 2004; Sides, 1997).

Un exemple de modèle géologique 3D modélisé selon cette méthode est celui de la mine Kidd Creek de Falconbridge à Timmins, Ontario (Figure 2.9). On y a modélisé la surface topographique en premier, suivi des constructions humaines (galeries, puits), puis des surfaces géologiques pour terminer avec le modèle volumique (Richardson et Martin, 2001). Ce processus de construction particulier correspond bien aux étapes générales décrites ci-dessus même si on observe une étape de plus qui est la modélisation des infrastructures humaines.

# **3.2 Discussion des mécanismes d'aide à la modélisation**

Plusieurs étapes et décisions sont donc nécessaires dans un processus de modélisation. On peut subséquemment penser qu'il existe peut-être de l'aide disponible dans les outils de modélisation pour les utilisateurs. Des exemples de ces aides pourraient être des tutoriels ou encore de l'aide en ligne très détaillée dans l'outil de modélisation. Afin de comprendre à quoi cela pourrait représenter et quelles sortes d'appuie ces aides pourraient servir lors d'un processus de modélisation, nous avons choisi une plate-forme de modélisation et nous allons l'examiner sous cet angle.

Le logiciel gOcad (http://www.earthdecision.com/home.html) est un outil de modélisation 3D spécifique à la géologie et qui est très utilisé par les compagnies minières et pétrolières, de même que dans les gouvernements et le secteur académique. Il propose de l'aide à travers des *workflows* et des *wizards* qui sont des tutoriels qui guident le modélisateur au travers des étapes de construction du modèle. Trois types de *workflows* (*structural, property* et *uncertainty*) permettent à l'utilisateur de suivre une démarche prédéterminée en répondant aux questions demandées à des étapes où des choix s'imposent et le logiciel construit le modèle lui-même (Dulac, 2001). Cependant ce genre de *workflow* n'est pas très flexible, l'utilisateur doit suivre à la lettre chacune des étapes prédéterminées, il ne peut pas modifier la démarche en fonction de besoins spécifiques. De plus, l'utilisateur ne comprend pas nécessairement l'impact de ses choix car la démarche globale n'est pas expliquée en détails. Également, comme le *workflow* est générique, il fonctionne bien pour les cas simples mais ne donne pas toujours des résultats valables pour des modèles plus complexes, par exemple, un modèle avec plusieurs surfaces plissées et faillée.

Les *wizards* sont, quand à eux, plus spécifiques à une seule étape de la construction des modèles et ne concernent pas tout le modèle mais habituellement un objet en particulier. Par exemple, les *wizards* permettent de construire une surface qui représente une faille ou un horizon faillé ou permettent de contraindre une surface pour qu'elle soit collée sur des marqueurs de forage. Ils permettent de construire des objets en suivant une série de manipulations que le logiciel effectue lui-même selon le même principe que les *workflows*. Quelques uns des *wizards* sont très utilisés mais, encore une fois, pour des cas de modélisation relativement simples<sup>4</sup>.

<u>.</u>

<sup>4</sup> Fallara, F. (2004) Communication personnelle. Chercheure, UQAT-URSTM-MRNFQ, Val-d'Or, Québec.

Il existe donc différents mécanismes d'aide dans les logiciels de modélisation pour les spécialistes des sciences de la Terre qui désirent construire des modèles géologiques 3D. L'aide pourrait cependant être adaptée pour répondre à plus de cas complexes de modélisation que l'on rencontre en géologie.

# **3.3 Identification des règles décrivant la modélisation géologique 3D**

Nous constatons donc que différentes approches de modélisation (soit celles tirées de la littérature et celles tirées des aides à la modélisation) sont utilisées pour construire les modèles géologiques 3D. Existe-t-il des points en commun entre les différentes approches de modélisation? Afin de répondre à cette question, cette section cherche à mettre en évidence des règles qui guident la construction des modèles géologiques 3D et qui peuvent nous aider à élaborer une méthode plus formelle de construction des modèles géologiques 3D. L'identification de ces règles nous aidera à définir un procédé, adaptée à des besoins spécifiques, de construction des modèles. Nous proposons de présenter ces règles selon deux catégories, soit des règles de représentation géométrique et des règles procédurales. Les règles géométriques permettront de formaliser la description des objets géométriques utilisés dans les modèles géologiques. Les règles procédurales permettront au modélisateur construire son modèle selon les règles géologiques connues.

### **3.3.1 Extensions 3D aux normes ISO**

Les règles de représentation géométrique que nous proposons sont inspirées des normes de l'ISO/TC211 auxquelles nous ajoutons des éléments spécifiques aux objets volumiques. Nous proposons donc une extension à la norme du schéma spatial. Cette extension permettra de décrire spécifiquement la représentation d'objets volumiques et enrichira ainsi la norme ISO. Mais auparavant examinons les correspondances qui peuvent être faites entre la norme actuelle et la modélisation géologique 3D. Suite à nos expériences en modélisation géologique 3D, nous avons identifié les règles suivantes comme essentielles au processus de construction des modèles géologiques :

- 1. Les objets ont des noms uniques  $(\star)$ ;
- 2. Les objets respectent le plus possible les données d'origine  $(\star)$ ;
- 3. Les primitives géométriques sont les points, les lignes, les surfaces et les solides  $(\star)$ ;
- 4. Les objets géométriques sont des primitives ou des groupes de primitives  $(\star)$ ;
- 5. Les points possèdent des coordonnées  $X, Y$  et  $Z(\star)$ ;
- 6. Un segment est une droite limitée par deux points  $(\star)$ ;
- 7. Une ligne est un objet composé de plusieurs segments de droite  $(\star)$ ;
- 8. Une ligne peut être fermée si le point de départ correspond au point d'arrivée  $(\star)$ ;
- 9. Une surface peut être composée de triangles définis par trois points chacun ou d'une grille régulière de cellules  $(\star)$ ;
- 10. Une surface peut être fermée si elle définie un volume complètement clos en son intérieur  $(*)$ ;
- 11. Un solide est un objet volumique composé d'une surface fermée ou d'un ensemble d'éléments volumiques simples définissant son intérieur ;
- 12. Une grille 3D est définie par trois vecteurs orthogonaux ayant une même origine  $(\star \star)$ ;
- 13. Une grille 3D définie un volume qui est rempli par des cellules cubiques  $(\star \star)$ ;
- 14. Une région est un groupe de cellule d'une grille 3D ayant des valeurs communes  $(\star \star)$ .

On note que certaine de ces règles peuvent être formalisées grâce au schéma spatial  $(\star)$  et au schéma de la géométrie et des fonctions de couverture (\*\*) de l'ISO. Il est donc possible de modéliser des objets volumiques à l'aide de leurs frontières (GM\_Solid) et de façon continue en modélisant tout l'univers (CV\_ContinuousCoverage) mais les schémas de l'ISO ne définissent pas la représentation d'un objet volumique individuel et son intérieur comme le spécifie la règle 11. L'extension proposée est montrée sous forme de diagramme de classe UML à la Figure 3.2 à la page suivante. Les classes du schéma spatial qui n'ont pas été modifiées sont colorées en bleu, celles qui existaient mais qui ont été modifiées sont en jaune tandis que les classes en blanc sont celles que nous avons ajoutées.

Afin de se conformer le plus possible au schéma spatial actuel et aux approches de modélisation de la section 2.2.3, l'organisation des solides est basée sur celle des courbes et des surfaces. Nous avons donc ajouté des nouvelles classes pour mieux décrire les solides (GM\_Solid). Ils sont ainsi maintenant composés d'éléments de solides (GM\_SolidElement) de la même manière que les surfaces sont composées de *patches*. De plus, la classe abstraite GM\_GenericSolid permet de regrouper les opérations communes aux GM\_Solid et GM\_SolidElement qui ont tous deux des géométries volumiques. Ces opérations sont l'aire de la frontière, le volume du solide et l'opération qui nous retourne une surface qui correspond à sa frontière.

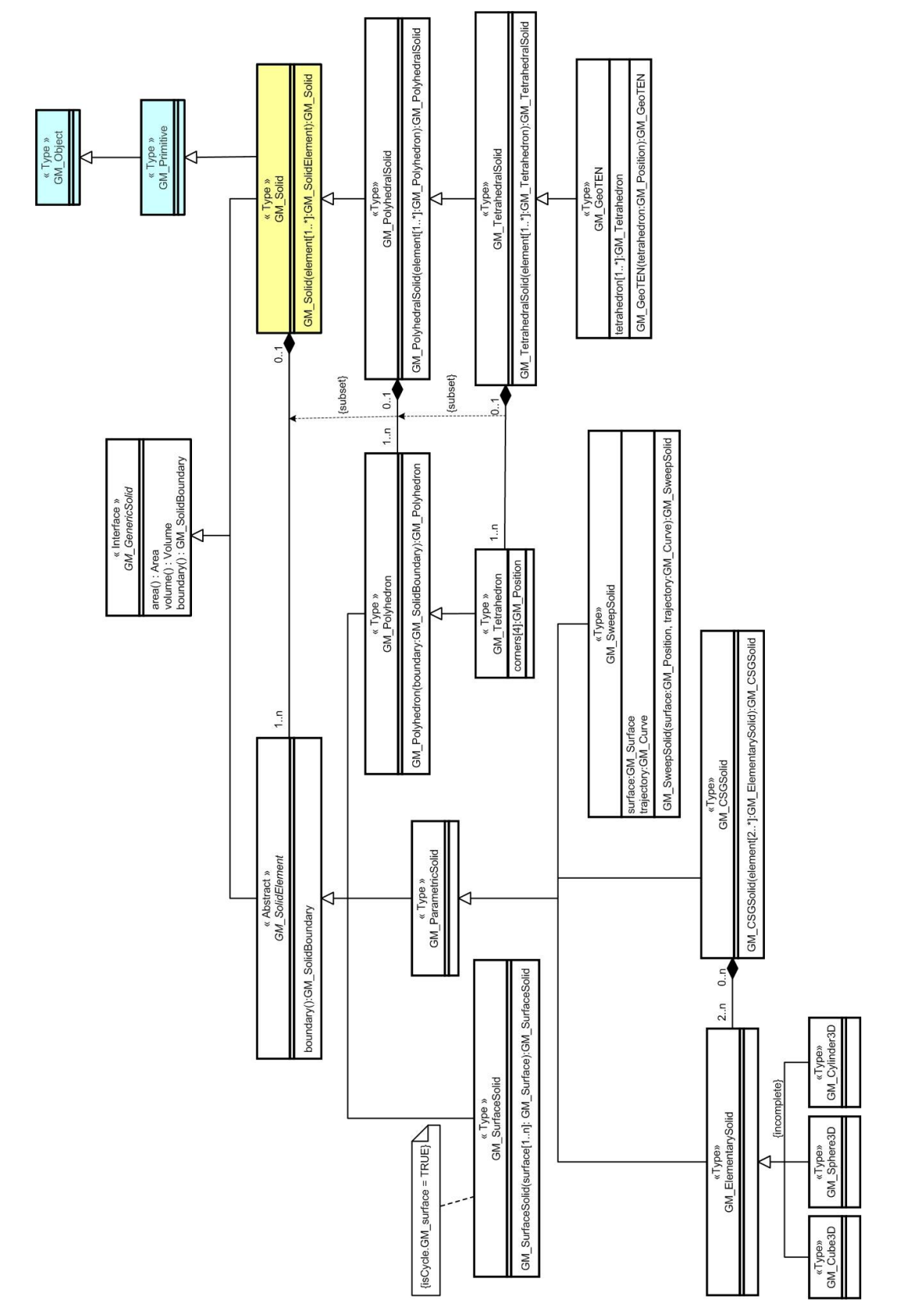

Figure 3.2 - Diagramme de classes des objets 3D proposés pour l'extension du schéma spatial de l'ISO.

Notre proposition prévoit que les GM\_SolidElement soient spécialisés en trois types : une surface, un solide paramétrable et un polyèdre. Un polyèdre est un solide qui est délimité de toutes parts par des polygones (OQLF, 2005). On peut donc dire que c'est l'équivalent en 3D des polygones utilisés en 2D. Un élément de solide polyédrique (GM\_Polyhedron) est défini à l'aide de sa frontière qui défini un volume clos. Cette frontière est composée d'une surface qui est elle-même composée de polygones. Ainsi, un solide peut être composé de polyèdres qui le remplissent en entier et qui définissent l'intérieur et la frontière d'un solide polyédrique (GM\_PolyhedralSolid). Ce solide ne peut donc pas exister sans les polyèdres le composant et ces polyèdres ne peuvent exister hors du contexte du solide les contenant. Un cas particulier de solide polyédrique, qui est très commun dans la modélisation 3D, est le solide tétraédrique qui est uniquement composé de tétraèdres. Un tétraèdre est un polyèdre à quatre faces triangulaires (OQLF, 2005) défini par les positions de ses quatre coins. La Figure 3.3 montre des exemples de polyèdres dont le tétraèdre que l'on retrouve aussi composant le solide tétraédrique illustré dans la Figure 3.4. Un des avantages de la représentation des objets à l'aide de tétraèdres est la possibilité de modéliser exactement les frontières des objets complexes.

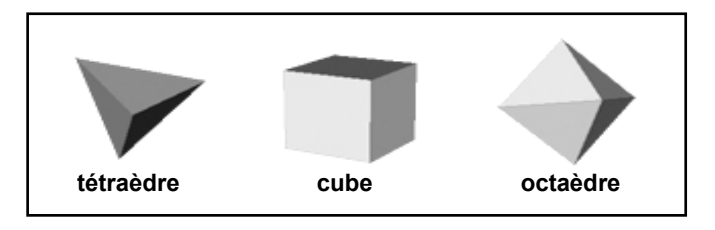

Figure 3.3 - Exemples de polyèdres.

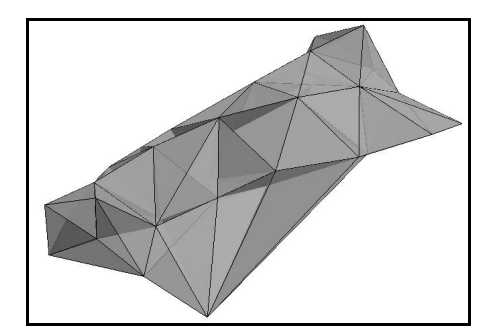

Figure 3.4 – Exemple de solide tétraédrique (GM\_TetrahedralSolid).

S'il est possible de représenter un solide en entier, intérieur et frontière, il est aussi possible de ne le représenter que par sa frontière. Ainsi, il est possible de distinguer l'intérieur de l'extérieur du solide à l'aide de la frontière mais on ne peut pas obtenir d'informations supplémentaires sur l'intérieur du solide. Dans notre proposition, un solide représenté de cette façon est composé d'un élément de solide appelé GM\_SurfaceSolid lui-même constitué de surfaces formant un volumes clos. Cette façon de représenter les solides correspond à la définition actuelle des solide dans le schéma spatial de l'ISO où un solide est défini uniquement par ses surfaces frontières (ISO19107, 2002). La

Figure 3.5 illustre le solide de la Figure 3.4 mais composé cette fois-ci d'une surface frontière qui est elle-même une surface triangulée.

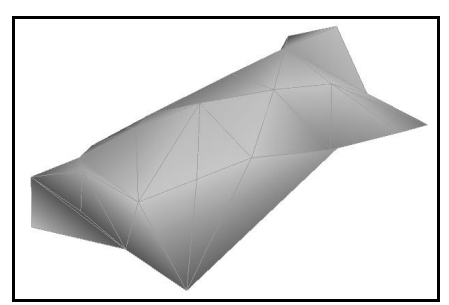

Figure 3.5 - Exemple de solide composé d'une surface frontière (GM\_SurfaceSolid).

Les éléments de solide peuvent aussi être paramétrables (GM\_ParametricSolid). Trois types de solides paramétrables ont été identifiés, soit des solides élémentaires (GM\_ElementarySolid), des solides construits selon la méthode *Constructive Solid Geometry*, CSG, (GM\_CSGSolid) et des solides construits par balayage (GM\_SweepSolid). Les solides élémentaires sont des formes volumiques de base qui peuvent être définies par des paramètres connus. On retrouve par exemple le cube qui est défini par sa longueur de côté, la sphère qui est définie par son rayon ou un cylindre qui est décrit par son rayon et sa longueur. Ces formes de base peuvent être utilisées seules pour modéliser un solide ou combinées pour former les GM\_CSGSolid. Un élément de solide construit à l'aide de la méthode CSG nécessite en effet au moins deux objets volumiques de base auxquels sont appliquées des opérations booléennes afin de créer ce nouvel élément. On peut par exemple, utiliser un cube auquel on soustrait un cylindre plus petit, qui sont deux solides élémentaires, afin de créer un cube avec un trou cylindrique qui est le solide CSG. Les solides construits par balayage sont, quand à eux, définis par une surface et une trajectoire qui est une courbe orientée. La surface est déplacée le long de la trajectoire et le volume créé par le déplacement est le GM\_SweepSolid.

L'extension 3D présentée ci-dessus permet de décrire de façon formelle les objets que l'on retrouve dans les différentes représentations géométriques 3D. Elle est inspirée des concept de

modélisation vu à la section 2.2.3 de ce mémoire qui ont été rendus cohérent avec le formalisme de l'ISO. Il est donc possible de faire le lien entre les classes d'objets de l'extension proposée et les représentations géométriques 3D orientées objet décrites à la section 2.2.3. Ceci permet de combler un manque dans la description formelle de l'ISO pour ces représentations. Les correspondances entre les objets de l'extension 3D proposée pour le schéma spatial de l'ISO et les représentations géométriques sont présentées dans le Tableau 3.1 ci-dessous.

| Objets de l'extension 3D<br>du schéma spatial | Types de représentations<br>géométriques 3D |
|-----------------------------------------------|---------------------------------------------|
| GM_PolyhedralSolid<br>GM_TetrahedralSolid     | Ensemble de solides                         |
| GM SurfaceSolid                               | Boundary Representation (B-Rep)             |
| GM SweepSolid                                 | Balayage                                    |
| GM CSGSolid                                   | Constructive Solid Geometry (CSG)           |

Tableau 3.1 - Correspondances entre les objets de l'extension 3D proposée au schéma spatial et les représentations géométriques 3D existantes.

Les représentations par ensemble de solides et le *B-Rep*, c'est-à-dire les GM\_TetrahedralSolid et les GM\_SurfaceSolid, sont surtout utilisées pour modéliser les objets volumiques tels les unités géologiques ou les gisements de minerais dans les modèles géologiques 3D actuels (Apel, 2004; Courrioux *et al.*, 2001; Jessel, 2001; Sides, 1997; Xue *et al.*, 2004). Les solides paramétrables sont peu utilisés pour représenter ces objets car leur géométrie est souvent trop complexe pour être définie à l'aide de paramètres (de la Losa, 2000; Sides, 1997). Il arrive quelquefois que le GM\_SweepSolid soit utilisé pour construire des objets géologiques qui ont une forme très régulière comme une faille à pendage régulier par exemple (Sides, 1997).

Une autre lacune des schémas de l'ISO est l'impossibilité de partitionner tout l'univers avec des solides irréguliers. Le schéma de la géométrie et des fonctions de couverture offre des couvertures qui permettent de modéliser tout l'univers à l'aide de grilles et cellules régulières tel le cube dans la couverture en grille quadrilatérale. La représentation des objets à l'intérieur du modèle dépend alors de la résolution de la grille ; les frontières des objets ne sont pas exactes et on obtient souvent un effet d'escalier aux frontières. La Figure 3.6 montre un modèle continu en grille quadrilatérale d'un environnement composé de cinq unités géologiques et l'effet d'escalier observé aux frontières d'un des objets dû à la résolution trop grossière de la grille quadrilatérale.

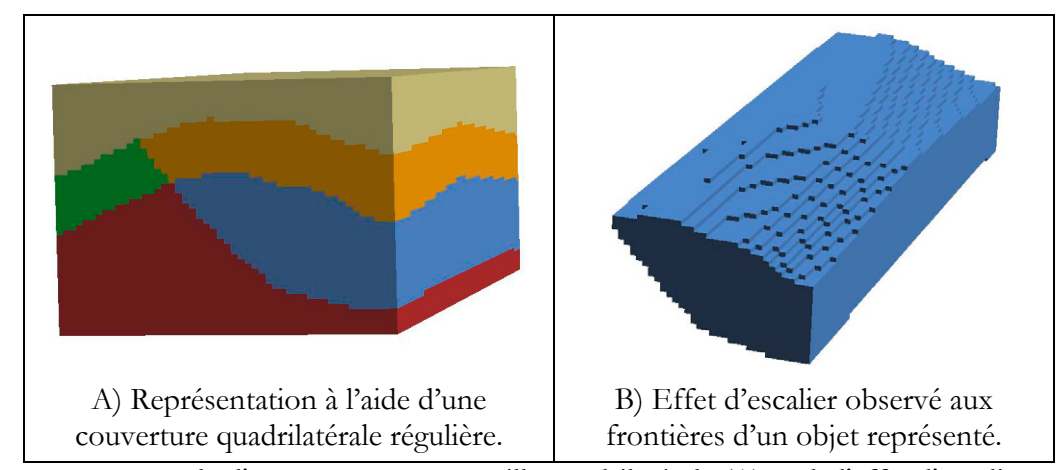

Figure 3.6 - Exemple d'une couverture en grille quadrilatérale (A) et de l'effet d'escalier engendré aux frontières des objets (B).

Cet inconvénient des représentations régulières nous incite à nous tourner vers d'autres types de représentations continues qui permettraient de représenter plus exactement les frontières des objets. Ce type de représentations n'existe cependant pas dans les descriptions des couvertures spatiales de l'ISO. Ainsi, de la même façon que nous avons présenté une extension 3D pour le schéma spatial de l'ISO, nous proposons une extension 3D au schéma de la géométrie et des fonctions de couverture de l'ISO. Il existe déjà une couverture qui permet de représenter de façon continue mais irrégulière un univers 2D, le CV\_TINCoverage. Cette couverture est caractérisée par un TIN qui couvre l'ensemble du modèle et qui fournit les valeurs d'attributs de la couverture à chacun des coins des triangles (ISO19123, 2003). Les valeurs sont ensuite interpolées dans toute la couverture pour obtenir des valeurs continues sur tout le territoire. Cette façon de représenter le territoire est intéressante à explorer dans le cas du 3D car on possède déjà l'équivalent du TIN en 3D dans l'extension proposée au schéma spatial, le GM\_TetrahedralSolid. L'ajout d'une couverture continue irrégulière 3D aux schémas de la norme ISO 19123 est donc basé sur la couverture TIN existante. Le CV\_TetrahedralCoverage est caractérisé par un GM\_TetrahedralSolid qui couvre l'ensemble de l'univers 3D. Le choix du tétraèdre s'impose de par sa simplicité à gérer sa flexibilité pour représenter des objets complexes. L'organisation de ce type de couverture proposée est montrée sous forme de diagramme de classes UML dans la Figure 3.7.

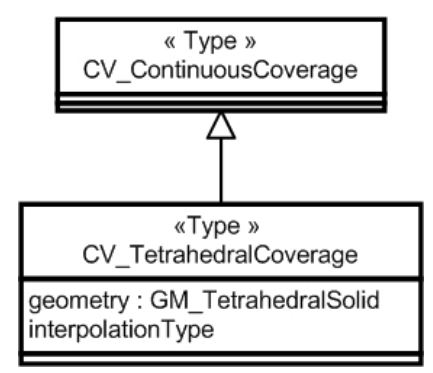

Figure 3.7 - Diagramme de classes pour l'extension 3D proposée pour le schéma de la géométrie et des fonctions de couverture de l'ISO.

Chacun des coins des tétraèdres est associé à une valeur d'attribut qui est transférée dans la couverture. Ces points sont les points de contrôle de l'interpolation qui suit et qui associe des valeurs d'attribut à toute la couverture. On obtient ainsi un modèle rempli de tétraèdres qui peuvent définir des objets à l'intérieur de la couverture. Ces objets sont identifiés grâce aux valeurs d'attributs qui sont constantes pour les tétraèdres d'un même objet. Cette façon de modéliser le territoire ne permet aucun vide à l'intérieur du modèle et associe une valeur d'attribut à tout point du modèle. Un exemple de couverture tétraédrique est illustré dans la Figure 3.8A où tout l'univers du modèle est rempli de tétraèdres qui définissent aussi cinq objets comme dans la Figure 3.6. Il est possible d'isoler les tétraèdres correspondant à un objet particulier comme dans la Figure 3.8B où on peut voir que l'effet d'escalier présent dans les couvertures en grilles quadrilatérales est supprimé. Les objets sont modélisés à l'aide de points choisis par le modélisateur et ne dépendent pas de la résolution d'une grille mais de la densité initiale de points.

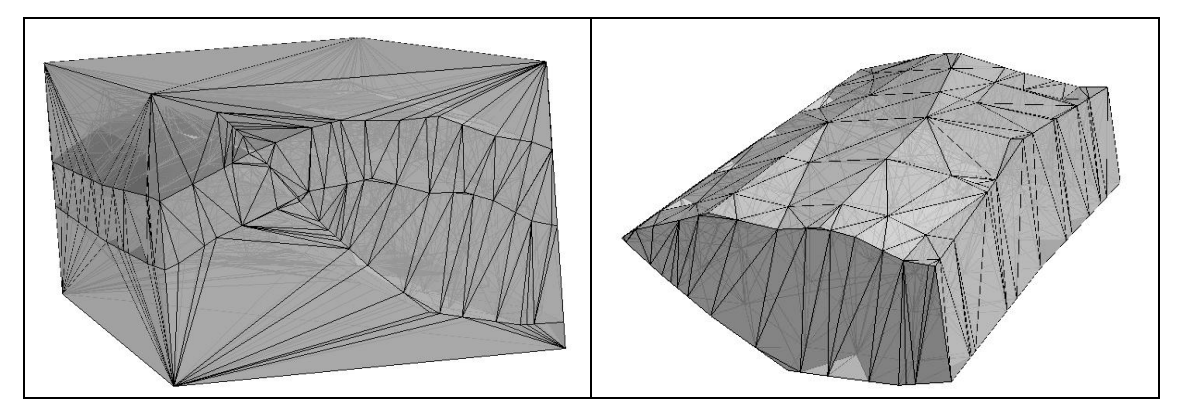

Figure 3.8 - Exemple de couverture tétraédrique (CV\_TetrahedralCoverage) et d'un groupe de tétraèdres de la couverture formant un objet individuel.

L'extension 3D présentée à la Figure 3.7 permet de décrire de façon formelle un type de représentation géométrique continue irrégulière. On peut donc faire une correspondance entre l'extension proposée et les représentations géométriques 3D orientées espace décrites à la section 2.2.3 de ce mémoire. La couverture tétraédrique continue proposée dans l'extension correspond à la représentation par décomposition en cellules avec des cellules en tétraèdres.

# **3.3.2 Règles procédurales spécifiques à la modélisation géologique**

En plus des règles géométriques, il existe des règles plus spécifiquement liées à la modélisation 3D d'environnements géologiques. Il existe cependant des règles implicites à tout projet de modélisation géologique. Ces règles ont été identifiées en étudiant les procédures actuelles de construction des cartes 2D et des modèles 3D géologiques. Les règles procédurales ainsi que leur objectif dans la modélisation sont présentés ci-dessous.

1. Les objets modélisés doivent être représentatifs par rapport à l'échelle, la résolution et/ou l'objectif du modèle.

> Les données d'origine de la modélisation peuvent représenter une grande quantité de types d'objets géologiques de différentes grandeurs. Le choix des objets qui seront modélisés dépend premièrement de l'objectif de la modélisation et, deuxièmement des dimensions des objets. On évite ainsi de surcharger le modèle avec des objets qui risquent de le rendre trop lourd à gérer et de rendre la visualisation confuse. Il est donc important de bien définir ce que l'on souhaite modéliser et comment on va le faire.

> Par exemple, on peut vouloir modéliser un environnement géologique où les failles ont beaucoup modifié la géologie originale. Dans cet exemple, on doit donc absolument modéliser les failles mais pas nécessairement celles qui sont très petites par rapport aux dimensions du modèle et qui n'ont pas d'impact sur la géologie de celuici. D'un autre côté, on doit s'assurer que l'on modélise bien les objets géologiques qui sont importants même s'ils sont de petite taille. Dans certains modèles, on peut être intéressé aux unités géologiques d'un certain type qui ont des dimensions réduites mais qui sont riche en un certain minerai. On doit donc modéliser ces unités malgré leurs petites dimensions.

2. La définition des limites spatiales du modèle doit précéder la construction des objets géométriques.

> Comme le processus de modélisation est long et complexe, on cherche à modéliser le plus efficacement possible les objets du modèle. Avec cette règle on évite donc de travailler à la construction d'objets géométriques qui sont situés hors de l'espace d'intérêt. On peut ainsi être plus efficace dans la construction du modèle en travaillant sur des objets pertinents en tout temps.

- 3. Les objets géologiques doivent être modélisés en ordre chronologique inverse, c'est-àdire des plus jeunes aux plus vieux (Butler et Bell, 1988; Foucault, 1975). L'ordre de modélisation est souvent, mais pas exclusivement, le suivant :
	- a. Surface topographique
	- b. Intrusions récentes
	- c. Failles
	- d. Horizons géologiques

La chronologie des événements géologiques est établie en appliquant les principes de superposition, de recoupement et de discordances entre les objets. Ceci permet de placer dans le temps et dans l'espace la suite des événements qui ont conduit à la situation actuelle. L'ordre de modélisation dépend donc de le l'ordre des différents événements géologiques. En modélisant les objets dans l'ordre inverse de leur apparition naturelle, on s'assure que les objets géométriques aient les mêmes relations spatiales (adjacence, recoupement) entre eux. Cela nous permet aussi de bien sceller les surfaces adjacentes selon la logique géologique et nous évite d'avoir des surfaces qui se croisent. L'ordre de modélisation énuméré ci-dessus, est un guide général de l'ordre de modélisation mais ne doit pas être vu comme le seul ordre possible. Par exemple, il est possible que certaines failles ou intrusions aient été créées avant des horizons.

4. Les points d'adjacence entre deux ou plusieurs surfaces doivent être scellés.

Ceci permet d'éviter les *undershoot*s qui pourraient nuire à la construction d'éléments volumiques définis par des surfaces limitant un volume clos. Un *undershoot* est une erreur de nature topologique qui se produit lorsque deux objets géométriques devant se rencontrer précisément en un point, une ligne ou une surface ne se joignent pas, on a alors un trou entre les deux objets (Bonham-Carter, 1994).
5. Les données directes qui ont une grande fiabilité, comme les données qui proviennent de la surface de la Terre ou de forages (Mallet, 2002), doivent être utilisées en priorité et exactement respectées pour la construction des objets géométriques.

> Les données utilisées en modélisation géologique n'ont pas toutes la même certitude. L'incertitude spatiale des objets provient généralement d'une localisation peu précise ou d'une interprétation d'objets incertains. Les données les plus certaines doivent être utilisées en priorité dans la création des objets géométriques afin de représenter la réalité le plus certainement possible. Les objets créés doivent ainsi passer exactement par les données certaines. Les données ayant une incertitude spatiale plus grande sont aussi utilisées pour créer les objets géométriques. Ces derniers doivent alors s'approcher le plus possible des données mais n'ont pas l'obligation de passer exactement par celles-ci.

6. On peut modifier, dans une certaine mesure et de façon éclairée, les interprétations géologiques faites par un autre spécialiste.

> Certaines données utilisées pour la construction des objets géométriques dans les modèles géologiques sont des interprétations faites par un géologue, comme les coupes géologiques par exemple. Comme il s'agit d'interprétations, un géologue ayant une connaissance approfondie de la région à modéliser peut les modifier si elles ne semblent pas correspondre à la réalité. De plus, si le modèle créé ne permet pas de valider les interprétations, on doit les modifier au vu des nouvelles connaissances acquises.

# **3.4 Conclusion du chapitre**

La première section du chapitre a présenté les démarches classiques de la modélisation géologique 3D. Malgré le fait que nous avons constaté la présence de diverses méthodes de construction des modèles 3D, nous avons estimé que plusieurs points communs existaient et que ceux-ci méritaient d'être mis en évidence. Nous avons ensuite examiné les différents mécanismes d'aide disponible pour les modélisateurs lors de la construction du modèle. Nous avons réalisé que l'aide fournie par les outils de modélisation pourrait être optimisée en donnant plus de flexibilité aux modélisateurs et en les amenant à comprendre les différents choix à effectuer lors d'un tel processus.

Afin de mieux comprendre et définir le processus de construction d'un modèle géologique 3D, nous avons donc proposé deux types de règles : de représentation géométrique et procédurale. En s'inspirant de la norme ISO, norme bien connue et reconnue en modélisation des données géométriques, nous avons proposé des extensions au schéma spatial et au schéma de la géométrie et des fonctions de couverture. Ces extension permettent de décrire les solides construits à l'aide des techniques de modélisation géométrique telles le balayage, la méthode *Constructive Solid Geometry* (CSG), le *Boundary-Representation* (B-Rep) et les techniques basées sur les solides tétraédriques et les couvertures tétraédriques. Les six règles géologiques identifiées présentent un résumé des contraintes jugées les plus importantes et fondamentales dans un processus de construction d'un modèle géologique 3D.

Une fois ces règles de bases explicitées, nous estimons que le modélisateur non expert possède maintenant une connaissance des contraintes à respecter lors de la construction des modèles et du pourquoi de ces contraintes. La connaissance de ces règles ne permet cependant pas nécessairement au modélisateur de savoir comment il doit modéliser son environnement afin de respecter les contraintes et les règles énumérées. Il faut aussi qu'il comprenne qu'il y a plusieurs façons de construire les objets mais que, selon les données disponibles et le type d'objet à construire, certaines méthodes sont mieux adaptées à ses besoins. Le chapitre suivant présente donc la conception d'un guide procédural basé sur les règles de représentation géométrique et les règles procédurales et qui devrait permettre de guider les modélisateurs non experts dans la construction de leurs modèles géologiques.

# **Chapitre 4 Conception du guide procédural**

Ce chapitre présente le développement d'un guide procédural pour la modélisation géologique 3D. On introduit premièrement le contexte de modélisation couvert par ce guide et le formalisme utilisé pour présenter les étapes de la démarche. Par la suite, chacune des étapes de la construction du modèle géologique 3D est décrite en détail, à partir de l'importation des données jusqu'à l'obtention d'un modèle volumique.

## **4.1 Introduction**

Une fois les conventions de représentation établies, nous allons assembler celles-ci de manière à guider le modélisateur à travers les diverses manipulations à réaliser pour construire le modèle. C'est ce qui formera le guide procédural. Ce guide a été élaboré selon une approche itérative où nous avons débuté par une description générale des étapes de modélisation en réalisant divers projets de modélisation géologiques 3D. Ces projets ont été spécifiquement réalisés dans le cadre de cours de modélisation 3D et d'un stage au Ministère des Ressources Naturelles et de la Faune du Québec (MRNFQ), dans un contexte d'exploration minière et à partir du logiciel gOcad. Nous avons alors suivi une méthodologie établie par ce groupe de travail (Fallara *et al.*, 2001; Fallara *et al.*, 2004; Rabeau *et al.*, 2003). Ces expérimentations, très enrichissantes, ont permis de dresser une première version d'une démarche de modélisation 3D. Cependant, ces étapes étaient très spécifiques pour un type de modèle et un logiciel, les objets spatiaux utilisés étaient ceux du logiciel et les étapes utilisaient des fonctionnalités propres à gOcad. Comme

nous cherchions à produire un guide indépendant des technologies et basé sur des principes normés, nous avons déterminé des équivalences entre les objets de gOcad et les objets géométriques qui ont été décrits dans les sections précédentes. C'est à ce stade que la nécessité de créer les extensions 3D pour les normes de l'ISO s'est imposée. Une deuxième version du guide a ainsi pris forme. Dans cette dernière version, nous avons cherché à nous détacher de la technologie gOcad tout en précisant davantage à quel type de modèle le guide s'appliquerait. C'est cette deuxième version du guide qui sera présentée dans les sections suivantes et c'est aussi celle qui a été validée. Aussi, la première version complète du guide procédural initial a été placée en Annexe 1 de ce mémoire afin de pouvoir illustrer l'évolution et les ajustements effectués entre les deux versions du guide.

Afin de procéder à la validation et à l'amélioration du guide procédural, deux modélisateurs ont évalué la procédure proposée. Ce groupe d'évaluateurs était composé de Francine Fallara et d'Olivier Rabeau de l'URSTM-UQAT-MRNFQ. Ceux-ci ont une très bonne connaissance en modélisation géologique 3D de par leur vaste expérience en construction de modèles pour de domaine minier et leur collaboration avec Mira Geoscience (www.mirageoscience.com) qui est le distributeur exclusif de gOcad pour le domaine minier.

Les commentaires du groupe de l'URSTM-UQAT-MRNFQ ont permis de spécifier plusieurs termes et concepts géologiques. Ils ont aussi identifié les étapes de construction qui n'étaient pas clairement expliquées et qui ne permettaient pas réellement de guider des modélisateurs non experts. Par exemple, la construction des bassins sédimentaires demande une bonne expérience en modélisation géologique car elle est composée de nombreuses étapes qui exigent des interprétations géologiques. À cause des interprétations qui demandent une bonne connaissance de l'environnement géologique à modéliser, cette procédure était difficilement formalisable et c'est pourquoi elle a été supprimée des guides qui sont présentés dans ce mémoire.

## **4.2 Description du formalisme et du contexte de modélisation**

Avant de faire valider le guide au groupe de Val-d'Or, nous devions préciser à qui s'adresserait le guide et à quoi il servirait. Précisons premièrement que le guide procédural est destiné aux géologues qui ne sont pas experts en modélisation et qui cherchent à construire des modèles 3D dans le domaine minier en particulier et à en comprendre le processus. Il est cependant

possible de créer des modèles géologiques à partir de données géophysiques (Sides, 1997) mais ces méthodes ne seront pas expliquées ici. Le guide vise particulièrement les non experts en modélisation car se sont ces derniers qui cherchent à suivre une méthodologie standardisée qui leur permettra de construire plus facilement des modèles de qualité. Il sera utilisé pour la construction de modèles géologiques volumiques qui devront servir des besoins d'analyses spatiales 3D. Par analyses spatiales en géologie, nous entendons surtout des analyses métriques de distance et de volumes et des analyses topologiques d'intersection et d'inclusion par exemple.

La construction des modèles géologiques, qui est expliquée dans le guide procédural, est divisée en quatre étapes principales qui sont : (1) importer les données, (2) définir l'extension du domaine spatial du modèle, (3) construire les objets géométriques, (4) valider leur topologie et (5) construire les couvertures continues du modèle. Ce sont ces étapes et leur organisation logique qui constituent le guide procédural. Ces étapes sont organisées de façon logique afin de pouvoir construire des modèles en suivant une séquence optimale d'étapes. Afin d'illustrer ces séquences d'étapes, des diagrammes d'activités UML sont utilisés dans le guide procédural. Les diagrammes d'activités UML permettent de représenter de façon formelle les étapes d'exécution d'une tâche (Eriksson et Penker, 1998). Les composantes d'un diagramme d'activités sont les suivantes et sont aussi illustrées dans la Figure 4.1 :

- − Activité : représentée par un rectangle aux coins arrondis ;
- Transition : représentée par une flèche ;
- − Condition : représentée par un losange ;
- − Synchronisation : représentée par une ligne horizontale ;
- − Début de la tâche : représenté par un cercle plein ;
- − Fin de la tâche : représentée par un cercle plein entouré d'un autre cercle ;
- Entrants : définis par le texte en italique gras associé aux débuts de tâches ;
- − Extrants : définis par le texte en italique gras associé aux fins de tâches.

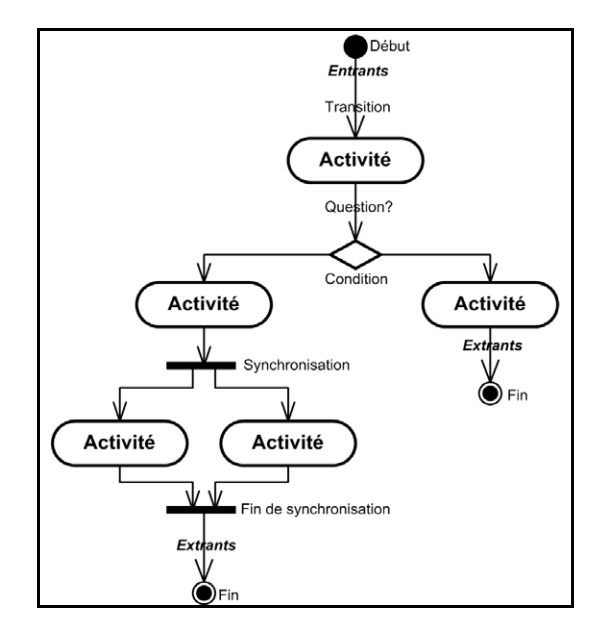

Figure 4.1 - Diagramme d'activités UML.

Lorsqu'une condition est rencontrée, un seul choix doit être effectué entre deux ou plusieurs options. Une question est alors associée à la transition qui précède la condition. Les options sont listées sur les différentes transitions qui dépendent de la condition. Une barre de synchronisation signifie, quand à elle, que plusieurs activités découlent d'une seule activité et que ces dernières sont effectuées en parallèle. On retrouve aussi la barre de synchronisation à la suite des activités parallèles pour indiquer la convergence de ces activités vers une seule. Les entrants et les extrants sont les produits que l'on possède avant et après l'exécution de la tâche.

## **4.3 Présentation des étapes de construction du modèle 3D**

Le guide procédural est organisé selon un ensemble d'étapes de premier niveau (conceptuel) où chacune appelle un sous-groupe d'actions. La Figure 4.2 montre le diagramme d'activités de premier niveau pour la construction de modèles géologiques 3D.

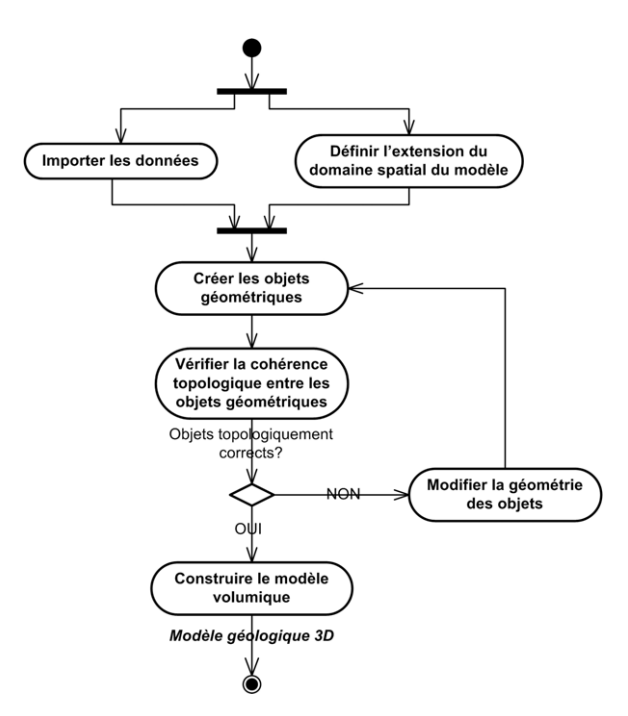

Figure 4.2 - Diagramme d'activités général pour la construction de modèles géologiques 3D.

La construction des modèles géologiques 3D débute donc par l'importation des données en parallèle avec la définition de l'extension du domaine spatial du modèle. Par la suite, nous construisons les objets géométriques, soient les courbes et les surfaces. Les relations topologiques entre les surfaces doivent ensuite être vérifiées et au besoin nous modifions la géométrie de ces objets. Finalement, nous construisons le modèle volumique.

## **4.3.1 Importation des données**

La description détaillée de l'importation des données est illustrée par le diagramme d'activités de la Figure 4.3.

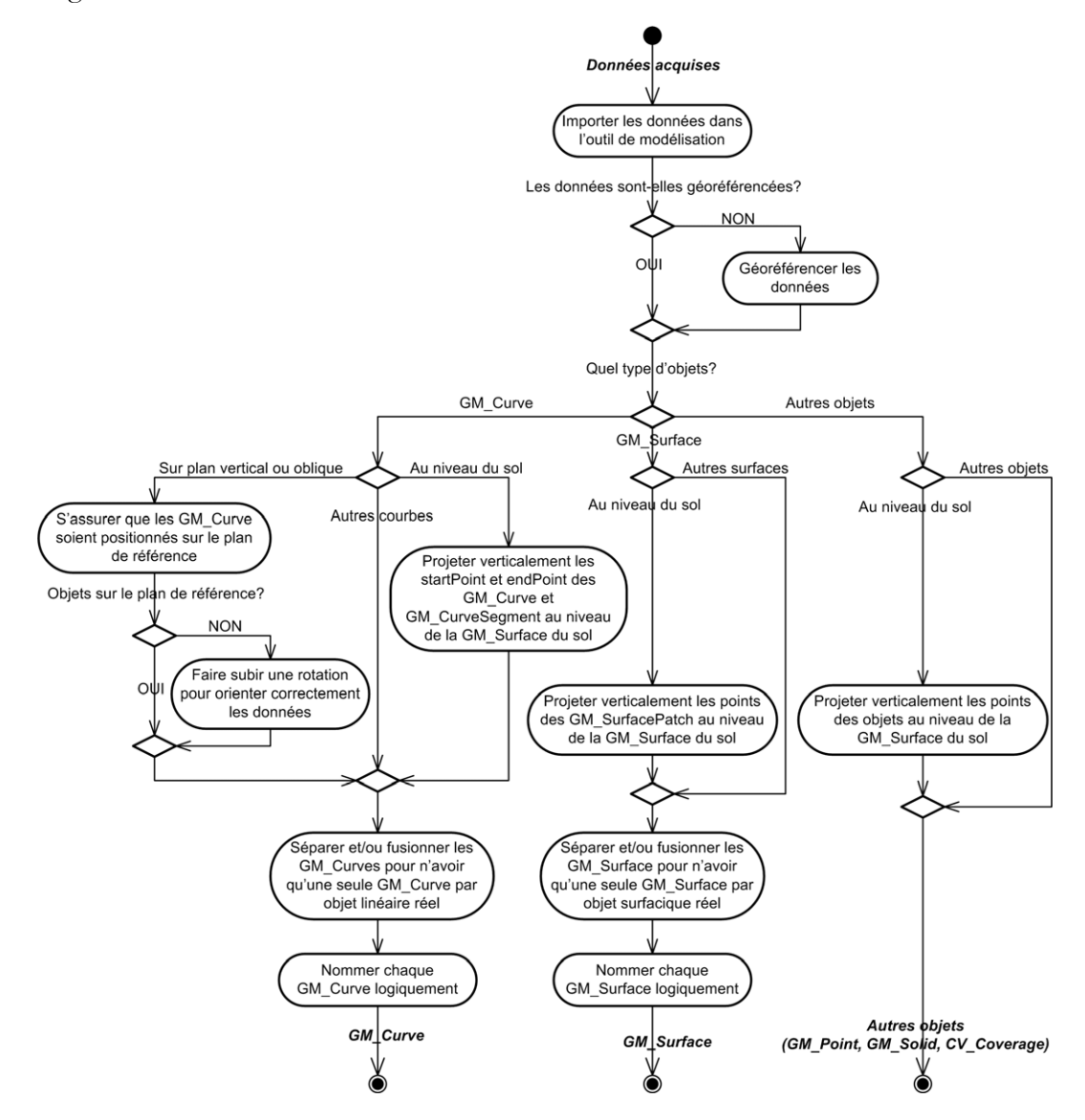

Figure 4.3 - Diagramme d'activités pour l'importation des données.

L'importation des données consiste à rendre disponibles, dans l'outil de modélisation, les données que l'on possède et que l'on souhaite utiliser pour la construction du modèle. Cette étape est importante car elle permet aussi de nettoyer les données pour qu'elles puissent être utilisées dans la construction du modèle. L'étape d'importation permet, en premier lieu, à n'importe quelle catégorie de données spatiales d'être utilisées comme entrée pour la construction du modèle. Pour que toutes les données hétérogènes soient aptes à être utilisées pour construire

des objets géométriques, nous devons d'abord nous assurer que celles-ci soient cohérentes. Pour cela, nous vérifions que les données soient représentées dans un seul système de référence spatial. Si elles ne sont pas toutes dans le même système, le modélisateur doit lui-même décider du système le plus approprié et transformer ses données en conséquence.

Par la suite, nous devons nous assurer que les données soient bien positionnées par rapport aux surfaces de références auxquelles elles se rattachent. Les données qui demandent plus d'attention de la part du modélisateur sont cependant les courbes et les surfaces qui doivent être nettoyées avant d'être utilisées. Par exemple, les courbes représentant des interprétations géologiques sur des coupes verticales doivent se trouver sur un plan vertical dans le modèle. S'il y a des erreurs de positionnement, dues à des manipulations ou à la numérisation, elles doivent être corrigées. Dans l'exemple précédent, si le plan des interprétations est horizontal dans le logiciel au lieu de vertical, nous devons faire subir une rotation au plan pour le rendre vertical. Cela peut se produire si l'interprétation géologique a été réalisée en premier lieu dans une plate-forme informatique 2D telle un SIG où les données sont toutes sur un plan horizontal. D'autre part, les courbes et autres données positionnées au niveau du sol doivent aussi être moulées à la topographie du sol. Si les données sont sur un plan horizontal au lieu de suivre la topographie par exemple, elles doivent être projetées verticalement au niveau de la surface du sol. La Figure 4.4 montre, en deux dimensions, un jeu de données ponctuelles positionnées sur un plan horizontal (ligne pointillée) mais qui sont au niveau du sol dans la réalité. Elles doivent donc être projetées verticalement sur la surface du sol (ligne pleine noire), c'est-à-dire en modifiant uniquement l'élévation des données est modifiée pour correspondre à celle de la surface du sol qui est juste au dessus ou au dessous de leur position en (X, Y).

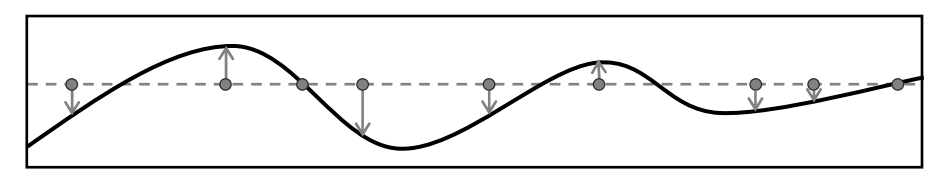

Figure 4.4 - Vue en 2D de la projection verticale de données sur la surface du sol.

La dernière étape de l'importation est de s'assurer que les données correspondent bien aux objets de la réalité. Par exemple, la trace d'une faille à la surface du sol doit être représentée par une et une seule courbe. Si, lors de la numérisation des données, cette courbe a été séparée en deux, les deux parties doivent être jointes pour n'en former qu'une seule. Aussi, il arrive qu'une seule courbe continue définisse plus d'un objet sémantique. Cette courbe doit alors être séparée en deux pour que chaque objet ait une courbe propre à lui-même. Les mêmes principes s'appliquent aux surfaces. Évidemment, les objets créés doivent tous avoir des noms individuels et significatifs pour éviter la confusion car un modèle géologique peut contenir plusieurs dizaines ou centaines d'objets.

#### **4.3.2 Définition de l'extension du domaine spatial du modèle**

Après l'importation de toutes les données pertinentes à la construction du modèle, nous devons décider des limites géographiques du modèle. Cette deuxième étape de la procédure permet de répondre à la règle procédurale #2 qui stipule que l'extension du domaine spatial doit être définie avant la construction des objets géométriques pour éviter de travailler à la construction d'objets qui sont situés hors de l'espace d'intérêt. Nous nous assurons ainsi que les objets modélisés dans les prochaines étapes du guide procédural seront bien situés à l'intérieur des limites spatiales du modèle. De plus, l'utilisation de ce genre de repères géographiques est plus spécifiquement importante en modélisation 3D car le déplacement et le positionnement d'un utilisateur dans un environnement tridimensionnel peuvent rapidement devenir confondants (ex. regarder un objet depuis son interne est une situation plutôt rare, on a l'habitude de le regarder de l'extérieur). La Figure 4.5 illustre les étapes à suivre pour définir le domaine spatial des modèles 3D.

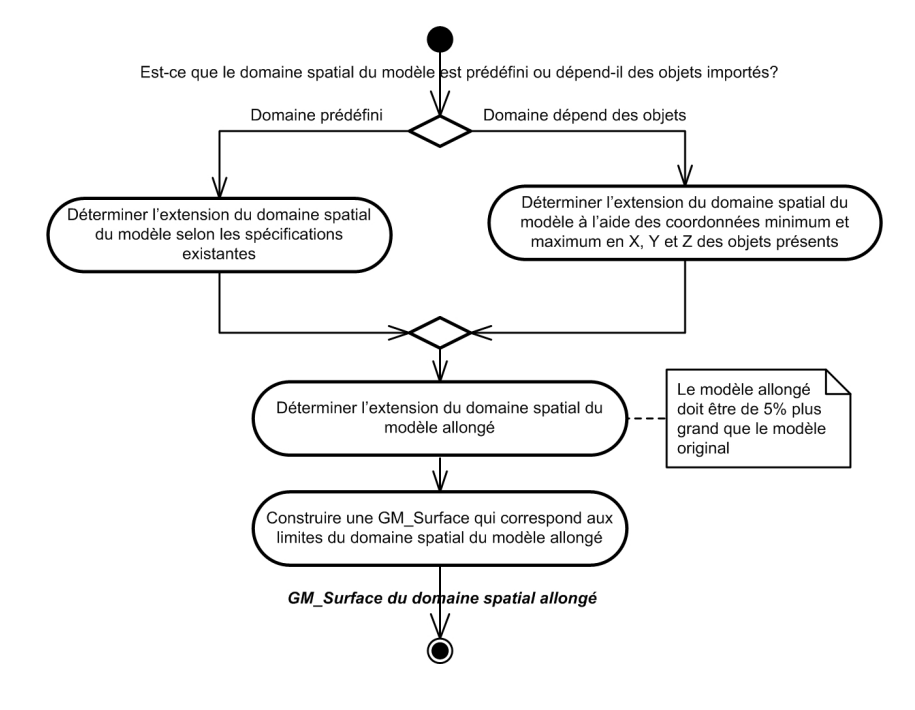

Figure 4.5 - Diagramme d'activités pour la définition du domaine spatial du modèle. La première décision à prendre lorsque nous cherchons à définir l'extension spatiale du modèle est de savoir s'il a une extension qui est déterminée *a priori* ou si elle dépend des données initiales. Dans un cas comme dans l'autre, les coordonnées des huit coins du modèle doivent être déterminées mais c'est la méthode de détermination qui change.

Afin de nous assurer de modéliser l'ensemble des objets situés dans les limites du modèle nous travaillons dans un domaine spatial un peu plus grand que l'original. Le pourcentage d'agrandissement du domaine spatial de travail doit être assez faible pour que la quantité de travail supplémentaire engendrée pour la construction des objets soit minime tout en assurant un assez grand dépassement des objets par rapport au domaine spatial réel. Les expériences empiriques de modélisation du groupe de modélisation du MRNFQ ont montré qu'un facteur d'agrandissement de 5% donnait de bons résultats<sup>5</sup>. Par la suite, une surface fermée représentant les limites spatiales du modèle allongé est construite à des fins de visualisation de ces limites et aussi afin de créer une barrière concrète qui limitera les objets géométriques dans l'univers. Nous utiliserons cette surface pour couper les parties d'objets géométriques qui dépassent des limites du modèle.

### **4.3.3 Construction des objets géométriques**

<u>.</u>

L'étape de la construction des objets géométriques représente l'étape la plus exigeante, mais aussi la plus intéressante, du processus de modélisation 3D. La construction des objets géométriques est divisée en deux parties, soit la construction des objets linéaires suivie de la construction des objets surfaciques, qui correspondent respectivement aux GM\_Curves et aux GM\_Surfaces du schéma spatial de l'ISO. On modélise dans cet ordre car les objets surfaciques sont souvent construits à l'aide des objets linéaires. Le point commun aux deux parties est la nécessité de créer les objets dans l'ordre chronologique inversé de leur apparition dans la nature, c'est-à-dire que l'on modélise les objets les plus jeunes en premier puis ceux de plus en plus vieux (règle procédurale #3 que l'on trouve à la section 3.3.2 de ce mémoire). Ce sont aussi les étapes sont les plus longues à réaliser dans la construction d'un modèle géologique

<sup>5</sup> Fallara, F. (2004) Communication personnelle. Chercheure, UQAT-URSTM-MRNFQ, Val-d'Or, Québec.

#### **Construction des objets linéaires (GM\_Curve)**

La Figure 4.6 illustre les étapes nécessaires pour la construction des objets linéaires.

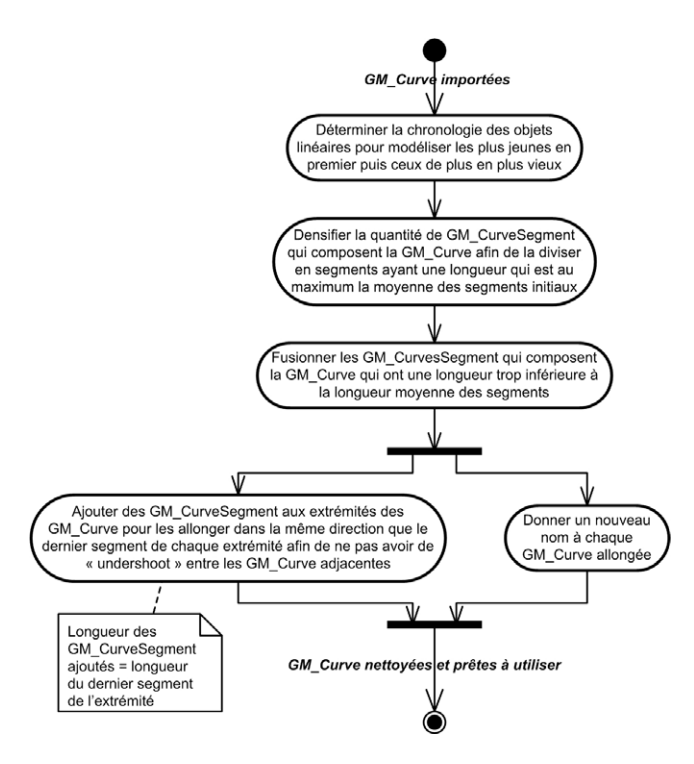

Figure 4.6 - Diagramme d'activités pour la construction des objets linéaires.

À partir des objets linéaires importés, nous devons construire les courbes (GM\_Curves) qui correspondent aux objets géologiques dans le modèle. Étant donné que les courbes utilisées pour construire les surfaces (GM\_Surfaces) ont des segments (GM\_CurvesSegments) de longueur et de forme variables, cela pourra causer des problèmes lors de l'interpolation. En effet, étant donné que nous chercherons à avoir une surface lisse et la plus régulière possible, la formation des triangles effectuée lors de l'interpolation a avantage à exploiter des points régulièrement espacés. Afin d'uniformiser la longueur et la forme des segments composant la courbe, nous allons modifier les segments des courbes pour répondre à cette contrainte. La Figure 4.7 montre une courbe lors de l'uniformisation de la longueur des segments.

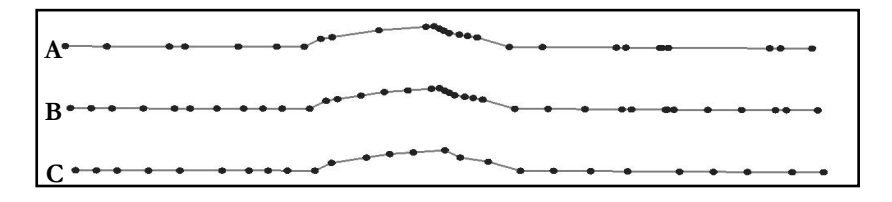

Figure 4.7 - Exemple d'uniformisation de la longueur des segments d'une courbe. La courbe A est l'originale, la B est celle densifiée et la C est la courbe filtrée finale.

La courbe originale (Figure 4.7A) est composée de segments de longueurs différentes. Afin d'uniformiser la longueur des courbes nous devrons premièrement diviser les segments trop longs en segments plus petits afin de densifier les points de contrôle de la courbe d'origine (Figure 4.7B). Les segments trop longs seront donc divisés en segments dont la longueur sera environ la longueur moyenne des segments de la courbe originale. La courbe densifiée possèdera encore de très courts segments mais les plus longs seront éliminés. Par la suite, les segments de la courbe densifiée seront filtrés selon une longueur minimale déterminée par le modélisateur. La longueur minimale devrait être inférieure à la longueur moyenne des segments de la courbe densifiée pour permettre d'éliminer les segments trop courts. Le filtre fusionnera donc les segments plus courts que la longueur minimale avec un segment voisin (Figure 4.7C). La courbe finale C est composée de segments de longueurs similaire tout en conservant la forme générale de la courbe initiale A.

La dernière étape de la construction des courbes est de s'assurer qu'il n'y a pas d'*undershoots*  entre les courbes adjacentes (règle 4, section 3.2). S'il y en a, nous devons corriger la situation en ajoutant des segments à la courbe qui doit être collée sur l'autre, habituellement la plus vieille est celle qui vient se coller sur la plus jeune. La Figure 4.8A montre l'*undershoot* entre les deux courbes et cette situation est corrigée dans la Figure 4.8B où deux segments on été ajouté à l'extrémité de la courbe horizontale pour qu'elle croise la courbe verticale.

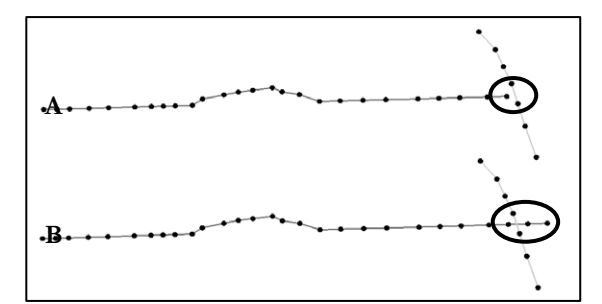

Figure 4.8 - Exemple de résolution d'un *undershoot* entre deux courbes. L'*undershoot* entre les deux courbes, en A, a été corrigé, en B, avec l'ajout de segments à la courbe horizontale.

La courbe horizontale ne vient pas se coller exactement sur la courbe verticale mais la dépasse quelque peu. Cela se révèlera fort pratique dans l'étape suivante de la construction des surfaces à partir des courbes ; nous nous assurons dès le début qu'il n'y aura pas d'*undershoot* entre les surfaces créées à partir de ces courbes. Ces surfaces se croiseront sur toute leur longueur sans interruption, ce qui est important car elles devront plus tard définir des volumes fermés pour la construction du modèle volumique.

#### **Construction des objets surfaciques (GM\_Surfaces)**

Les objets surfaciques (GM\_Surfaces) contenus dans les modèles 3D décrits dans ce mémoire seront construits à partir d'objets ponctuels (GM\_Points) et linéaires (GM\_Curves). La méthode de construction des surfaces variera selon ce type de données. Lorsque nous construisons une surface à l'aide de courbes, elle devra posséder la forme générale héritée des courbes et passera par ces dernières. Lorsque nous construisons une surface à l'aide de points, la surface doit passer par ceux-ci et être interpolée entre ceux-ci. Nous ne connaissons donc pas nécessairement comment la surface se comportera entre les points de contrôle. Si une surface est construite à l'aide de courbes et de points, la méthode de construction est un mélange d'étapes des deux méthodes décrites ci-dessus. Enfin, une surface pourra être créée par balayage si on possède une courbe de contrôle et une trajectoire associée à cette courbe. La Figure 4.9 à la page suivante montre le diagramme d'activités de la construction des surfaces.

Nous avons distinguées les différentes méthodes de construction, selon le type de données utilisées pour construire la surface. La région en jaune illustre la méthode utilisée pour modéliser des surfaces à partir de points seulement. La région en vert décrit la méthode qui utilise des points et des courbes. Celle en bleue est consacrée à la construction des surfaces à l'aide de la méthode du balayage, lorsque les surfaces sont construites à l'aide d'une courbe à laquelle est associée une trajectoire. Finalement, la région en rose décrit la construction des surfaces à l'aide de plusieurs courbes. Le diagramme général est montré pour que l'on puisse plus facilement faire les relations entre les différentes méthodes de modélisation des surfaces. Chacune des régions de couleur différente est ensuite reprise dans une autre figure plus détaillée.

La Figure 4.10, à la page suivant la Figure 4.9, montre un agrandissement du diagramme d'activités pour la construction des surfaces à l'aide de points seulement (région jaune). Cette méthode peut être utilisée lorsqu'on veut construire une surface à l'aide de marqueurs de puits par exemple. Afin de faciliter les explications relatives à chaque action, nous avons associé des lettres aux étapes de la Figure 4.10 (A à G). Chacune de ces étapes est expliquée et illustrée ciaprès.

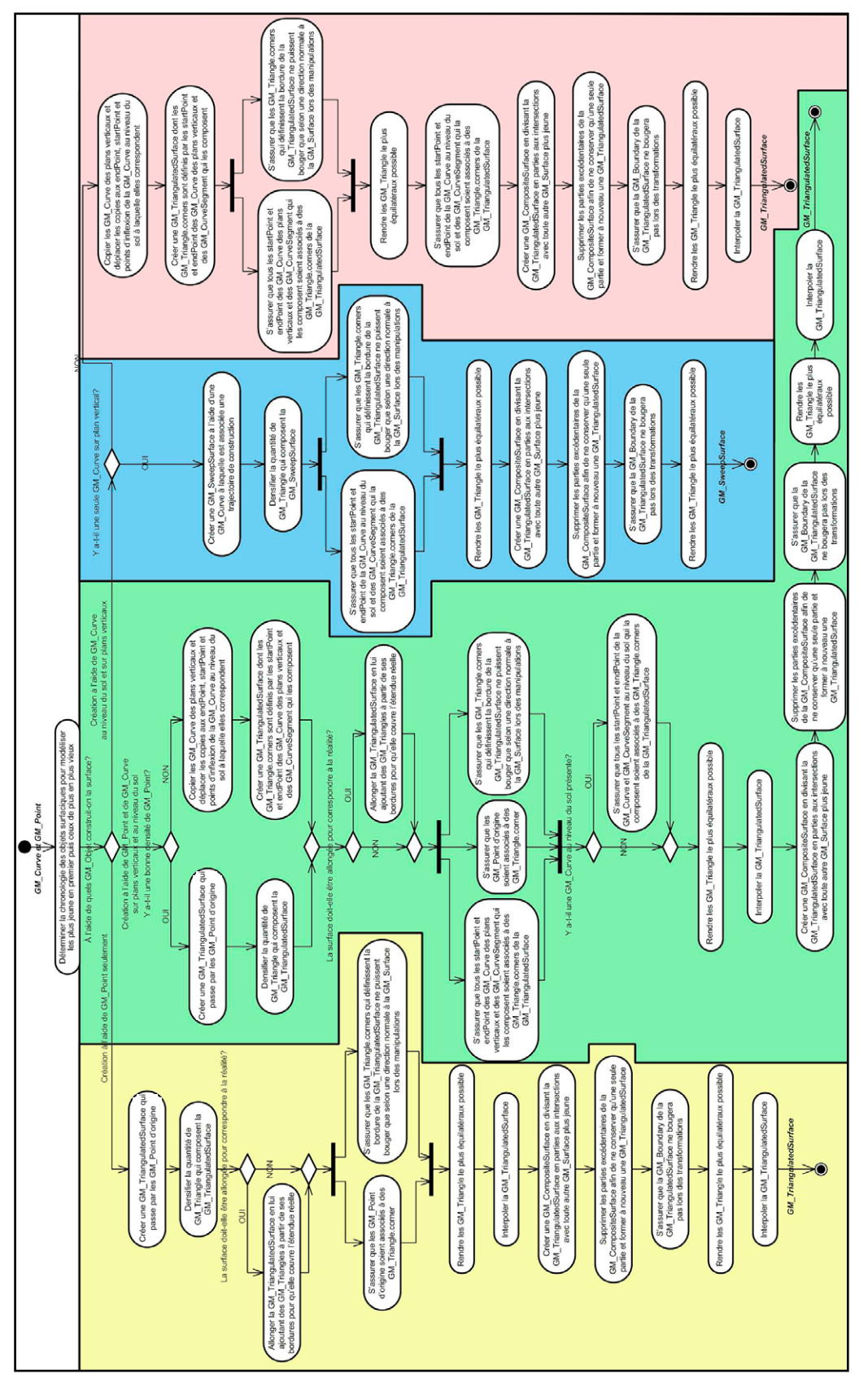

Figure 4.9 - Diagramme d'activités pour la construction des objets surfaciques

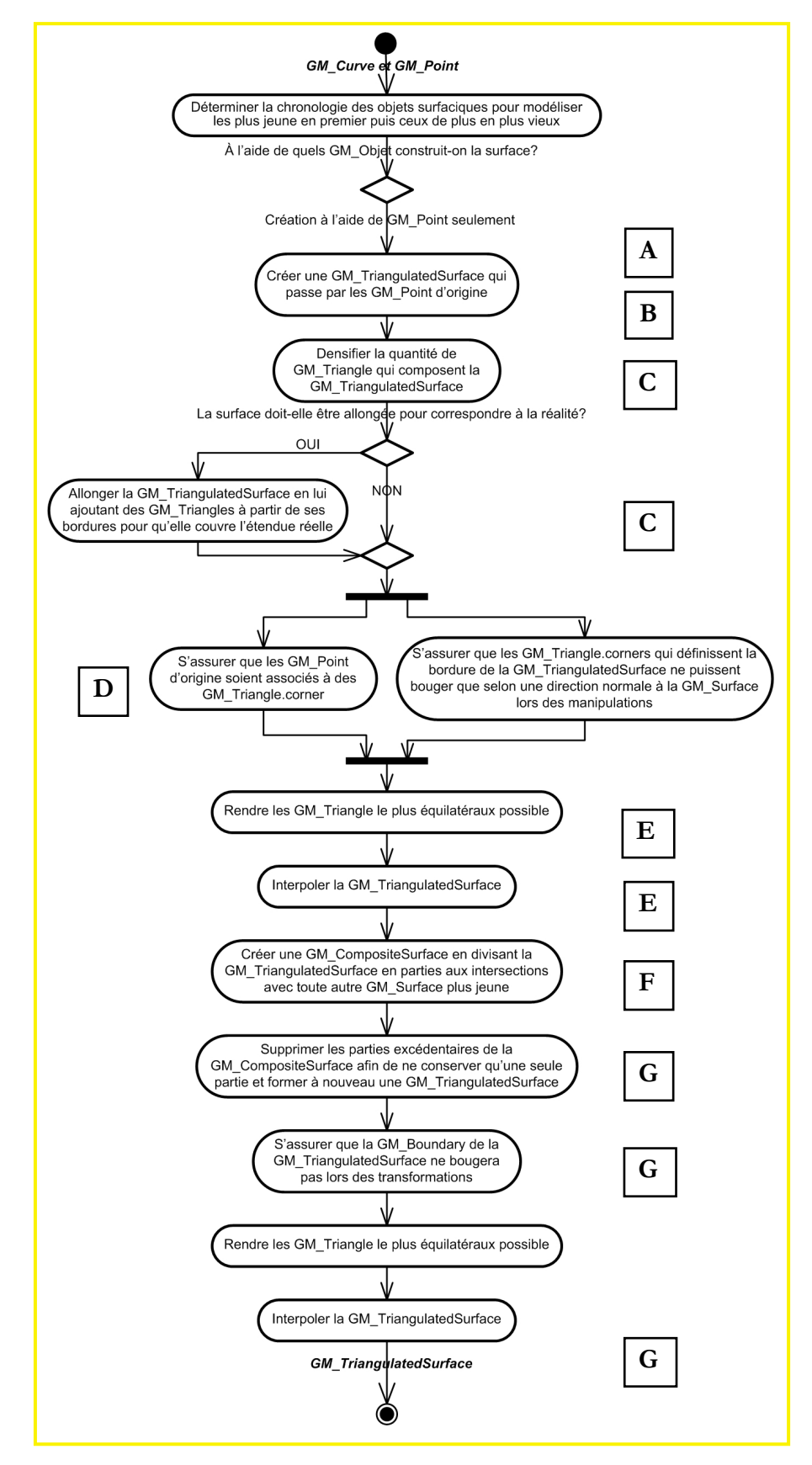

Figure 4.10 - Partie jaune de la Figure 4.9 pour la construction de surfaces à partir de points.

A La construction de la surface (GM\_TriangulatedSurface) se fait à partir de points (GM\_Points) seulement. On voit, dans l'exemple ci-dessous, les points qui seront utilisés pour construire la surface.

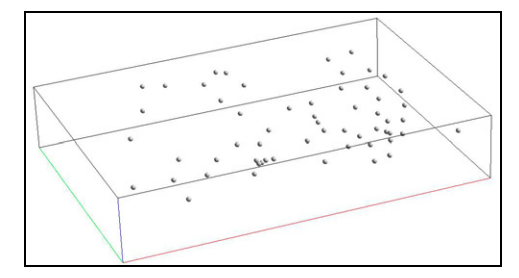

B Les points utilisés n'ont pas tous la même certitude. C'est-à-dire que la position de certaines données est connue avec exactitude (certains marqueurs de forage par exemple) tandis que la position de d'autres données possède une position moins certaine (interprétation par exemple). La surface devra donc passer en premier lieu par les données certaines et par la suite tenter de s'approcher des données moins certaines. Pour y arriver, nous débutons par créer une surface qui passe exactement par les points certains. La figure ci-dessous montre la surface créée à partir des points certains.

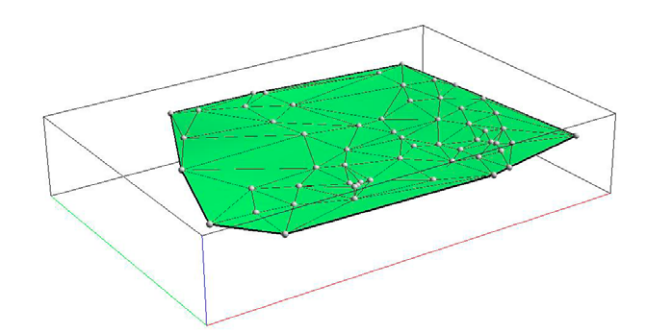

C Afin de pouvoir associer chaque point d'origine à un triangle (GM\_Triangle) de la surface lors des interpolations, la densité de triangles qui composent la surface devrait idéalement être semblable à celle des points. Comme la surface initiale ne compte pas beaucoup de triangles, nous densifierons leur quantité. Puisque la surface créée dépend de la distribution des points d'origine et que ceux-ci ne couvrent pas nécessairement toute l'étendue du modèle, il arrive que la surface ne soit pas assez étendue dans le modèle. Même si dans notre exemple, la surface doit en principe couvrir toute l'étendue du modèle et qu'elle doit s'étendre au-delà des limites du modèle, la distribution des points d'origine ne le permet pas. Nous devrons alors ajouter des triangles à partir des bordures de la surface pour l'allonger afin qu'elle couvre bien, dans le modèle, le territoire couvert par l'objet géologique dans la réalité. La surface ainsi construite est composée de beaucoup plus de triangles et a été allongée pour dépasser les limites du modèle.

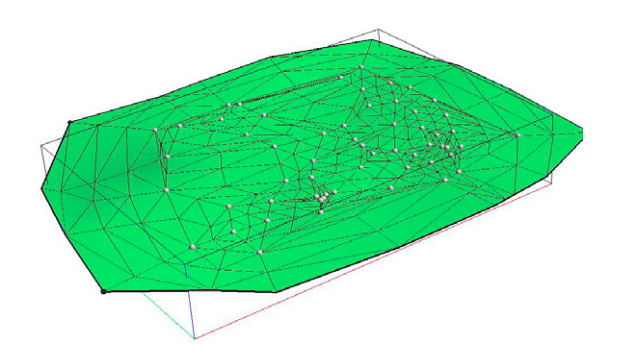

D Comme il est plus sage de donner de l'importance aux points jugés possédant une position certaine par rapport à ceux jugés moins certains, nous allons alors chercher à fixer la surface sur les points certains et à simplement tendre vers la position des points moins certains. Nous assignerons donc des contraintes pour que les points d'origine restent associés à des coins de triangles (GM\_Triangle.corner) de la surface. Ces contraintes imposeront aux coins des triangles associés à des points certains de se coller sur ceux-ci. Les contraintes sur les coins qui sont associés à des points dont la position est plus incertaine favoriseront le rapprochement maximal entre les deux sans exiger la correspondance exacte. Lors des interpolations, la surface viendra donc se coller en premier sur les points certains et tentera de s'approcher des points incertains dans la mesure du possible. Cela permettra de respecter la règle 5 de la section 3.3.2. Nous souhaitons aussi que la position des bordures (GM\_Boundary) de la surface ne soit pas modifiée en (X, Y) pour que la surface conserve sa forme générale. Il sera donc important de mettre des contraintes sur les bordures pour que chacun des points qui les composent ne puisse pas se déplacer vers le centre de la surface. Ils devront cependant pouvoir se déplacer selon une direction qui est normale à la surface pour que la surface interpolée soit réaliste. La figure ci-dessous montre les contraintes sur les bordures qui sont illustrées par des traits plus ou moins verticaux. Les traits montrent dans quelle mesure chacun des points de la bordure pourra se déplacer lors des interpolations.

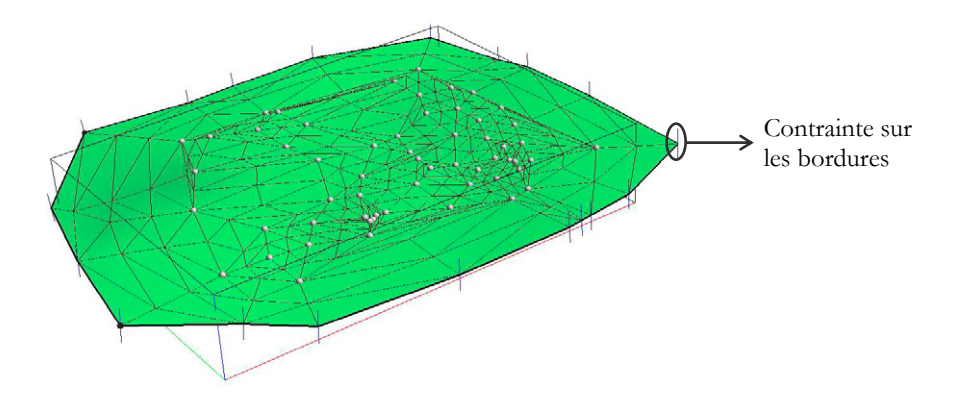

E Les expériences empiriques du groupe de recherche du MRNFQ ont montré les manipulations d'une surface sont facilitées lorsque les triangles sont le plus homogène possible<sup>6</sup> (Euler et Sword, 1999; Lepage, 2002). Avant d'interpoler, nous devrons donc rendre ces triangles le plus équilatéraux possibles. Une fois toutes les contraintes établies et les triangles rendus équilatéraux, nous interpolerons la surface. Nous obtiendrons alors une surface triangulée qui passe exactement par les données d'origine certaines et qui s'approche de celles moins certaines. La figure suivante montre la surface interpolée qui passe exactement par les points d'origine.

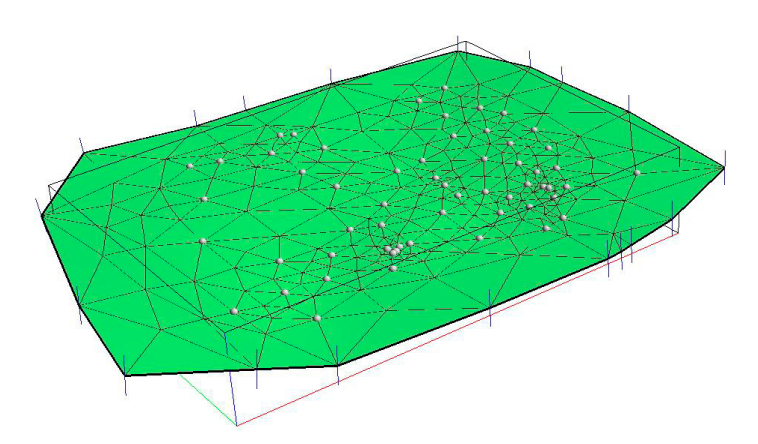

F Lorsque la surface est construite, nous devons vérifier si elle est bien collée sur les surfaces qui lui sont adjacentes, si elle ne les croise pas inutilement. Nous devrons supprimer toutes les parties de la surface qui dépassent les surfaces adjacentes ou les limites du modèle. Ceci permettra aux surfaces d'être cohérente du point de vue topologique comme le spécifie la règle 4 de la section 3.3.2. Nous débuterons par couper la surface par toutes celles qu'elle croise pour créer une surface composée de plusieurs parties (GM\_CompositeSurface). Nous supprimerons par la suite les parties qui sont hors du modèle ou qui dépassent de l'autre côté d'une surface adjacente. Dans l'exemple suivant, la surface verte dépasse seulement les limites du modèle qui sont montrées par la surface grise. La surface originale est donc divisée en deux parties et la partie orangée, qui est située hors du modèle, devra être supprimée.

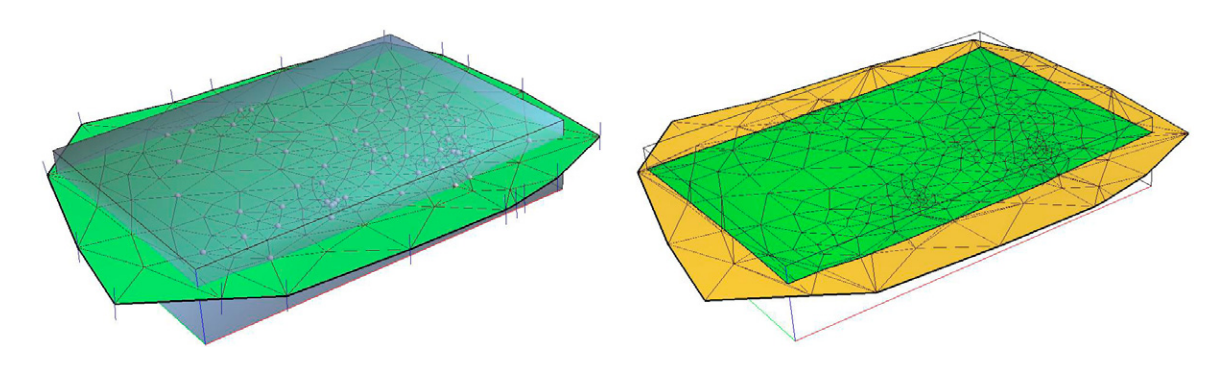

<sup>6</sup> Fallara, F. (2004) Communication personnelle. Chercheure, UQAT-URSTM-MRNFQ, Val-d'Or, Québec.

<u>.</u>

G La surface finale est une surface triangulée dont les bordures sont collées aux surfaces adjacentes et aux limites du modèle au besoin (figure suivante).

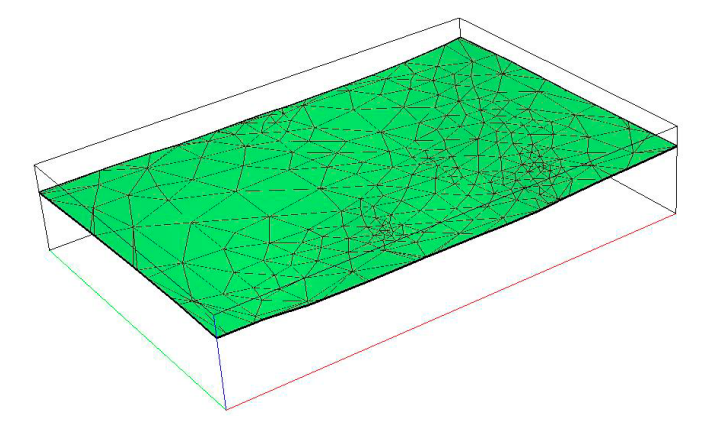

Maintenant que nous pouvons construire des surfaces avec des points uniquement, voyons comment en construire avec des courbes. Cette méthode est souvent utilisée lorsque l'on possède la carte géologique de surface et des coupes verticales interprétées qui nous fournissent des courbes au niveau du sol et sur des plans verticaux pour construire les surfaces. La Figure 4.11 ci-dessous montre un agrandissement du diagramme d'activités pour la construction des surfaces à l'aide de courbes seulement. Il correspond à la partie de la Figure 4.9 située dans la région rose. Pour faciliter les explications de chacune des actions de la construction de la surface, nous leur avons associés les lettres A à G. Ces actions sont expliquées et illustrées après le diagramme.

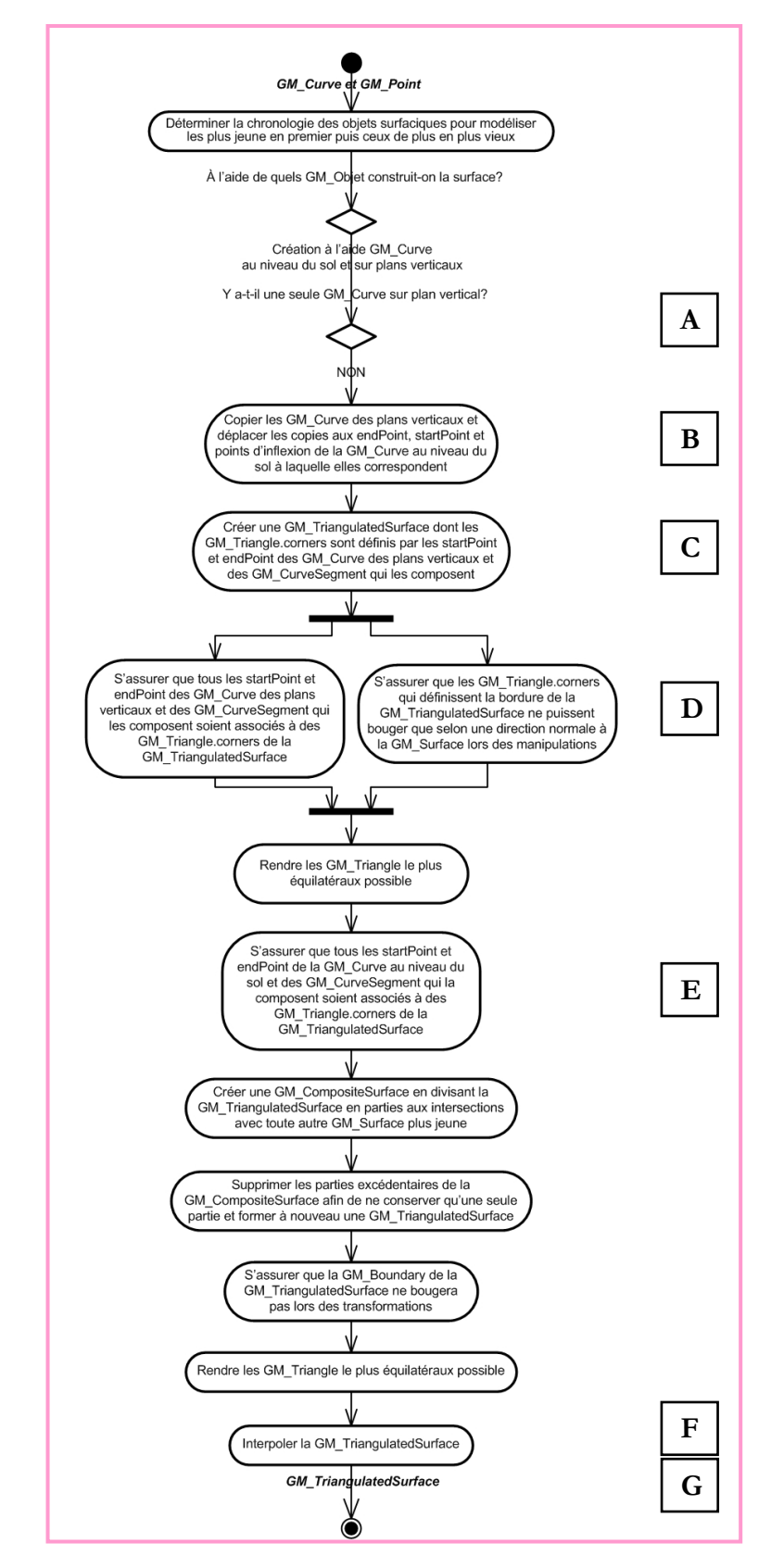

Figure 4.11 - Partie rose de la Figure 4.9 pour la construction de surfaces à partir de plusieurs courbes.

A La construction de la surface (GM\_TriangulatedSurface) se fait à partir de courbes (GM\_Curves) seulement. En géologie, ces courbes correspondent souvent aux traces des failles et des contacts géologiques interprétés au niveau du sol ou sur des coupes verticales. On voit ci-dessous les courbes qui seront utilisées pour construire la surface dans l'exemple illustré. La courbe vert pâle représente la trace de l'horizon géologique au niveau du sol et les courbes vert foncé correspondent aux traces de cette même surface sur quatre coupes verticales. La surface créée devra être adjacente à la surface rouge qui représente une faille recoupant l'horizon géologique et non pas la dépasser.

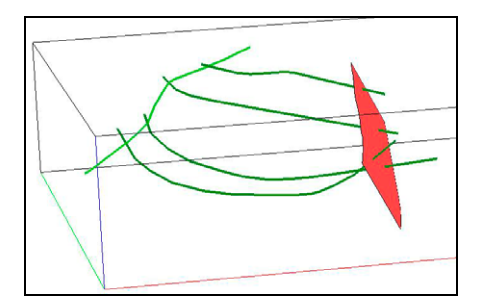

B Les courbes sur les coupes verticales ne permettent pas toujours de représenter les objets géologiques au complet. Dans l'exemple ci-dessous nous voyons que les quatre courbes sur les coupes ne décrivent pas le comportement en profondeur de la surface tout au long de la courbe au niveau du sol. Nous n'avons pas d'information sur la forme de la surface entre les deux coupes externes et les extrémités de la courbe au sol. Il est possible d'utiliser les courbes des coupes externes pour définir le comportement de la surface jusqu'aux extrémités de la courbe au sol si les connaissances de la géologie de la région le permettent (règle 6 de la section 3.3.2). Cette décision doit être prise par un géologue qui a une connaissance éclairée de la géologie de la région. Pour accomplir cette action, nous copions les courbes des coupes originales situées les plus à l'extérieur et nous les déplaçons aux extrémités de la courbe au niveau du sol. Il est aussi possible de copier des courbes des coupes et de les déplacer aux points d'inflexion majeurs de la courbe au sol. Dans ce cas, nous choisissons la courbe qui est la plus proche de l'endroit où nous désirons ajouter une courbe de contrôle. Avec ces actions, nous obtenons une meilleure idée de la géométrie de la surface en profondeur tout au long de la courbe au niveau du sol. Dans ci-dessous, deux courbes sur des coupes ont été ajoutées au modèle, une à chacune des extrémités de la courbe au niveau du sol.

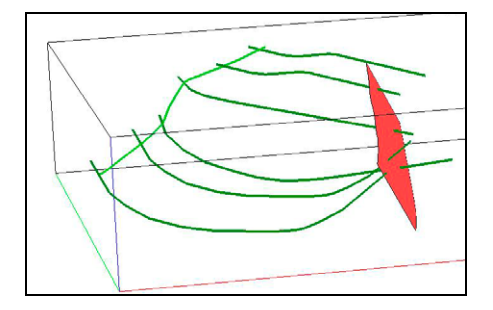

C Les courbes sur les coupes définissent la forme générale de la surface que nous souhaitons construire. Nous relierons donc toutes les courbes des coupes entre-elles pour former une seule surface qui passe par chacune de ces courbes. Chacun des points qui limitent les segments des courbes (GM\_CurveSegment) sera alors associé à un coin de triangle (GM\_Triangle.corner) de la surface. La figure ci-dessous montre la surface créée en reliant chacune des courbes sur les coupes.

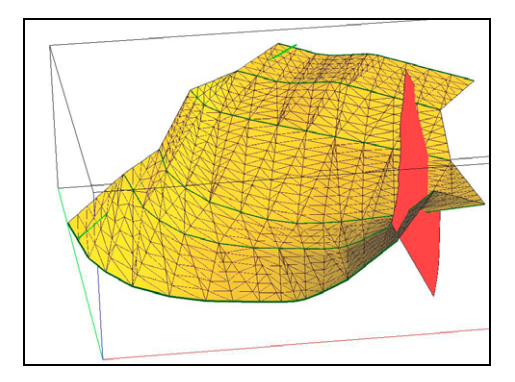

D La surface doit passer exactement par les courbes sur les coupes. Nous assignerons donc des contraintes pour que les points qui limitent les segments des courbes soient associés à des coins de triangles. Les contraintes imposeront aux coins des triangles associés à ces points de se coller sur ceux-ci. Comme expliqué pour la construction de surfaces à partir de points, des contraintes seront aussi appliquées sur les bordures (GM\_Boundary) pour que la surface conserve sa forme générale lors des interpolations. La figure ci-dessous montre les contraintes sur les bordures qui sont illustrées par des traits plus ou moins verticaux.

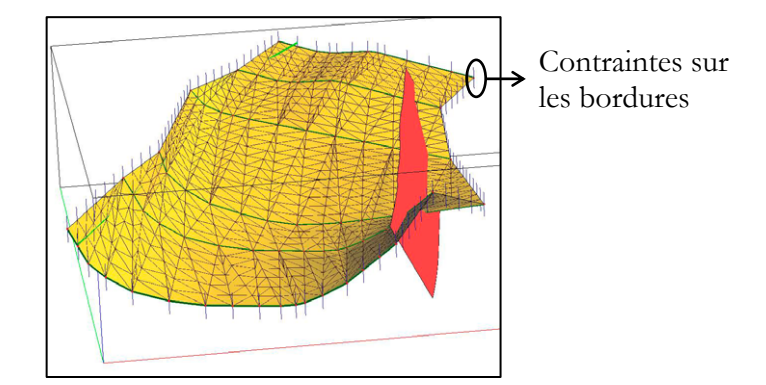

E Comme expliqué plus haut, nous rendrons les triangles de la surface le plus équilatéraux possibles. La surface doit passer exactement par la courbe au niveau du sol. Nous assignerons donc des contraintes pour que les points qui limitent les segments de la courbe soient associés à des coins de triangles. Les contraintes imposeront premièrement à la surface de se rapprocher le plus possible de la courbe et, par la suite, imposeront aux coins des triangles associés à ces points de se coller sur ceux-ci lors des interpolations. La figure ci-dessous montre comment la surface devra se déplacer (orthogonalement) pour se coller sur la courbe verte selon les contraintes (traits rouges).

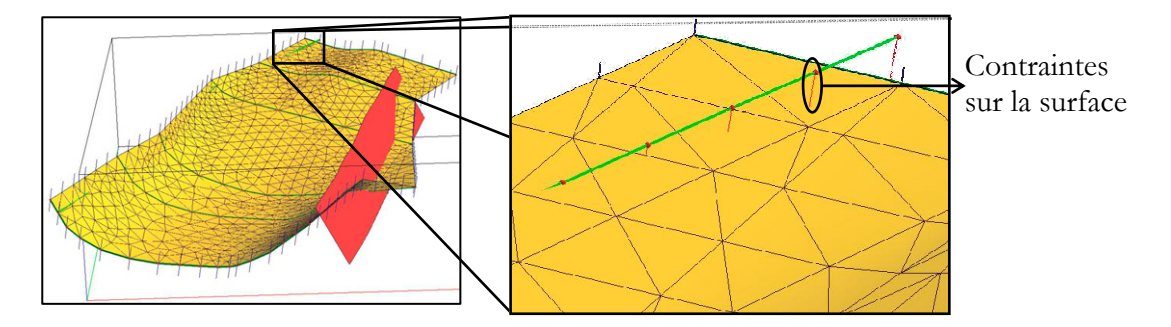

F Comme expliqué plus haut, la surface sera interpolée et elle passera alors exactement par les courbes d'origine. Ainsi, un coin de triangle sera créé au point de la surface où est située la contrainte liant la courbe à la surface. Ce coin de triangle sera ensuite collé exactement sur le point de la courbe auquel il est lié par la contrainte lors de l'interpolation. On voit ci-dessous que chacun des points rouges de la courbe verte est associé à un coin de triangle de la surface de notre exemple.

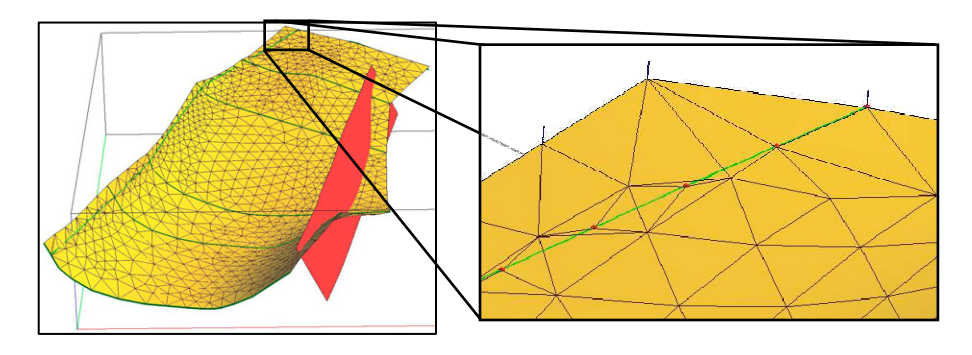

G La surface finale est une surface triangulée dont les bordures sont collées aux surfaces adjacentes et aux limites du modèle (règle 4 de la section 3.3.2). Comme expliqué plus haut, nous supprimerons toutes les parties de la surface qui dépassent les limites du modèle et les surfaces adjacentes. Dans notre exemple, la surface originale a donc été divisée en parties aux intersections avec les limites du modèle, avec la faille et avec la surface du sol. La surface finale est illustrée ci-dessous.

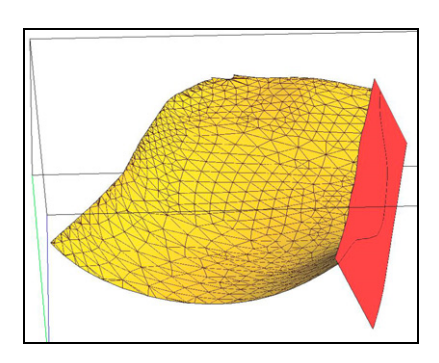

Voyons maintenant comment construire des surfaces en utilisant à la fois des points et des courbes. La Figure 4.12 montre le diagramme d'activités pour la construction de surfaces produites spécifiquement à l'aide de courbes et de points (région verte de la Figure 4.9 ).

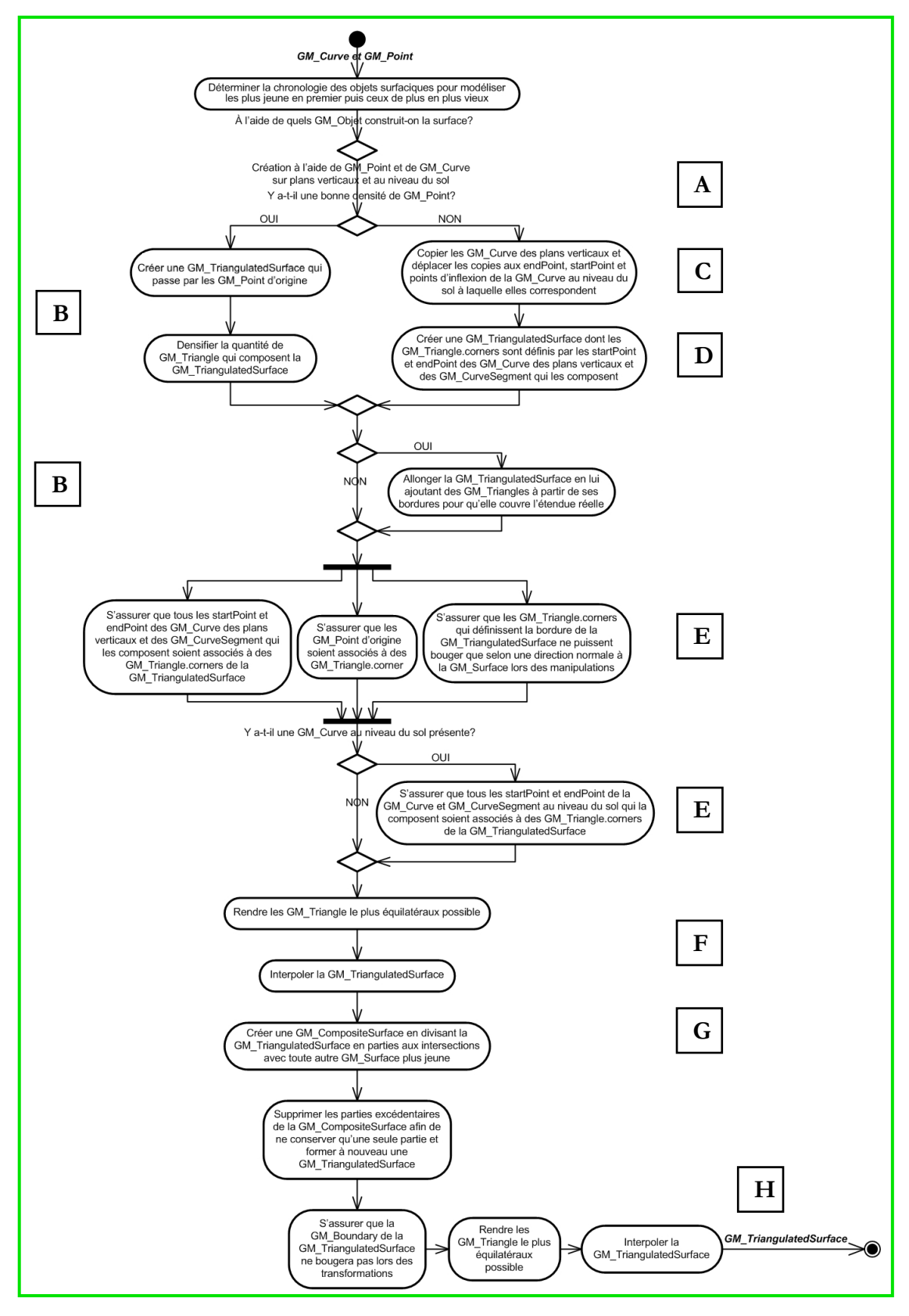

Figure 4.12 - Partie verte de la Figure 4.9 pour la construction des surfaces à partir de points et de courbes.

Au début de la construction d'une surface à partir de points et de courbes, nous devrons décider si nous construirons la surface initialement avec les points puis nous utiliserons les courbes comme contraintes, ou bien, si nous la construirons à l'aide des courbes puis la contraindrons avec les points. Le choix dépend de la densité et de la distribution des points dans le modèle. Si la densité de points permet de décrire l'ensemble de la surface, nous les utiliserons en priorité. Au contraire, si nous ne possédons pas assez de points pour construire une surface qui représente bien la réalité, nous débuterons la construction à l'aide des courbes. L'utilisation des points en premier lieu est favorisée car la majorité des points utilisés représentent des contacts entre unités géologiques en forage et leur position est très certaine comparativement aux courbes qui sont souvent des interprétations de la géologie sur des coupes verticales. Dans le cas où la densité des points est moyenne ou que leur distribution ne couvre pas bien l'ensemble de la surface, le choix entre les deux méthodes n'est pas nécessairement évident. Nous devons alors choisir les données qui répondent le mieux au besoin. C'est-à-dire que, selon notre connaissance *a priori* de la forme générale de la surface à construire, nous débuterons la modélisation avec les données permettant de créer, dès le départ, une surface dont la forme s'approche le plus de celle que nous désirons obtenir. Nous contraindrons ensuite la surface avec l'autre type de données. On voit ici l'importance de connaître l'environnement géologique à modéliser. Le modélisateur doit prendre une décision relative à la géologie, ce qu'un technicien en modélisation géométrique 3D ne pourrait peut-être pas faire. Les paragraphes suivant donnent la description et l'illustration des étapes du diagramme d'activité qui sont identifiées par les lettres A à H. Les explications déjà mentionnées aux paragraphes précédents ne seront pas répétées et les exemples suivants ne serviront qu'à montrer des éléments spécifiques à ce type de construction

A Nous avons vu que la construction de surfaces (GM\_TriangulatedSurface) à l'aide de points (GM\_Point) et de courbes (GM\_Curve) peut se faire de deux façons différentes. Dans notre exemple, deux surfaces doivent être construites : une entre les deux failles rouges à partir des données en bleu et une à gauche des failles avec les données en vert. La densité et la distribution des points bleue permettent de débuter la construction de la surface avec les points puis d'intégrer les courbes par la suite. Les points verts, quand à eux, sont peu denses et ne permettent pas de bien représenter la surface à créer. Nous la construirons donc à l'aide des courbes sur les coupes verticales en premier puis nous la contraindrons avec les points et la courbe au niveau du sol.

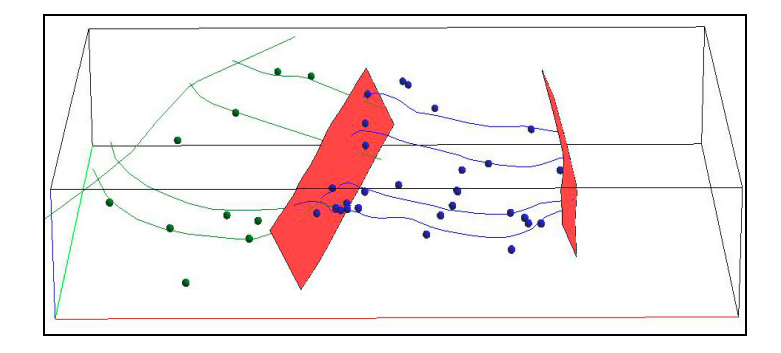

B Lorsque que nous construisons une surface à partir de points qui sera contrainte par les courbes, nous débutons par créer une surface qui passe exactement par les points certains. La figure cidessous montre la surface créée (entre les deux surfaces rouges), densifiée par la suite et allongée à partir des bordures.

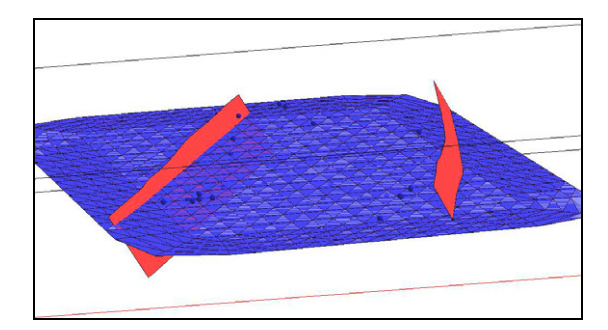

C Lorsque nous construisons une surface à partir de courbes qui sera contrainte par les points, il est parfois nécessaire d'ajouter des courbes verticales aux extrémités de la courbe au niveau du sol (en respectant la règle 6 de la section 3.3.2). Pour notre surface construite à partir des courbes vertes (extrémité gauche du modèle), deux courbes sur des coupes ont été ajoutées au modèle, une à chacune des extrémités de la courbe au niveau du sol.

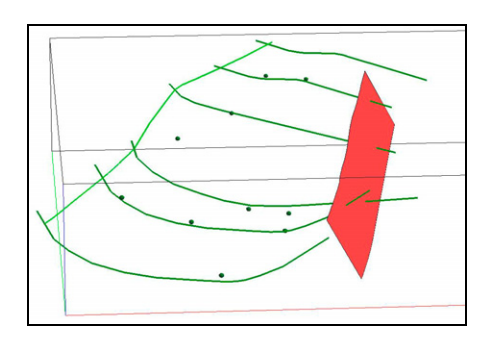

D Nous relierons toutes les courbes des coupes entre-elles pour former une seule surface qui passe par chacune de ces courbes. La figure ci-dessous montre la surface (extrémité gauche du modèle) créée en reliant chacune des courbes verte sur les coupes.

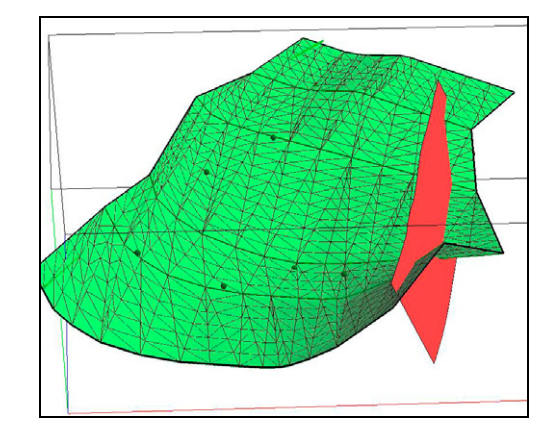

E Les surfaces créées devront passer exactement par les données d'origine et se rapprocher le plus possible des autres (règle 5 de la section 3.3.2). Pour la surface bleue, nous assignerons donc des contraintes pour que les points d'origine soient associés exactement à des coins de triangles (GM\_Triangle.corner). Puis nous ajouterons des contraintes pour que la surface se rapproche le plus possible des courbes bleues. Pour la surface verte, nous assignerons donc des contraintes pour que les points qui limitent les segments (GM\_CurveSegment) des courbes vertes soient exactement associés à des coins de triangles. Puis nous ajouterons des contraintes pour que les points verts soient associés exactement à des coins de triangles. De plus, des contraintes seront aussi appliquées sur les bordures (GM\_Boundary) pour que la surface conserve sa forme générale lors des interpolations. Par la suite, si une courbe au niveau du sol est présente, nous assignerons des contraintes pour que la surface se rapproche le plus possible de la courbe. Les figures ci-dessous montrent les contraintes sur les données d'origine et la courbe de surface (pour la surface verte) (traits rouges) et les contraintes sur les bordures (traits plus ou moins verticaux).

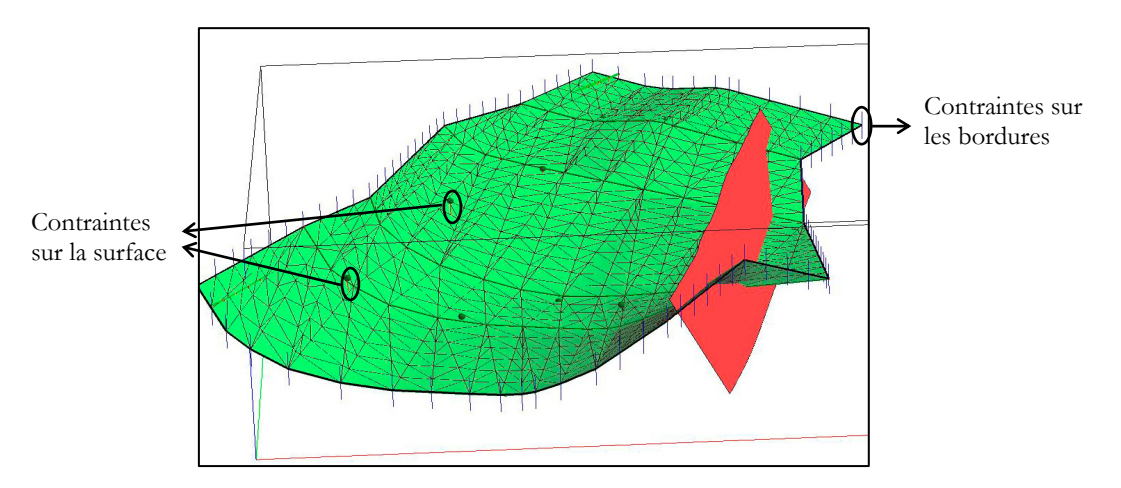

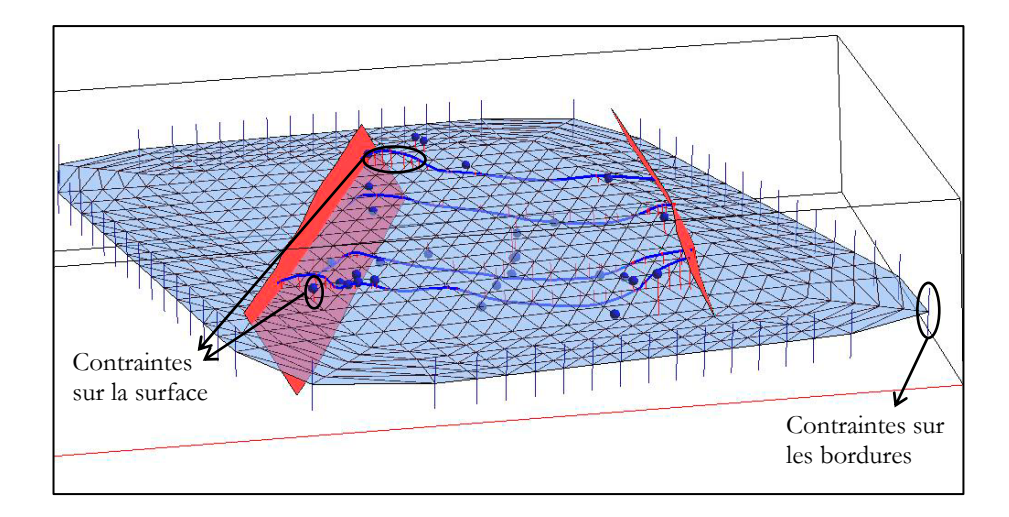

F Nous rendrons par la suite les triangles de la surface le plus équilatéraux possible puis la surface sera interpolée. On voit ci-dessous que les surfaces de notre exemple passent, entre autre, par les points et les courbes sur les coupes.

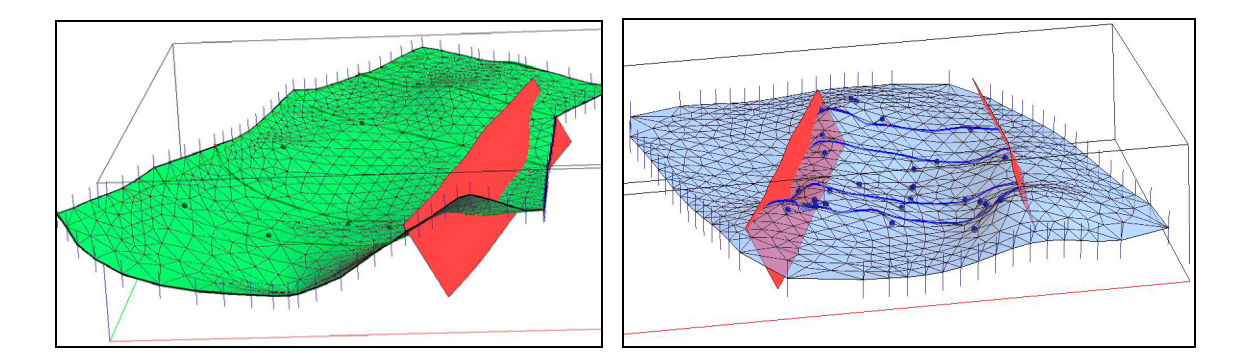

G Nous supprimerons toutes les parties de la surface (GM\_CompositeSurface) qui dépassent les limites du modèle et les surfaces adjacentes. Les surfaces seront coupées par la surface du sol et les deux surfaces rouges des failles de même que par les limites du modèle.

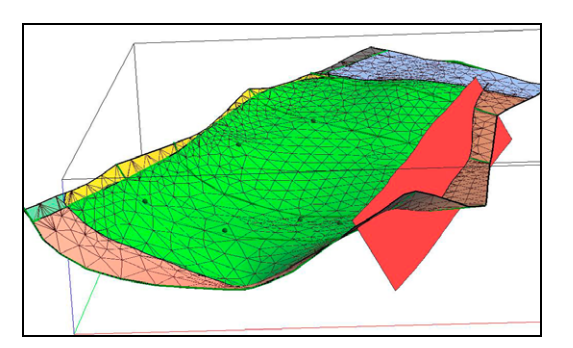

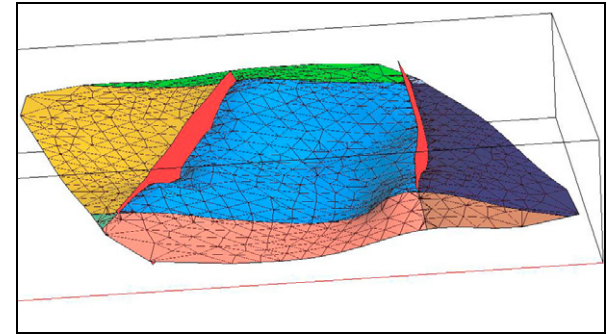

H Les surfaces finales sont des surfaces triangulées dont les bordures sont collées aux surfaces adjacentes et aux limites du modèle le cas échéant (règle 4 de la section 3.3.2). Elles respectent à la fois les courbes et les points initiaux. La figure ci-dessous montre les surfaces finales.

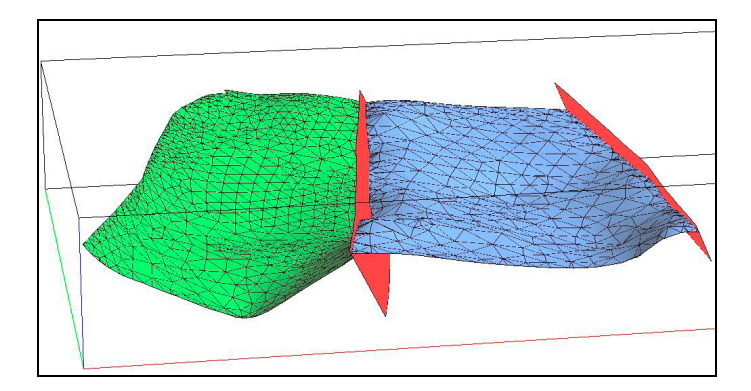

Il est aussi possible de construire certaines surfaces géologiques plus régulières à l'aide de la méthode du balayage. On peut construire une surface par balayage en déplaçant une courbe le long d'une trajectoire (une autre courbe). En géologie, cela est souvent utilisé lorsqu'on possède une trace de faille ou de contact à la surface du sol et une seule interprétation de l'objet géologique sur une coupe verticale. On suppose alors que l'on peut appliquer la forme de la courbe sur la coupe tout le long de la courbe au niveau du sol pour créer une surface assez régulière. Il est donc important de posséder une connaissance de l'environnement géologique à modéliser pour décider si la surface pourra effectivement être modélisée de façon régulière grâce au balayage. La Figure 4.13 décrit la construction des surfaces avec cette méthode. Le diagramme correspond à la partie du diagramme d'activités de la Figure 4.9 située dans la région bleue. Les descriptions et illustrations des étapes du diagramme d'activité qui sont identifiées par les lettres A à E se retrouvent ci-après.

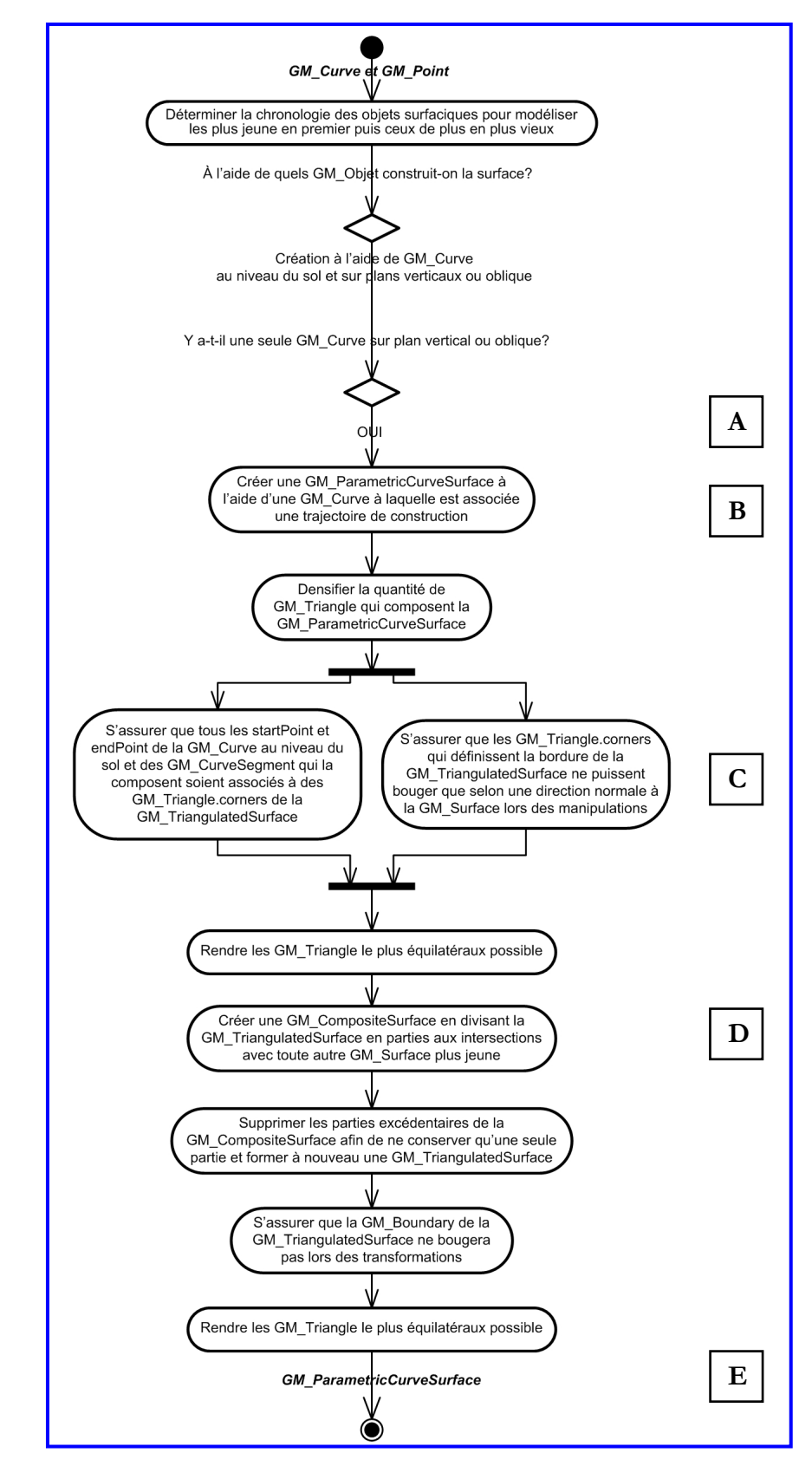

Figure 4.13 - Partie bleue de la Figure 4.9 pour la construction de surfaces à partir d'une courbe et d'une trajectoire à l'aide du balayage.

A La construction de la GM\_ParametricCurveSurface se fait à l'aide d'une courbe (GM\_Curve) et d'une trajectoire. La courbe rouge est celle au niveau du sol qui suivra la trajectoire représentée par la courbe bleue.

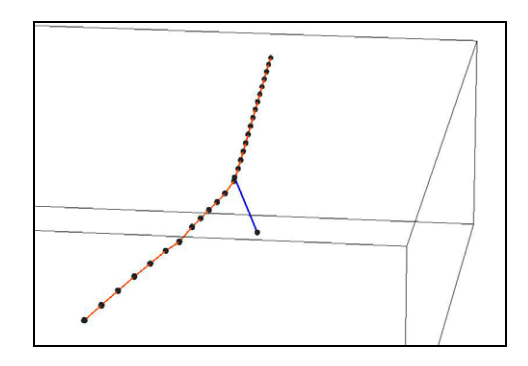

B La surface sera créée grâce au déplacement de la courbe au niveau du sol selon la trajectoire bleue (a). Cette étape est composée de plusieurs actions qui sont habituellement invisibles à l'usager. La trajectoire est associée à chacun des points de la courbe rouge pour donner la forme générale de la future surface (b). Chacune des courbes ainsi créées est ensuite divisée selon l'espacement moyen entre les points de la courbe rouge pour avoir la même densité de points (c).

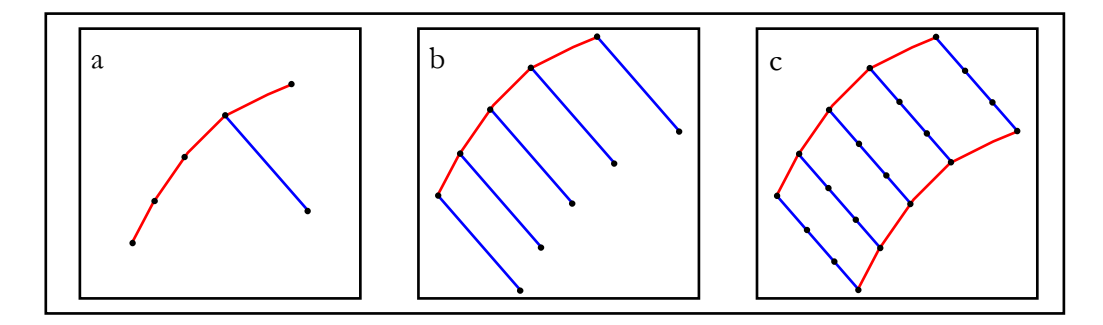

Le squelette de la surface étant construit, il ne reste qu'à relier les points pour former des triangles (GM\_Triangles). Le balayage sera utilisé pour construire la surface mais cette dernière ne sera pas stockée seulement à l'aide d'information sur une courbe et une trajectoire. Elle sera composée de triangles qui la décriront explicitement, elle deviendra alors une surface triangulée (GM\_TriangulatedSurface) qui aura été construite à l'aide du balayage.

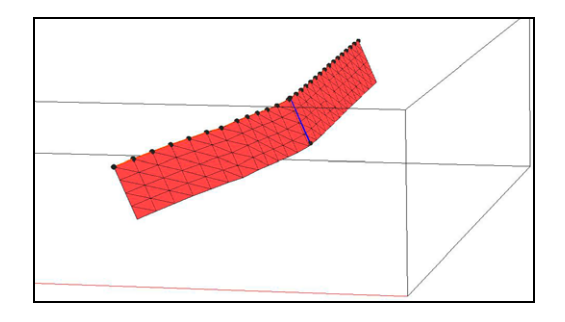

- C Comme expliqué dans les paragraphes précédents, la surface créée devra passer exactement par les données d'origine (règle 5 de la section 3.3.2). Nous assignerons donc des contraintes pour que les points qui limitent les segments (GM\_CurveSegment) de la courbe au niveau du sol soient exactement associés à des coins de triangles. De plus, des contraintes seront aussi appliquées sur les bordures (GM\_Boundary) pour que la surface conserve sa forme générale lorsque nous rendrons les triangles les plus équilatéraux possibles.
- D Comme expliqué plus haut, nous supprimerons ensuite toutes les parties de la surface (GM\_CompositeSurface) qui dépassent les limites du modèle et les surfaces adjacentes. La surface de notre exemple sera coupée par la surface du sol et par les limites du modèle. La partie qui sera conservée est celle qui est orangée dans la figure ci-dessous.

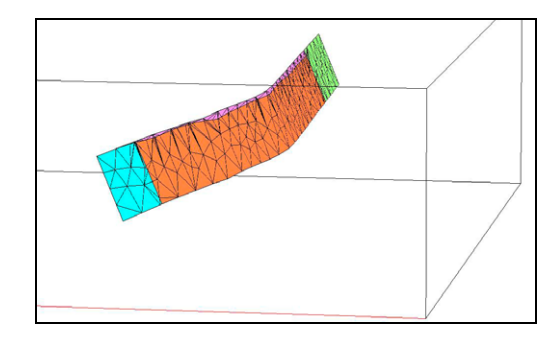

E La surface finale est une surface triangulée dont les bordures sont collées aux surfaces adjacentes et aux limites du modèle le cas échéant (règle 4 de la section 3.3.2). La figure ci-dessous montre la surface finale avec ses triangles le plus équilatéraux possibles.

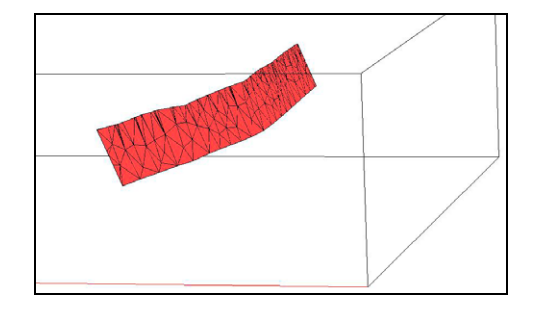

#### **4.3.4 Validation de la cohérence topologique entre les objets géométriques**

Lorsque tous les objets géométriques sont créés, l'étape suivante dans le processus général de construction des modèle géologique 3D consiste à s'assurer que les relations de voisinage, ou topologiques, entre les surfaces sont correctes. Nous devrons, entre autres, vérifier que les objets qui sont adjacents possèdent des bordures qui sont bien collées entre elles de façon à ne permettre aucun *undershoot.* Au moment de la construction du modèle final, les *undershoots* entre les surfaces empêcheraient la création de volumes complètement fermés. La Figure 4.14 illustre un problème topologique entre deux surfaces où un *undershoot* est présent entre les surfaces bleue et orangée alors que la surface bleue devrait être bien scellée sur la surface orangée.

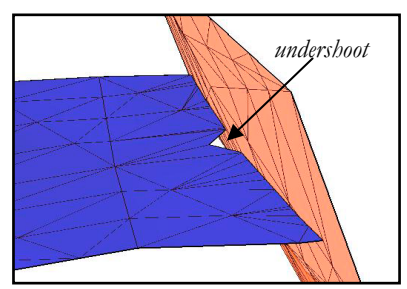

Figure 4.14 - Exemple d'un problème topologique entre deux objets adjacents.

Pour résoudre les problèmes d'*undershoots*, la méthode habituellement utilisée consiste à allonger la surface qui doit venir se buter sur l'autre de façon à ce qu'elle la dépasse. Le problème d'*undershoot* est alors réglé mais nous devrons par contre supprimer les parties de la surface qui dépassent l'autre.

La plupart des problèmes potentiels situés aux frontières du modèle sont contrôlés par l'utilisation d'un modèle plus grand pour couper les surfaces. On est donc assuré que les surfaces dépassent bien les limites du modèle et qu'il n'y aura pas d'*undershoot* aux limites. Si l'ordre chronologique de construction des objets géologiques et les recoupements entre les surfaces sont respectés, nous ne devrions pas rencontrer trop de problèmes. La précision de stockage des coordonnées (nombre de décimales) des logiciels de modélisation 3D peut entrainer des problèmes topologiques entre des objets adjacents. Par exemple, il arrive qu'une surface qui doit être coupée par deux surfaces, qui se recoupent elles-mêmes, ne soit pas séparée en deux parties. La Figure 4.15 illustre ce problème topologique.

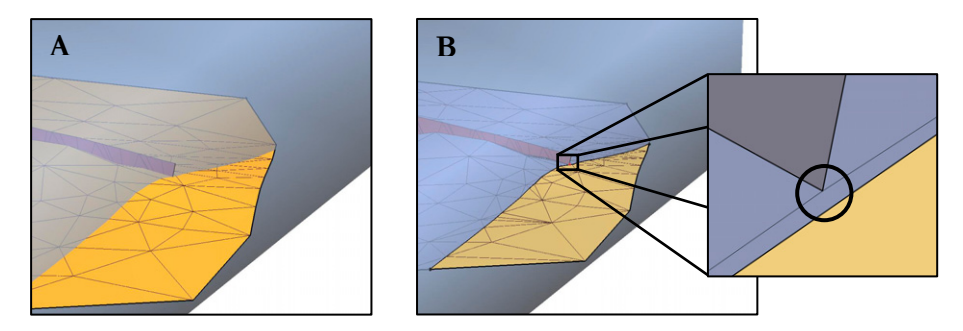

Figure 4.15 - Exemple d'*undershoot* causé par le recoupement entre deux surfaces déjà coupées par une troisième dans le logiciel de modélisation gOcad.

L'image A illustre une surface jaune (horizon géologique) qui doit être coupée par la bleue (frontière du modèle) et par la rouge (faille). La surface rouge a préalablement été coupée par la surface de la frontière du modèle. L'image B montre que la surface jaune originale a bien été coupée en deux parties (jaune et bleue) par la surface de la frontière du modèle. La partie bleu de la surface n'a cependant pas été coupé en deux par la surface rouge. Un agrandissement du point d'intersection entre les trois surfaces montre que la faille rouge n'est pas précisément collée sur la frontière du modèle. Ceci a pour conséquence de ne pas séparer la partie bleue de la surface jaune originale en deux de parts en parts de la surface rouge. Cet *undershoot* est causé par un manque de précision de stockage des coordonnées du logiciel de modélisation. Pour éviter ce type de problème, il est conseillé de couper les surfaces avec les versions longues non coupées des surfaces adjacentes. Dans l'exemple ci-dessus, le problème aurait été évité en utilisant la surface rouge non coupée par la frontière du modèle pour couper la surface jaune.

#### **4.3.5 Construction du modèle volumique**

La vérification de la cohérence topologique et la modification de la géométrie des objets surfaciques nous ont permis de définir des volumes clos qui seront utilisés pour construire le modèle volumique. Il y a, comme nous l'avons vu dans la section de la norme ISO et de la modélisation géométrique (section 2.2), plusieurs catégories de modèles volumiques (voxels, décomposition en cellules, balayage…). Étant donné la charge de travail associée à la présentation de la construction de tous ces types de modèles, nous en avons choisi une méthode qui nous servira d'exemple. Nous avons choisi la modélisation par couverture en grille quadrilatérale, plus communément appelée modélisation en voxels, car c'est la technique la plus utilisée actuellement en géologie. La Figure 4.16 montre le diagramme d'activités pour la construction des couvertures en grille quadrilatérale pour la modélisation géologique 3D.

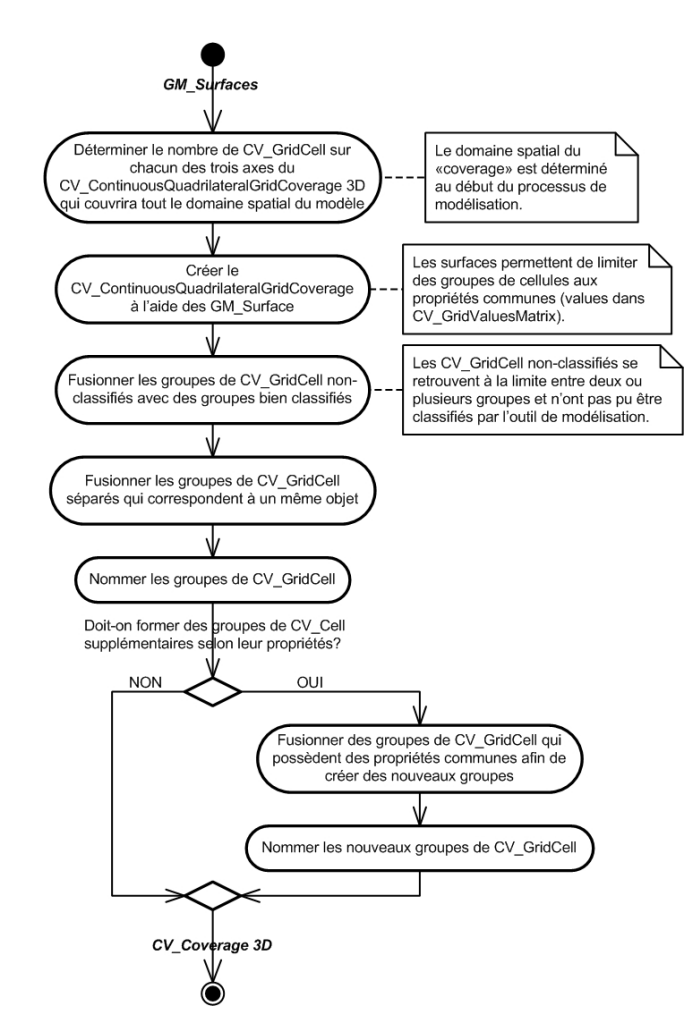

Figure 4.16 - Diagramme d'activités pour la construction des couvertures continues en grille quadrilatérale.

La grille quadrilatérale définie des cellules (CV\_GridCells), ou voxels, qui sont des volumes élémentaires de forme cubique ou prismatique. Ce sont les agencements de ces cellules qui formeront les objets volumiques dans le modèle. Afin de représenter le mieux possible les objets, les cellules doivent être le plus petit possible car plus les cellules sont petites, plus nous pourrons modéliser avec précision les objets peu volumineux. Nous minimiserons aussi les effets d'escalier et les limites entre les objets seront plus près de la frontière originale des objets. Cela comporte cependant un désavantage, la taille du fichier informatique augmente avec la quantité de cellules et, plus le fichier est volumineux, plus il est difficile à manipuler. Nous devrons donc trouver une résolution de cellules qui permettra de bien représenter les objets volumiques du modèle tout en minimisant la taille du fichier. La quantité de cellules sur chacun des trois axes de la grille doit donc être déterminée par rapport aux objets volumiques qui seront créés dans le modèle. Nous choisirons habituellement une taille de cellule qui est
d'environ la moitié de la plus petite distance entre les frontières d'un même objet pour nous assurer de bien modéliser les objets en entier. Une fois la taille des cellules connue, nous pourrons spécifier la quantité de cellules sur chacun des axes et nous aurons notre grille quadrilatérale vide.

Nous remplirons la grille quadrilatérale en assignant des valeurs d'attributs à chacune des cellules de la grille. Toutes les cellules situées à l'intérieur d'un même volume fermé par des surfaces hériteront de la même valeur d'attribut. Nous aurons donc des objets volumiques composés des cellules ayant les mêmes valeurs d'attributs, ce qui nous permettra de les distinguer. La Figure 4.17B montre un exemple de création d'une couverture continue en grille quadrilatérale dont les objets volumiques sont identifiés par des cellules ayant les mêmes couleurs. Ces groupes de cellules sont limités par les surfaces qui forment des volumes fermés entre elles et avec les limites du modèle (Figure 4.17A).

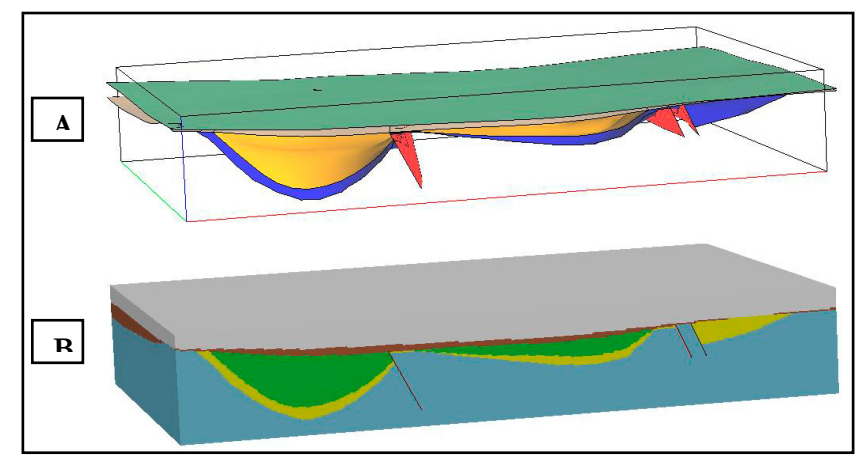

Figure 4.17 - Exemple de surfaces formant des volumes fermés (A) utilisées pour la création d'une couverture continue en grille quadrilatérale (B).

Lors de la construction des couvertures en grille quadrilatérale, certaines cellules de la grille se trouvent sur la limite entre deux objets volumiques. Dans ces situations, l'algorithme d'assignation des cellules, s'il ne possède pas de règles pour soulever le conflit, n'arrivera pas à assigner un code de couleur. Ces cellules seront donc isolées des autres cellules appartenant à l'objet. Une règle de décision devra donc être utilisée (par exemple par le modélisateur) afin de décider à quels objets volumiques elles appartiennent et les joindre, manuellement par exemple, à ces objets. La construction des objets volumiques sera alors terminée. Selon les besoins, il sera possible de créer de nouveaux objets volumiques en fusionnant des groupes de cellules possédant des attributs géologiques particuliers en commun.

## **4.4 Conclusion du chapitre**

La méthode de construction des modèles géologiques 3D proposée dans ce guide procédural permet d'obtenir des modèles 3D composés de points, de courbes, de surfaces et de solides. Les étapes proposées pour la construction d'un modèle géologique 3D mettent en application les règles identifiées tant sur l'enchaînement des étapes que sur la manière de les effectuer.

Le guide procédural s'adresse principalement aux géologues qui ne sont pas experts en modélisation 3D mais qui désirent construire des modèles de qualité et en comprendre le processus de construction. La réalisation du guide procédural a nécessité plusieurs modifications en cours de route en fonction des conseils et commentaires des personnes qui l'ont évalué. Les modifications au guide procédural l'ont rendu, nous le souhaitons, plus rigoureux et plus adapté aux besoins de la modélisation géologique 3D par des modélisateurs non experts, plus spécifiquement dans le domaine minier.

Comme le guide procédural a été conçu à un niveau conceptuel, il a l'avantage de pouvoir être adapté à différents logiciels et à différents objets géologiques selon le projet de modélisation. Le chapitre suivant présente donc l'implantation du guide procédural pour un outil de modélisation spécifique et la validation de cette implantation par des modélisateurs non experts en modélisation 3D et en géologie.

# **Chapitre 5 Instanciation et validation du guide procédural**

*C'est le principal défaut de beaucoup de savants, qu'ils ne s'amusent qu'à des discours vagues et rebattus, pendant qu'il y a un si beau champ à exercer leur esprit dans des objets solides et réels, avec l'avantage du public. Les chasseurs, les pêcheurs, les marchands, les mariniers […] fournissent de quoi augmenter considérablement les sciences utiles.* 

Gottfried Wilhelm von Leibniz

Ce chapitre présente l'application et la validation du guide procédural pour le logiciel gOcad et pour un cas concret de modélisation géologique 3D. Après une courte introduction, la deuxième section du chapitre explique le choix du logiciel gOcad pour l'instanciation du guide procédural. La troisième section présente un les points importants de l'instanciation du guide procédural. La quatrième section présente le contexte réel de modélisation choisi pour testé le guide procédural puis un résumé de l'instanciation du guide utilisé par les modélisateurs non experts pour construire le modèle géologiques. Finalement la performance du guide pour aider les modélisateurs à construire leur modèle est analysée. Cela permet de valider l'utilité et l'efficacité du guide procédural pour la construction de modèles géologiques 3D par des modélisateurs non experts.

### **5.1 Introduction**

Ce chapitre vise à montrer l'applicabilité et l'utilité du guide procédural dans un contexte concret de modélisation géologique 3D, avec un outil de modélisation spécifique et un environnement géologique réel à modéliser. L'applicabilité sera vérifiée en montrant la possibilité d'instanciation du guide pour un outil de modélisation tandis que l'utilité sera vérifiée en montrant la possibilité de construire un modèle géologique 3D cohérent et valable.

### **5.2 Choix de la technologie**

Afin d'instancier le guide, nous devions d'abord choisir une plate-forme de modélisation 3D. Cette plate-forme devait permettre la gestion de données vectorielles (points, courbes, surfaces, etc.) compatibles avec les objets géométriques à modéliser et elle devait aussi offrir des fonctionnalités élargies pour la manipulation des objets 3D. Ces critères nous guidaient donc davantage vers des outils CAO car, comme Pouliot *et al.* (2003) l'ont montré, ceux-ci sont mieux adaptés à la manipulation d'objets 3D que les SIG. Dans cette analyse des produits CAO, un produit très utilisé en modélisation géologique 3D se démarquait : le logiciel gOcad. Le mot gOcad signifie « *Geological Object CAD* » (Apel, 1999), c'est donc un logiciel de conception assistée par ordinateur (CAO) qui est spécifique au domaine de la géologie. Il permet la gestion de données géophysiques, des forages et de chenaux, par exemple, en plus d'offrir les objets classiques que l'on retrouve dans les CAO (points, courbes, surfaces). Il permet aussi de modéliser des objets volumiques tétraédriques et des couvertures en grilles quadrilatérales qui sont appelées voxets.

L'outil gOcad est issu d'un consortium de recherche (basé à l'ENSG de Nancy en France) alliant le milieu universitaire et des compagnies privées, qui cherche à améliorer les méthodes pour modéliser les environnements géologiques (gOcad, 2004). On y retrouve plus d'une vingtaine de compagnies du domaine de l'exploration et la production d'hydrocarbures (Chevron, Exxon-Mobil, Shell, Total, etc.)et plus de quatre-vingt-dix instituts, centres de recherche et universités de partout au monde (Allemagne, Australie, Brésil, Canada, États-unis, France, Grande-Bretagne, Italie, Suisse, Taiwan, etc.) (gOcad, 2004). L'alliance entre tous les partenaires du consortium assure un développement qui correspond réellement aux besoins actuels de la modélisation géologique à travers le monde. Le logiciel gOcad représente en effet un outil

bien adapté aux besoins de modélisation géologique et il est connu parmi les acteurs du domaine de la modélisation géologique 3D. Le *Australian Crustal Research Centre*, par exemple, dit de gOcad « *[…] qu'il permet une modélisation réaliste des objets géologiques* » (Aillères, 2000).

Au Québec, gOcad est utilisé par le Ministère des Ressources Naturelles et de la Faune du Québec (MRNFQ), quelques universités (Laval, INRS-ETE, UQAM, UQAT) et plusieurs compagnies minières (Corporation minière Alexis, Exploration Typhon Inc., Falconbridge Limited, Noranda Inc., etc.) ce qui en fait un choix de prédilection pour ce projet de recherche. Le MRNFQ utilise ce logiciel pour la modélisation des environnements géologiques et c'est avec celui-ci que nos expériences pratiques en se sont déroulées. Il était donc logique de mettre en œuvre le guide procédural sur gOcad car c'était le logiciel le mieux connu et le plus utilisé au Québec. Il était, de plus, facile de consulter des experts de ce logiciel, que ce soit au MRNFQ ou chez Mira Geoscience qui est le distributeur international exclusif de gOcad pour l'industrie minière et qui est situé au Québec (www.mirageoscience.com). Toutes les ressources nécessaires à la réalisation et la validation de la partie pratique de ce projet étaient donc disponibles et facilement accessibles.

## **5.3 Instanciation du guide procédural pour gOcad**

Les étudiants inscrits aux cours de modélisation ont utilisé une version instanciée du guide procédural pour gOcad qui leur permettait de construire des modèles géologiques 3D avec ce logiciel. L'instanciation consiste à prendre chacune des étapes du guide procédural et voir comment elles sont réalisables avec les fonctionnalités disponibles dans le logiciel de modélisation. Ainsi, une étape du guide procédural peut se traduire, dans l'instanciation, par une seule action ou une séquence de plusieurs actions utilisant chacune une fonction de l'outil qui permet finalement d'obtenir le résultat escompté.

Les principales étapes du guide instancié sont : l'importation des données dans gOcad, la création des *voxets*, la construction des courbes et des surfaces, la vérification de la topologie entre les objets et la construction du modèle volumique en voxels. La Figure 5.1 montre le diagramme d'activités global de la mise en œuvre du guide procédural pour l'outil de modélisation gOcad.

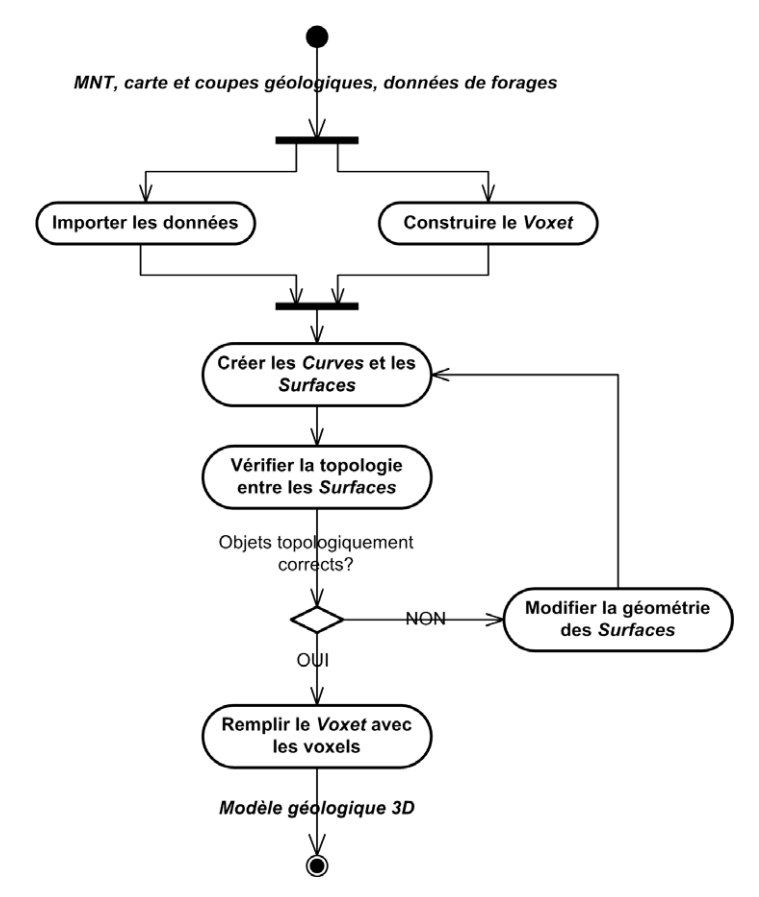

Figure 5.1 - Diagramme d'activités global de la construction de modèles géologiques 3D à l'aide de gOcad.

Le guide instancié ne se veut cependant pas un « livre de recettes » qui permettrait à des modélisateurs non experts de construire presque aveuglément des modèles géologiques 3D. Les étapes décrivent bien ce qui doit être fait mais ne dictent pas chacune des actions individuelles du modélisateur tel que tous les clics de souris à effectuer sur les différents boutons du logiciel ou encore comment interpréter la géologie du territoire d'intérêt. Le modélisateur doit donc avoir une certaine connaissance du logiciel à utiliser afin de pouvoir trouver facilement l'emplacement des fonctions qui sont décrites dans les étapes de la procédure. Afin de bien comprendre les objectifs des étapes de l'instanciation du guide procédural, le modélisateur devra consulter le guide procédural qui décrit en détails les étapes conceptuelles et leur justification. Toutes les étapes de la procédure de construction des modèles 3D à l'aide de gOcad ne seront pas détaillées dans ce mémoire comme ce fut le cas pour le guide procédural au Chapitre 4. Quelques exemples d'équivalence entre la terminologie utilisée dans le guide procédural et celle spécifique à gOcad sont présentés dans le Tableau 5.1 ci-dessous.

| Terminologie du guide procédural                            | Terminologie gOcad                                                            |
|-------------------------------------------------------------|-------------------------------------------------------------------------------|
| Domaine spatial du modèle                                   | Voxet                                                                         |
| GM_Point                                                    | Point, Pointset                                                               |
| GM_Curve                                                    | Curve                                                                         |
| GM_Surface<br>GM_TriangulatedSurface<br>GM_CompositeSurface | Surface                                                                       |
| Parties de GM_CompositeSurface                              | Parties de surface<br>Parts                                                   |
| GM_Boundary                                                 | Bordure                                                                       |
| Contraintes sur les bordures                                | Constraints on border:<br>Control curves<br>On straight line<br>Control nodes |
| Contraintes sur la surface                                  | Control points<br>Control nodes                                               |
| CV GridCell                                                 | Voxel                                                                         |

Tableau 5.1 - Équivalences entre la terminologie du guide procédural et celle utilisée pour l'instanciation pour gOcad.

# **5.4 Contexte d'expérimentation**

Les projets de modélisation utilisés pour instancier le guide, ont été effectués dans le cadre des cours SCG-66880<sup>7</sup> et SCG-62057<sup>8</sup> offerts par le département des Sciences Géomatiques de l'Université Laval, Québec. Neuf étudiants de deuxième et troisième cycles ont construit des modèles géologiques 3D à l'aide de la procédure décrite dans ce mémoire. Ces étudiants avaient des connaissances préalables en cartographie et en systèmes d'information géographiques et provenaient des domaines de la géomatique et de la géologie mais n'avaient aucune expérience préalable en modélisation géologique 3D.

<u>.</u>

<sup>7</sup> Applications de la modélisation géométrique 3D, session d'hiver 2005 8 Sujet spécial - La modélisation géométrique 3D de données spatiales : Examen des structures de stockage et création de modèles, session d'été 2005

Les étudiants devaient aussi évaluer l'instanciation du guide procédural dans le but de la rendre plus rigoureuse. La modification des étapes de guide instancié ont aussi permis de faire des ajustements au guide procédural présenté au chapitre précédent. Les commentaires spécifiques des étudiants sur la procédure ont mis en évidence un certain manque d'organisation des étapes de construction des courbes dans les diagrammes d'importation des données et de construction des objets linéaires. Ces diagrammes ont été réorganisés afin d'éviter les répétitions inutiles d'actions dans la procédure. De plus, certains termes flous ont encore été clarifiés et certaines actions supprimées ou ajoutées. Aussi, la vérification de la cohérence topologique des objets surfaciques aurait due être mieux décrite car quelques équipes ont eu des problèmes d'undershoots qu'ils ne comprenaient pas. Le guide a aussi été modifié afin de le rendre plus clair et plus facile à comprendre par les modélisateurs non experts. Le résumé de tous les commentaires par les évaluateurs se retrouve à l'Annexe B de ce mémoire.

### **5.4.1 Contexte de modélisation géologique 3D**

Dans le cadre des cours, les étudiants avaient à modéliser le territoire de la propriété de Transfiguration, située dans la région du Témiscouata et dont les permis d'exploration appartiennent à la compagnie d'exploration minière Ressources Appalaches. La propriété est située à environ 40 kilomètres au sud-est de Trois-Pistoles dans le Bas St-Laurent. La construction d'un modèle géologique devait permettre d'identifier les relations spatiales entre la minéralisation en cuivre et les différentes surfaces géologiques (unités lithologiques et failles) et de mieux comprendre les paramètres qui contrôlent l'accumulation des métaux et ainsi accroître l'efficacité de l'exploration pour ce type de gîte. L'exercice de modélisation portait essentiellement sur les unités lithologiques du Paléozoïque de la Formation de Robitaille (environ 440 millions d'années) divisées en unités de grès et siltstone et de l'unité de mudstone du SuperGroupe de Québec (environ 540 à 470 millions d'années) de même que sur les failles.

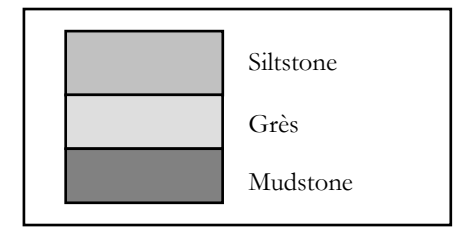

Figure 5.2 - Stratigraphie simplifiée de la propriété de Transfiguration

Les données de base utilisées pour la construction du modèle géologique 3D étaient :

- − Quatre coupes verticales
- − Objets linéaires interprétés sur les quatre coupes verticales
- − Objets linéaires de la carte géologique
- − Modèle numérique de terrain (MNT)
- − 62 forages avec les marqueurs de changement de types de roches
- − Fichier Excel contenant les résultats des analyses en teneurs de différents métaux (Cu, Zn, Pb et Ag)

À partir de ces données, les étudiants devaient construire les surfaces correspondant à la limite inférieure du mort-terrain (sol meuble), aux trois failles présentes et aux deux horizons géologiques séparant les trois unités géologiques décrites ci-dessus. Les dimensions du modèle étaient environ 1km x 500m x 300m. Ils avaient à construire douze surfaces qui divisaient le modèle en onze régions volumiques. Les neuf étudiants des cours étaient regroupés en cinq équipes (une équipe de une personne et quatre équipe de deux personnes) qui construisaient chacune un modèle à partir des mêmes données d'origine. Les étudiants avaient quelques notions de modélisations 3D et du logiciel gOcad acquises dans les cours théoriques et les périodes de laboratoire pratique précédentes (une dizaine d'heures).

## **5.5 Évaluation du guide procédural**

Cette section présente les critères d'évaluation utilisés pour évaluer le guide procédural et le modèle construit à partir de celui-ci. Le guide sera jugé selon qu'il est facile et simple d'utilisation par un non-expert en modélisation géologique 3D tandis que la qualité du modèle 3D construit sera évaluée selon la cohérence interne des données le constituant, son aptitude à représenter le plus intégralement possible le système à modéliser et ses capacités à donner une réponse à des opérateurs spatiaux. Ceux-ci seront mesurés par des indicateurs associés d'une part à l'utilisation du guide lui-même et d'autre part à la construction du modèle géologique 3D. Le Tableau 5.2 présente ces critères et leur analyse est présentée par la suite.

|        | Critère                  | Indicateur de mesure                                                                                                    |
|--------|--------------------------|----------------------------------------------------------------------------------------------------|
| Guide  | Facilité d'utilisation   | Temps d'encadrement de moins de 3 heures.                                                                                        |
|        | Complétude               | 1) 4 surfaces ont été construites à partir des 4<br>méthodes de construction disponibles.<br>2) Un modèle en voxels doit exister |
|        | Rapidité de construction | Construction d'un modèle complet en moins de<br>36 heures.                                                                       |
| Modèle | Complétude               | 1) Le modèle contient 12 surfaces.                                                                                               |
|        |                          | 2) Le modèle en voxels doit contenir 11 régions<br>volumiques.                                                                   |
|        |                          | 1) Présence de moins de 20 <i>undershoots</i> entre les<br>surfaces du modèle.                                                   |
|        | Cohérence                | 2) Corrections des <i>undershoots</i> en moins de 2<br>heures                                                                    |
|        |                          | 3) Aucun <i>undershoot</i> dans le modèle final.                                                                                 |
|        | Utilité                  | Réalisation de requêtes métriques, descriptives et<br>topologique.                                                               |

Tableau 5.2 - Critères pour l'évaluation du guide procédural.

#### **Facilité d'utilisation du guide**

Nous estimons qu'un temps d'encadrement équivalent à 30 minutes par période de laboratoire consacrée à la construction des modèles était une limite à ne pas dépasser pour conclure que le guide était facile d'utilisation. Comme il y avait six périodes de laboratoire, le temps déterminant pour ce critère était de trois heures. Nous avons constaté que les étudiants ont eu quelques difficultés à accomplir les étapes dans gOcad au départ car le guide ne spécifiait pas tous les clics de souris sur chacun des boutons du logiciel. Nous avions pris comme hypothèse que les étudiants étaient autonomes vis-à-vis de gOcad. Cependant, il s'est avéré qu'ils ne connaissaient pas toutes les fonctions utilisées dans le guide procédural. Une aide externe a donc été nécessaire au début de la modélisation. Environ une heure d'aide a été consacrée aux étudiants de chacune des équipes pour les familiariser avec les fonctionnalités spécifiques à gOcad. Ainsi, selon l'autonomie des modélisateurs, un manuel d'utilisation du logiciel pourrait donc accompagner le guide. Autrement, les étudiants ont aussi eu des difficultés à comprendre certaines étapes car le guide procédural complet n'accompagnait pas l'instanciation du guide qu'ils utilisaient. Les étapes et leur enchaînement n'étaient donc pas suffisamment expliqués en détails. Entre une et deux heures d'aide ont été fournies ponctuellement à chacune des équipes lorsqu'ils ne comprenaient pas l'enchaînement des actions.

#### **Complétude du guide**

- 1) Toutes les équipes ont réussi à construire des surfaces selon les quatre méthodes décrites dans le guide procédural.
- 2) Toutes les équipes ont réussi à construire un modèle volumique en voxels à l'aide de surfaces formant des volumes clos. Même si une équipe n'a pas utilisé ses propres surfaces qui présentaient trop de problèmes topologiques, elle a réussi à construire un modèle en voxels à l'aide de surfaces cohérentes fournies dans le cadre du cours.

#### **Rapidité de construction (guide)**

Le temps déterminant pour évaluer la rapidité de construction a été fixé à trois fois le temps nous ayant été nécessaire pour construire le modèle. Comme nous avons construit le modèle en environ 12 heures, le seuil fixé pour ce critère fut de 36 heures. La construction des modèles géologiques a demandé entre trente et quarante-cinq heures pour chacune des équipes. Trois équipes sur cinq (60%) ont construit leur modèle géologique en moins de 36 heures tandis que les deux autres équipes (40%) ont travaillé entre 40 et 45 heures pour y arriver. L'étape la plus longue était celle de la création des surfaces qui demande la réalisation de plusieurs étapes. Nous avons cependant noté une amélioration tangible, avec le temps, de la vitesse à laquelle les équipes modélisaient les surfaces. La construction des premières surfaces pouvaient demander plus d'une heure aux étudiants. Après plusieurs essais et avec l'acquisition d'expérience avec le logiciel, le temps de construction était réduit à une vingtaine de minutes en fonction de la complexité de la surface à modéliser. Comme il s'agissait des premières expériences de modélisation pour tous les étudiants, il est normal de constater que le temps nécessaire à la construction était long. L'essentiel était surtout de noter les améliorations du début à la fin de la construction pour s'assurer que les étudiants étaient plus efficaces à la fin du processus.

#### **Complétude du modèle**

- 1) Malgré ces quelques difficultés, les étudiants ont réussi à construire un modèle géologique. Rappelons que douze surfaces délimitant onze volumes fermés devaient être construites. Toutes les équipes ont réussi à modéliser les douze surfaces du modèle.
- 2) Quatre équipes sur cinq (80%) ont réussi à construire un modèle volumique contenant onze régions à partir des données d'origine. Une équipe a eu de nombreux problèmes d'*undershoots* entre les surfaces ce qui l'a empêché de construire un modèle en voxels.

#### **Cohérence du modèle**

- 1) Une fois les objets surfaciques créés, les étudiants ont dû en vérifier la cohérence topologique en s'assurant qu'il n'y avait pas d'*undershoot* entre les surfaces adjacentes. Le nombre déterminant d'*undershoots* pour évaluer ce critère été fixé à deux fois le nombre que nous avons obtenus lors de notre construction de modèle. Comme nous avions obtenus environ 10 undershoots, nous jugions que les étudiants obtiendraient un modèle relativement cohérent s'il contenait moins de 20 *undershoots*. Quatre équipes sur cinq (80%) ont dû corriger moins de 20 *undershoots* entre leurs surfaces*.* L'autre équipe (20%) avait plus de 20 undershoots entre les surfaces.
- 2) Si les étudiants réussissaient à corriger l'ensemble des *undershoots* en moins de deux heures, nous jugions que le guide de construction leur avait permis de construire un modèle qui pouvait être considéré comme cohérent. À l'aide d'explications plus approfondies que celles présentes dans le guide, la majorité des équipes (80%) a réussi à corriger les *undershoots* entre les surfaces en moins de deux heures. L'équipe qui avait obtenu plus de 20 *undershoots* dans son modèle n'a pas réussi à corriger l'ensemble des *undershoots* en moins de deux heures.
- 3) Quatre équipes sur cinq (80%) ont obtenu un modèle géologique final, après corrections, sans *undershoot*.

#### **Utilité du modèle**

Les étudiants ont effectué des analyses spatiales sur le modèle en voxels soit des analyses de distance par rapport à des surfaces et des analyses d'inclusion dans un type de roche particulier, par exemple. Les étudiants devaient identifier les régions du modèle qui étaient situées à moins de 50 mètres des failles, dans les unités de grès et ayant une teneur élevée en cuivre (>2000ppm). Toutes les équipes ont réussi à effectuer ces analyses spatiales.

Le Tableau 5.3 résume l'analyse de performance du guide procédural selon les critères établis. Le fait que la majorité des résultats obtenus soit sous le seuil critique identifié nous permet de conclure que le guide de construction a atteint ses objectifs soit d'être simple et facile d'utilisation de même qu'utile lors de la modélisation d'environnement géologique 3D par des non experts.

|        | Critère                | Résultats                                                                                |
|--------|------------------------|------------------------------------------------------------------------------------------|
| Guide  | Facilité d'utilisation | $\leq$ 3 heures pour 100% des groupes.                                                   |
|        | Complétude             | 1) 4 surfaces selon 4 méthodes : OUI pour 100%<br>des groupes.                           |
|        |                        | 2) présence d'un modèle en voxels : OUI pour<br>$100\%$ des groupes.                     |
|        | Rapidité               | $<$ 36 heures pour 60% des groupes.<br>Amélioration tangible de l'efficacité.            |
| Modèle | Complétude             | 1) 12 surfaces : OUI pour 100% des groupes.<br>2) 11 régions : OUI pour 80% des groupes. |
|        |                        |                                                                                          |
|        |                        | $1$ < 20 undershoots pour 80% des groupes.                                               |
|        | Cohérence              | $2$ < 2 heure de corrections pour 80 % des groupes.                                      |
|        |                        | 3) 0 <i>undershoot</i> pour 80% des groupes.                                             |
|        | Utilité                | Requêtes métriques, descriptives et topologiques<br>réalisées par 100% des groupes       |

Tableau 5.3 - Résumé de l'analyse de performance du guide procédural.

### **5.6 Conclusion du chapitre**

Ce chapitre présentait premièrement l'instanciation du guide procédural en un guide de construction spécifique au logiciel gOcad et au domaine de la géologie. En réussissant à instancier le guide procédural pour un logiciel particulier, nous avons vérifié que le guide peut effectivement être appliqué dans un cas concret de modélisation géologique 3D.

Nous avons ensuite pu vérifier l'utilité du guide procédural dans des contextes concrets de modélisation 3D d'environnements géologique. Le guide instancié pour gOcad a en effet été utilisé par des étudiants non experts en modélisation pour construire des modèles géologiques 3D. Il a permis à 80% des étudiants de construire un modèle volumique en voxels et de réaliser des analyses spatiales 3D sur ce modèle. Le guide de construction a été fort apprécié des étudiants qui l'ont utilisé pour chacune des étapes de la construction de leur modèle, de l'importation des données à la construction du modèle volumique en voxels.

Généralement, les étudiants jugent que le guide les a vraiment orientés lors de la construction de leur modèle malgré le fait que certains n'avaient que très peu de notions de base en géologie. Avec l'encadrement reçu, la majorité des équipes a réussi à réaliser toutes les étapes décrites dans la procédure et a compris les étapes réalisées et leur enchaînement. Les commentaires des étudiants sur la procédure qu'ils ont utilisée démontrent qu'ils sont satisfaits de leur expérience en modélisation géologique 3D et que le guide a été utile et efficace pour construire leur modèle.

# **Chapitre 6 Conclusion**

*Le concept de science n'est ni absolu ni éternel.* 

Jacob Bronowski

## **6.1 Retour sur les objectifs**

L'objectif de ce projet de maîtrise était de proposer un guide procédural qui faciliterait la construction de modèles géologiques 3D valides et cohérents, plus spécifiquement dans le domaine minier, pour des modélisateurs non experts. Le guide procédural proposé est composé de cinq étapes générales :

- 1. Importation des données.
- 2. Définition de l'extension du domaine spatial du modèle.
- 3. Construction des objets géométriques (objets linéaires et surfaciques).
- 4. Validation de la topologie entre les objets géométriques.
- 5. Construction des couvertures en grille quadrilatérale.

Ces cinq étapes sont détaillées dans des diagrammes d'activités et sont expliquées et justifiées dans le guide qui comporte 38 pages. En suivant ces étapes et en en comprenant le principe, un modélisateur non expert est en mesure d'obtenir un modèle géologique 3D valide et cohérent du territoire d'intérêt. Le guide a en effet été utilisé par des modélisateurs non experts qui ont réussi dans 80% des cas à construire des modèles géologiques 3D ce qui permet de confirmer l'efficacité du guide. À partir de trois types de données géologiques (marqueurs de forage, interprétation des coupes et de la carte géologique), les modélisateurs ont construit douze surfaces qui ont été utilisées pour créer un modèle volumique contenant les onze volumes fermés limités par ces surfaces. Cela nous permet de conclure que la procédure de construction proposée est utile. Des analyses spatiales métriques (distance) et topologiques (inclusion) ont aussi été réalisées avec succès sur les modèles construits ce qui a permis d'en valider l'utilité.

Tout en atteignant cet objectif global, d'autres résultats ont été obtenus. Premièrement, nous avons, à partir des normes de l'ISO/TC211, formalisé la description des objets géométriques 3D et proposé des extensions pour ces objets. L'étude de la norme du schéma spatial (ISO 19107) et de la norme sur le schéma de la géométrie et les fonctions de couverture (ISO 19123) a permis de constater que les objets volumiques n'y sont pas décrits de façon exhaustive. Nous avons ainsi proposé une extension pour le schéma spatial décrivant les objets géométriques volumiques. Cette extension permet maintenant de décrire des objets volumiques composés de polyèdres, de tétraèdres, d'une surface frontière ou de solides élémentaires de même que ceux construits à l'aide de la *Constructive Solid Geometry* (CSG) et du balayage. L'extension est composée de quinze classes regroupées en solides et en éléments de solide. Une extension a aussi été proposée pour le schéma de la géométrie et les fonctions de couverture pour décrire les couvertures continues tétraédriques du territoire. Ces nouveaux objets géométriques et cette couverture continue pourront être utilisés afin de décrire de manière formelle les objets que l'on retrouve dans les modèles géologiques 3D.

Deuxièmement, nous avons contribué à répertorier les différentes approches de modélisation géométrique 3D. Celles-ci sont classifiées selon deux catégories : orientée espace et orientée objet. Les approches orientées espace modélisent l'univers d'intérêt dans son entièreté tandis que les approches orientées objet représentent les objets individuels présents dans cet univers. Nous avons par la suite identifié les représentations les plus souvent utilisées en géologie parmi celles décrites soient les voxels, les *octrees*, la *Boundary Representation* (B-Rep) et les ensembles de solides. Le B-Rep permet de modéliser un environnement avec des surfaces qui forment des volumes fermés. Les voxels et les *octrees* sont utilisés pour modéliser avec des éléments volumiques l'ensemble de l'espace de façon continue tandis que l'ensemble de volume permet de modéliser les objets volumiques individuels. En géologie, le B-Rep est souvent utilisé en premier lieu lors de la modélisation puis la modélisation en voxels est fréquemment utilisée pour créer les objets volumiques.

Un troisième objectif était de construire divers modèles géologiques dans le but d'acquérir une expertise en modélisation géologique 3D. Cela a été accompli lors de la participation à un cours de modélisation 3D, puis durant le stage au MRNFQ à l'été 2004 et finalement lors de la préparation de deux cours de modélisation géométrique 3D. Dans le cours suivi, nous avons modélisé une partie de la région de Moose Mountain, Alberta, qui avait été étudiée par Massé (2003). À l'aide des interprétations de la géologie au niveau du sol et sur deux coupes verticales, neuf surfaces limitant neuf volumes fermés ont été construites et le modèle volumique en voxels correspondant a aussi été créé. Durant le stage au MRNFQ, nous avons participé au projet de modélisation du Front de Grenville-Chibougamau. À partir de la géologie de surface et les interprétations sur 15 coupes verticales, environ 130 objets surfaciques ont été construits (67 failles, 49 dykes et une quinzaine de contacts lithologiques). Vu l'ampleur de ce projet de modélisation, l'ensemble des surfaces n'avait pas été modélisé à la fin du stage et la construction du modèle volumique n'a donc pas été effectuée. En dernier lieu, nous avons construit le même modèle que les étudiants des cours de modélisation 3D. À partir de la carte géologique, de quatre coupes verticales et de 62 forages, nous avons construit douze surfaces qui ont été utilisées pour créer un modèle volumique contenant onze objets volumiques. Ces trois expériences de modélisation différentes nous ont permis de comprendre le processus de construction des modèles géologiques 3D.

### **6.2 Contributions de la recherche**

Ce projet de maîtrise propose un guide procédural pour aider les modélisateurs lors de la construction de modèles géologiques 3D. Nous estimons que nos travaux contribuent également à une description plus formelle et plus exhaustive des objets spatiaux utilisés dans les représentations 3D. Nos travaux ont exigé l'intégration de connaissances issues de deux disciplines distinctes, la géomatique et la géologie, mais jugées ici très complémentaires. En effet, du point de vue géomatique, nous avons contribué à la formalisation des données spatiales 3D ce qui a permis d'élargir les connaissances associées à la modélisation des objets volumiques. Nos connaissances en géologie, quand à elles, nous ont permis de bien adapter les solutions proposées pour la modélisation géologique. Nous avons décrit les règles de base pour la construction d'un modèle géologique 3D de même que nous avons rendu la construction plus accessible pour des modélisateurs non-experts. Finalement, d'un point de vue plus pratique, un guide de

construction de modèle 3D adapté à l'outil de modélisation gOcad sera utilisé pour le cours SCG-66880 offert par le département des Sciences Géomatiques de l'Université Laval, Québec.

## **6.3 Perspectives**

<u>.</u>

Dans la procédure proposée, les données de base utilisées pour la construction des objets géométriques ont été limitées aux données ponctuelles et linéaires provenant des forages, des cartes géologiques et des coupes verticales. En géologie, les données de base peuvent aussi être issues de levés géophysiques. L'intégration de ces données dans le processus de construction et de validation des modèles serait un atout majeur pour rendre le guide procédural plus versatile.

La procédure de construction des modèles géologiques 3D développée dans le cadre de cette maîtrise est adaptée plus particulièrement pour le domaine minier. Il serait intéressant de continuer le développement de procédures pour d'autres domaines spécifiques de la géologie. Le domaine pétrolier utilise déjà couramment la modélisation 3D pour l'exploration et l'exploitation des ressources pétrolières et gazeuses. Il serait intéressant de voir si notre procédure peut être utilisée pour modéliser ces environnements et, si oui, comment elle devrait être adaptée.

Le guide procédural pourrait aussi être utilisé comme référence dans des domaines qui utilisent des données et des environnements semblables à ceux de la géologie, comme l'archéologie et l'hydrologie. D'ailleurs, le guide a déjà été testé dans un contexte archéologique et les conclusions de l'étude montrent que malgré certaines différences à l'entrée (taille du modèle, données utilisées, etc.), les grandes étapes de la procédure sont les mêmes qu'en géologie (Losier, 2005). Un guide de construction pour des projets de modélisation archéologique a été développé en adaptant le guide procédural présenté dans ce mémoire pour les données et les objets spécifiques à l'archéologie. Tout comme en géologie, il a été démontré que le guide de construction rendait la modélisation 3D plus accessible et plus rapide pour les modélisateurs non experts. De plus, l'utilisation de notre guide procédural a permis aux archéologues de comprendre plus rapidement la réalité de la construction des modèles 3D dans leur domaine<sup>9</sup>. Nous pouvons

<sup>9</sup> Losier, L.-M. (2005) Communication personnelle. Étudiant à la maîtrise, Département des Sciences Géomatiques, Université Laval, Québec.

donc penser que l'utilisation ou la consultation de notre guide procédural dans d'autres domaines permettrait d'accélérer la compréhension de la modélisation 3D pour les scientifiques.

Il serait aussi très intéressant de valoriser les extensions proposées pour les normes de l'ISO/TC211. Dans une approche dite interopérable, c'est-à-dire un ensemble de composants qui communiquent entres elles, l'utilisation d'une norme pourrait inciter le développement d'outils de modélisation 3D plus « ouverts ». Nous avons cependant constaté peu de travaux de allant dans cette direction pour les outils de modélisation 3D tels gOcad ou encore EarthVision. Dans cette perspective, il serait aussi intéressant d'examiner d'autres normes et standards sur les données spatiales afin d'avoir des connaissances plus exhaustives de ce domaine particulier (ex : Open Geospatial Consortium, Dublin Core).

Finalement, les métadonnées pourraient représenter une source d'information valable dans un contexte d'aide à la création de modèle géologique 3D. Il serait en effet très prometteur d'identifier les métadonnées qui pourraient être utilisées par les modélisateurs afin de prendre des décisions plus éclairées par rapport aux données utilisées. Les métadonnées pourraient servir à informer le modélisateur sur la qualité et la confiance que qu'il peut attribuer aux données de base et elles pourraient aussi aider à la prise de décision lors de l'interpolation (données certaines versus moins certaines). Un exemple de métadonnées qui pourrait être utile est l'exactitude spatiale au niveau des objets individuels (ex. : contacts visibles, certains, interprétés…) au lieu d'une exactitude spatiale générale au niveau du jeu de données. Cela permettrait de mieux gérer les contraintes spatiales lors de la construction des objets dans le modèle.

Somme toute, la construction de modèles 3D représente une avenue très intéressante dans le domaine des sciences de la Terre. Il reste maintenant à convaincre les géologues d'intégrer cette pratique dans leurs tâches quotidiennes en rendant cette modélisation plus accessible. Il reste à développer des systèmes qui ne sont pas uniquement performants pour la construction des modèles mais aussi pour leur analyse, tel un SIG 3D par exemple. Dans un monde idéal, la construction et l'utilisation des modèles géologiques 3D serait simple et facile pour tous les géologues qui souhaitent représenter leur environnement d'étude en trois dimensions.

# **Bibliographie**

- Aillères, L. (2000) New gOcad™ developments in the field of 3-dimensional structural geophysics. *Journal of the Virtual Explorer*, 1, 43-50.
- Apel, M. (1999) *3d geomodeling of the Saxothuringian region of the Variscan orogen based on geophysical and GIS data (Räumliche Modellierung des östlichen Saxothuringikums mit Gocad®)*. Thèse de Maîtrise, Geoscience Mathematics and Informatics, Technischen Universität Bergakademie Freiberg, Freiberg, 52 pages.
- Apel, M. (2001) Development of a 3D GIS based on the 3D modeller Gocad. *IAMG Meeting*, Cancun, Septembre 2001, p. 9.
- Apel, M. (2004) *A 3d geoscience information system framework*. Thèse de Doctorat, Ecole Supérieure de Géologie, Ecole Doctorale RPPE, Institut National Polytechnique de Lorraine, Nancy, France, 93 pages.
- Apel, M. (2005) A 3D geological information system framework. *Geophysical Research Abstracts*, p. 6.
- Barnes, J. W. (1995) *Basic Geological Mapping, 3rd edition*. John Wiley & Sons, Chichester, 133 pages.
- Bonham-Carter, G. F. (1994) *Geographic Information Systems for Geoscientists: Modelling with GIS*. Pergamon, Kidlington, UK, 398 pages.
- Brodaric, B., Gahegan, M. et Harrap, M. R. (2004) The art and science of mapping: computing geological categories from field data. *Computers & Geosciences*, 30, 719-740.
- Brunet, P. (1992) 3-D structures for the encoding of geometry and internal properties, *dans* Turner, A. K. (ed.), *Three-Dimensional Modeling with Geoscientific Information Systems*. Kluwer Academic, Dordrecht, The Netherlands, p. 468.
- Butler, B. C. M. et Bell, J. D. (1988) *Interpretation of geological maps*. Longman Earth Science Series. Longman, New York, 236 pages.
- Courrioux, G., Nullans, S., Guillen, A., Boissonnat, J. D., Repusseau, P., Renaud, X. et Thibaut, M. (2001) 3D volumetric modelling of Cadomian terranes (Northern Brittany, France): an automatic method using Voronoy diagrams. *Tectonophysics*, 331, 181.
- Cowan, E. J., Beatson, R. K., Ross, H. J., Fright, W. R., McLennan, T. J., Evans, T. R., Carr, J. C., Lane, R. G., Bright, D. V., Gillman, A. J., Oshust, P. A. et Titley, M. (2003) Practical Implicit Geological Modelling. *5th International Mining Geological Conference*, Bendigo, Victoria, 17-19 novembre 2003, p. 89-99.
- Cromley, R. G. (1992) *Digital Cartography*. Prentice-Hall, Englewood Cliffs, New Jersey, 317 pages.
- De Cambray, B. et Yeh, T. S. (1994) A multidimensional (2D, 2.5D, and 3D) geographical data model. *International Conference on Management of Data (COMAD'94)*, Bangalore, Inde, Mai 1994, p. 317.
- de Kemp, E. A. (2002) 3-D Model construction with sparse data: optimization of the interpretive environment. *gOcad Mining Users Meeting*, Vancouver, Canada, 2 octobre 2002.
- de la Losa, A. (2000) *Modélisation de la troisième dimension dans les bases de données géographiques*. Thèse de Doctorat, Sciences de l'Information Géographique, Université de Marne-la-Vallée, Marne-la-Vallée, 175 pages.
- Dulac, J. C. (2001) GeoModeling Developments. *gOcad Mining Users Meeting*, Sudbury, Canada, 24-26 Septembre 2001.
- Eriksson, H.-E. et Penker, M. (1998) *UML Toolkit*. John Wiley & Sons, New York, 397 pages.
- Euler, N. et Sword, C. H. J. (1999) Editing and rapidly updating a 3D Earth Model. *SEG*.
- Euler, N., Sword, C. H. J. et Dulac, J. C. (1998) A new tool to seal a 3D Earth Model: a cut with constraints. *1998 SEG Expanded Abstracts*, p. 4.
- Fallara, F. et Legault, M. (2004) Modèle 3D géo-intégré de Joutel, synthèse métallogénique (phase 2/2). *Ministère des Ressources Naturelles et de la Faune du Québec*, CD de données, 3D 2004-03.
- Fallara, F., Perron, G. et Williston, C. (2001) Modélisation régionale 3D géo-intégrée; Phase 1: Camp minier de Joutel, Abitibi (Québec). *Ministère des Ressources Naturelles et de la Faune du Québec*, PRO-2001-11.
- Fallara, F., Rhéaume, P., Cheng, L. Z., Boudrias, G. et Bandyayera, D. (2004) Modèle 3D géointégré du secteur de lac aux Loutres, synthèse métallogénique d'Urban-Barry (phase 1 de 2). *Ministère des Ressources Naturelles et de la Faune du Québec*, RP 2004-06, 12 pages.
- Fannader, R. et Leroux, H. (1999) *UML: Principes de modélisation*. Dunod, 286 pages.
- Foucault, A. (1975) *Coupes et cartes géologiques*. SEDES, Paris, 237 pages.
- Galera, C., Bennis, C., Moretti, I. et Mallet, J.-L. (2003) Construction of coherent 3D geological blocks. *Computers & Geosciences*, 29 (8), 971-984.
- Garrett, S., Griesbach, S., Johnson, D., Jones, D., Lo, M., Orr, W. et Sword, C. (1997) Earth model synthesis. *First Break*, 15 (1), 13-20.
- Gingerich, J. et Petrie, L. (2001) Successes in 3D data integration: the past, present and future. *gOcad Mining Users Meeting*, Sudbury, Canada, 24-26 Septembre 2001.

gOcad (2004) Site Internet de gOcad. www.ensg.inpl-nancy.fr/GOCAD (Accédé en juillet 2005)

Groshong, R. H. J. (1999) *3-D Structural Geology: a Practical Guide to Surface and Subsurface Map Interpretation*. Springer-Verlag. 324 pages.

ISO19107 (2002) *ISO/FDIS 19107:2002, Geographic information - Spatial Schema*. ISO/TC211.

- ISO19123 (2003) *ISO/DIS 19123:2003, Geographic information Schema for coverage geometry and functions*. ISO/TC211.
- ISO (2005) Organisation internationale de normalisation. http://www.iso.org/iso/fr/ISOOnline.frontpage (Accédé en juillet 2005)
- ISO/TC211 (2005) ISO/TC 211. Geographic information/Geomatics. http://www.isotc211.org/ (Accédé en juillet 2005)
- Jachens, R. C., Wentworth, C. M., Gautier, D. L. et Pack, S. (2001) 3D Geologic Maps and Visualization: A New Approach to the Geology of the Santa Clara (Silicon) Valley, California. *U.S. Geological Survey*, Digital Mapping Techniques '01 - Workshop Proceedings. U.S. Geological Survey Open-File Report 01-223, 12 pages.
- Jessel, M. (2001) Three-dimensional geological modelling of potential-field data. *Computers & Geosciences*, 27, 455-465.
- Kelk, B. (1992) 3-D modelling with geoscientific information systems: The problem, *dans* Raper, J. F. (ed.), *Three Dimensional Modeling with Geoscientific Information Systems*. *NATO ASI Series*. Kluwer Academic Publishers, Dordrecht, The Netherlands, p. 29-37.
- Kresse, W. et Fadaie, K. (2004) *ISO Standards for Geographic Information*. Springer-Verlag, Berlin, 322 pages.
- Lachance, B. (2005) *Développement d'une structure topologique de données 3D pour l'analyse de modèles géologiques*. Mémoire de maîtrise, Département des Sciences Géomatiques, Université Laval, Québec, Québec, 126 pages.
- Larrivée, S., Bédard, Y. et Pouliot, J. (2006) Modélisation conceptuelle des bases de données géospatiales pour des applications 3D. *Revue internationale de géomatique: Information géographique tridimensionnelle*, 16 (1), 9-27.
- Lebel, D., Vuitton, R., Deblonde, C., M.A.Vall'e, Kirkwood, D., C.V.Tao, Roza, R. D., Marcil, J. S. et Malo, M. (2001) Comparison of high resolution digital photogrammetry methods for 3D geological mapping, Moose Mountain gas field, Alberta. *GEOMATICA*, 55 (4), 523.
- Legault, M., Fallara, F., Beaudoin, G., Cheng, L. Z., Aucoin, M., Goutier, J., Perron, G. et Rabeau, O. (2004) Synthèse métallogénique et modélisation 3D de la Faille de Porcupine-Destor dans le secteur de Duparquet, Sous-province de l'Abitibi (phase 2 de 3). *Ministère des Ressources Naturelles et de la Faune du Québec*, RP 2004-07, 15 pages.
- Lepage, F. (2002) Triangle and Tetrahedral Meshes for Geological Models. *22nd GOCAD-MEETING*, Nancy, France, 24-25 juin 2002, p. 15.
- Li, R. (1994) Data structures and application issues in 3-D geographic information systems. *GEOMATICA*, 48 (3), 209.
- Liu, D. a., Zhang, J. et Wang, S. (2002) Constrained fitting of faulted bedding planes for threedimensional geological modeling. *Advances in Engineering Software*, 33, 817-824.
- Longley, P. A., Goodchild, M. F., Maguire, D. J. et Rhind, D. W. (2001) *Geographical information systems and science*. John Wiley & Sons, Canada, 472 pages.
- Losier, L.-M. (2005) *Modélisation géométrique 3D de données extraites d'un chantier de fouilles archéologiques*. Essai de maîtrise, Département des Sciences Géomatiques, Université Laval, Québec, Québec.
- Mallet, J.-L. (2002) *Geomodeling*. Oxford University Press, New York, USA, 599 pages.
- Marcil, J. S. (2003) *Cartographie détaillée et étude structurale de la région de Moose Mountain, Foothills du sud-ouest de l'Alberta*. Département de Géologie et de Génie Géologique, Université Laval, Québec.
- Massé, L. (2003) *Développement méthodologique pour la modélisation géologique avec exemple pour la région de Moose Mountain, AB*. Mémoire de Maîtrise, Département de Géologie et de Génie Géologique, Université Laval, Québec, Québec, 71 pages.
- McGaughey, J. et Morrison, K. (2001) The Common Earth Model: A Revolution in Exploration Data Integration. *Mira Geoscience*, 11 pages.
- Monroe, J. S. et Wicander, R. (1995) *Physical Geology: Exploring the Earth. 2nd edition*. West Publishing Company, St. Paul, MN, USA, 627 pages.
- OGC (2000) *Topic 6: The Coverage Type and its Subtypes. Version 4. The OpenGIS Abstract Specification.* Open Geospatial Consortium, 57 pages.
- OMG (2004) *Unified Modeling Language: Superstructure, version 2.0. Revised Final Adopted Specification.* Object Management Group, 786 pages.
- OMG (2005) Introduction to OMG's Unified Modeling Language<sup>TM</sup> (UML®). Object Management Group. http://www.omg.org/gettingstarted/what\_is\_uml.htm (Accédé en juillet 2005)
- OQLF (2005) Le grand dictionnaire terminologique.Office Québécois de la Langue Francaise. http://www.granddictionnaire.com/btml/fra/r\_motclef/index1024\_1.asp (Accédé en juillet 2005)
- Perrin, M., Zhu, B., Rainaud, J.-F. et Schneider, S. (2005) Knowledge-driven applications for geological modeling. *Journal of Petroleum Science and Engineering*, 47, 89-104.
- Pouliot, J. (2005) La modélisation géométrique 3D de données spatiales: Examen des structures de stockage et création de modèles. Notes de cours: SCG-66880. *Département des Sciences Géomatiques, Université Laval, Québec, QC*.
- Pouliot, J., Lachance, B., Brisebois, A., Rabeau, O. et Kirkwood, D. (2003) 3D geological modeling: are GIS or CAD appropriate? *Proceedings of ISPRS Workshop, WG II/5, II/6, IV/1 and IV/2 Joint Workshop on "Spatial, Temporal and Multi-Dimensional Data Modelling and Analysis*, Québec, Qc, 2-3 octobre 2003, p. 7.
- Pouliot, J., Lachance, B. et Kirkwood, D. (2006) L'importance de la modélisation géométrique 3D lors de l'élaboration d'un SIG 3D: Exemple du développement d'une structure topologique pour une application géologique. *Revue internationale de géomatique: Information géographique tridimensionnelle*, 16 (1), 29-49.
- Prugger, A. et Nemeth, B. (2001) 3D Integration of (3D) Earth Sciences Data at Canadian (mostly Saskatchewan) Potash Mines. *gOcad Mining Users Meeting*, Sudbury, Canada, 24- 26 Septembre 2001.
- Rabeau, O., Kirkwood, D. et Pouliot, J. (2003) *Méthodologie de modélisation géologique avec l'utilisation de données de surface*. Essai de maîtrise, Département des Sciences Géomatiques, Université Laval, Québec, 17 pages.
- Ramos, F. (2003) *Modélisation et validation d'un système d'information géographique 3D opérationnel*. Doctorat, Sciences de l'Information Géographique, Université de Marne-la-Vallée, Marne-la-Vallée, 173 pages.
- Raper, J. F. (ed.) (1989) *Three dimensional applications in Geographical information Systems*. Taylor & Francis, London, 189 p.
- Raper, J. F. (2000) *Multidimensional Geographic Information Science*. Taylor & Francis, London, 300 pages.
- Requicha, A. A. G. (1980) Representations for Rigid Solids: Theory, Methods and Systems. *Computing Surveys*, 12 (4), 437-464.
- Reynolds, S. J. (2005) Geological Map of Arizona.Dr. Stephen J. Reynolds. http://geology.asu.edu/~sreynolds/azgeomap/azgeomap\_prombutte\_explan.htm (Accédé en Juillet 2005)
- Rhéaume, P., Bandyayera, D., Fallara, F., Boudrias, G. et Cheng, L. Z. (2004) Géologie et métallogénie du secteur de lac aux Loutres, synthèse métallogénique d'Urban-Barry (phase 1 de 2). *Ministère des Ressources Naturelles et de la Faune du Québec*, RP 2004-05, 10 pages.
- Rhind, D. W. (1992) Spatial data handling in the geosciences, *dans* Raper, J. F. (ed.), *Three Dimensional Modeling with Geoscientific Information Systems*. *NATO ASI Series*. Kluwer Academic Publishers, Dordrecht, The Netherlands, p. 13-27.
- Richardson, D. et Martin, L. (2001) Evaluation of Exploration Targets Using 3D GIS (GO-CAD) at Kidd Creek. *gOcad Mining Users Meeting*, Sudbury, Canada, 24-26 Septembre 2001.
- Sides, E. J. (1997) Geological modelling of mineral deposits for prediction in mining. *Geologische Rundschau*, 86, 342-353.
- Sirakov, N. M. et Muge, F. H. (2001) A system for reconstructing and visualising threedimensional objects. *Computers & Geosciences*, 27, 59-69.
- Thurmond, J. B., Drzewiecki, P. A. et Xueming, X. (2005) Building simple multiscale visualizations of outcrop geology using virtual reality modeling language (VRML). *Computers & Geosciences*, 31, 913-919.
- Turner, A. K. (1989) The role of three-dimensional geographic information systems in subsurface characterization for hydrogeological applications, *dans* Raper, J. F. (ed.), *Three Dimensional Applications in Geographic Information Systems*. Taylor & Francis, London, p. 115- 127.
- Turner, A. K. (ed.) (1992) *Three-dimensional modeling with geoscientific information systems*. Kluwer Academic, Dordrecht, The Netherlands, 468 p.
- URSTM-UQAT (2004) Centre de modélisation géologique 3D de l'Abitibi-Témiscamingue.Unité de recherche et de service en technologie minérale de l'Université du Québec en Abitibi-Témiscamingue. http://web2.uqat.ca/urstm/3d/ (Accédé en juin 2005)
- USGS (2004) Geologic Glossary.US Geological Survey. http://wrgis.wr.usgs.gov/docs/parks/misc/glossarya.html (Accédé en juin 2005)
- Van Driel, J. N. (1989) Three dimensional display of geologic data, *dans* Raper, J. F. (ed.), *Three Dimensional Applications in Geographic Information Systems*. Taylor & Francis, London, p. 1- 9.
- Wu, Q. et Xu, H. (2003) An approach to computer modeling and visualization of geological faults in 3D. *Computers & Geosciences*, 29, 503-509.
- Xu, C. et Dowd, P. A. (2003) Optimal construction and visualisation of geological structures. *Computers & Geosciences*, 29, 761-773.
- Xue, Y., Sun, M. et Ma, A. (2004) On the reconstruction of three-dimensional complex geological objects using Delaunay triangulation. *Future Generation Computer Systems*, 20, 1227-1234.

# **Annexe A Version initiale des diagrammes d'activités**

Cette annexe présente la première version des diagrammes d'activités du guide procédural. Il est ainsi possible de constater l'évolution de ces diagrammes vers la version finale présentée au Chapitre 4 en fonction des vérifications par des modélisateurs experts et non experts.

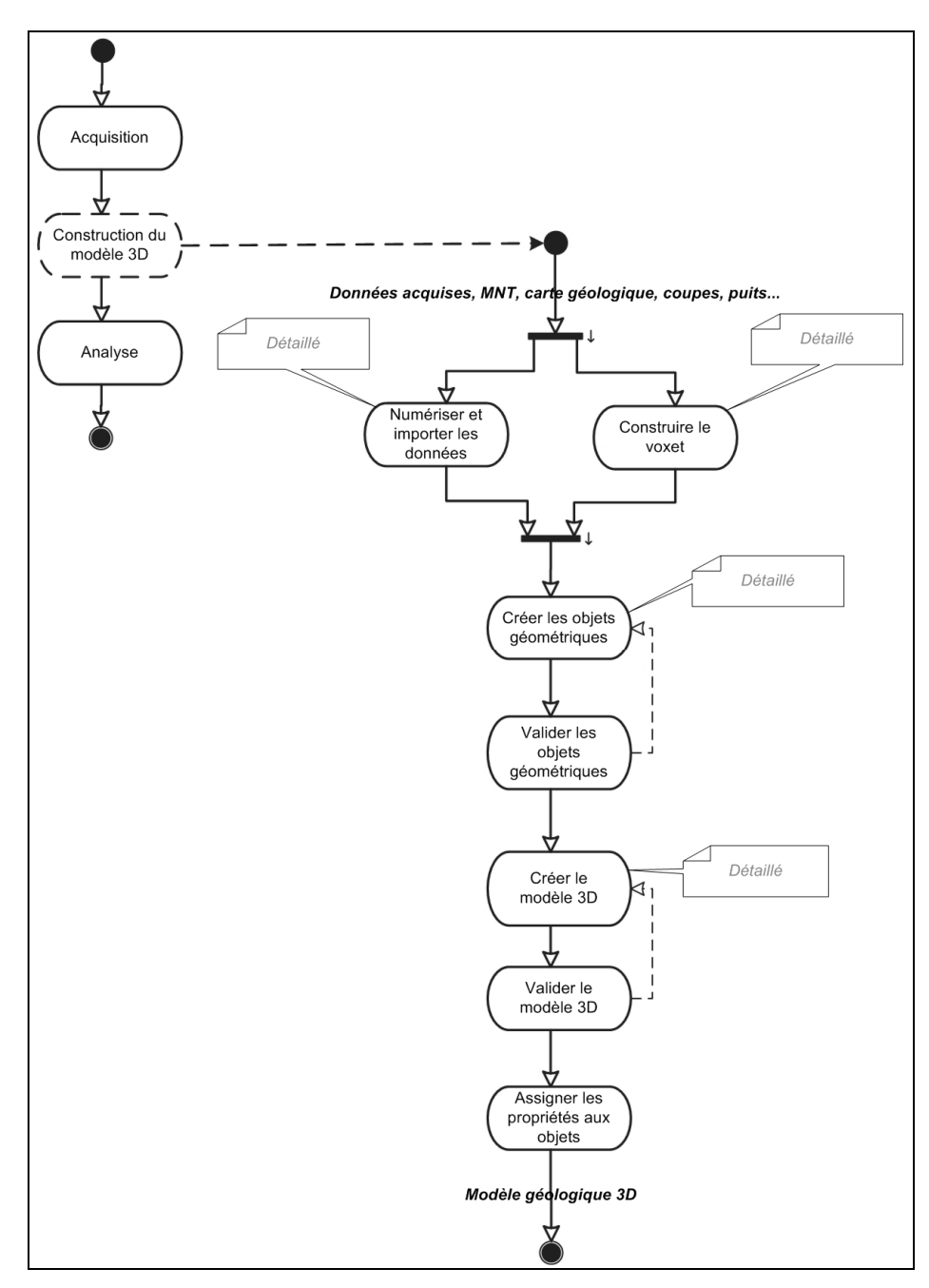

Figure A.1 - Version 1 du diagramme d'activités général pour la construction des modèles géologiques 3D.

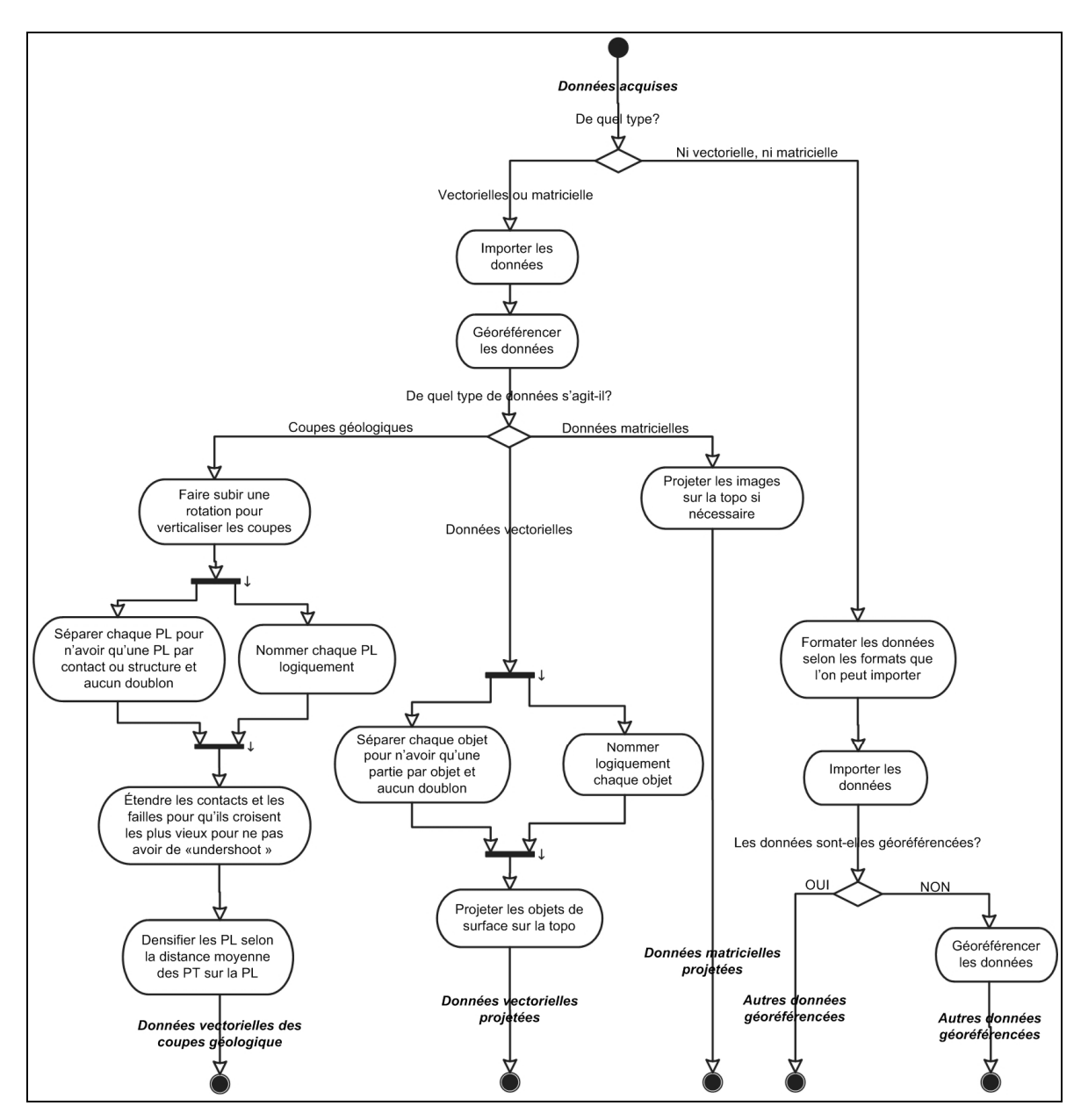

Figure A.2 - Version 1 du diagramme d'activités pour l'importation des données.

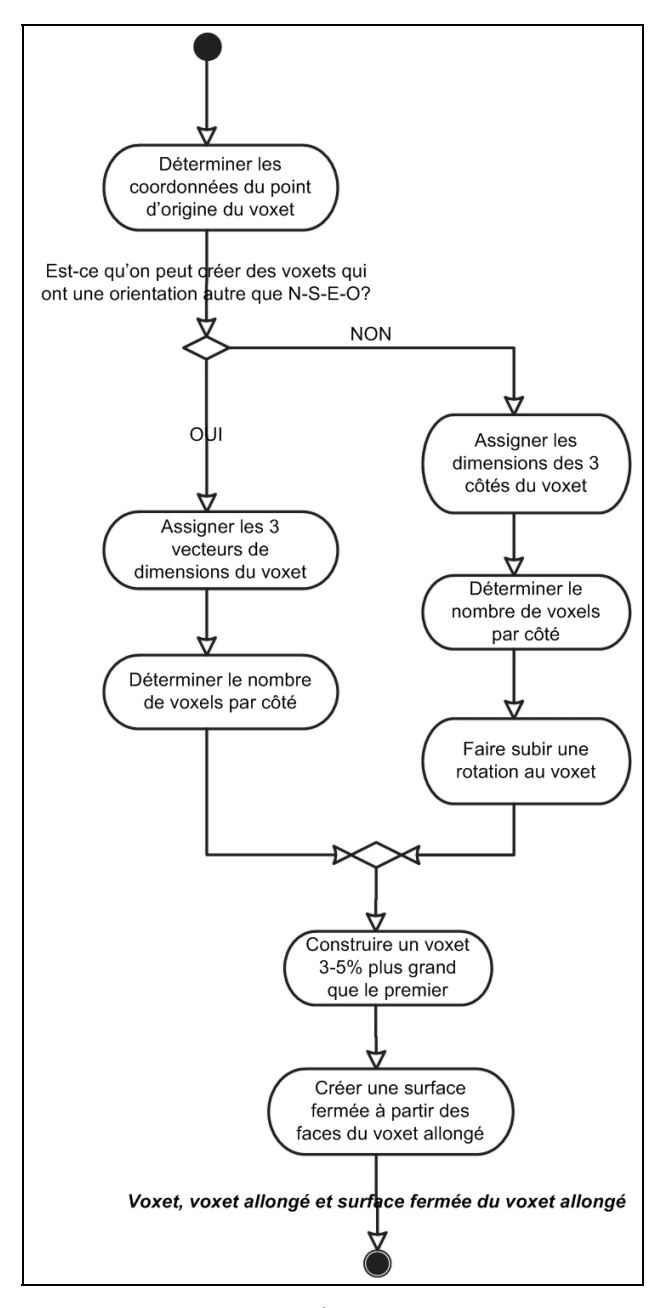

Figure A.3 - Version 1 du diagramme d'activités pour la construction des voxets.

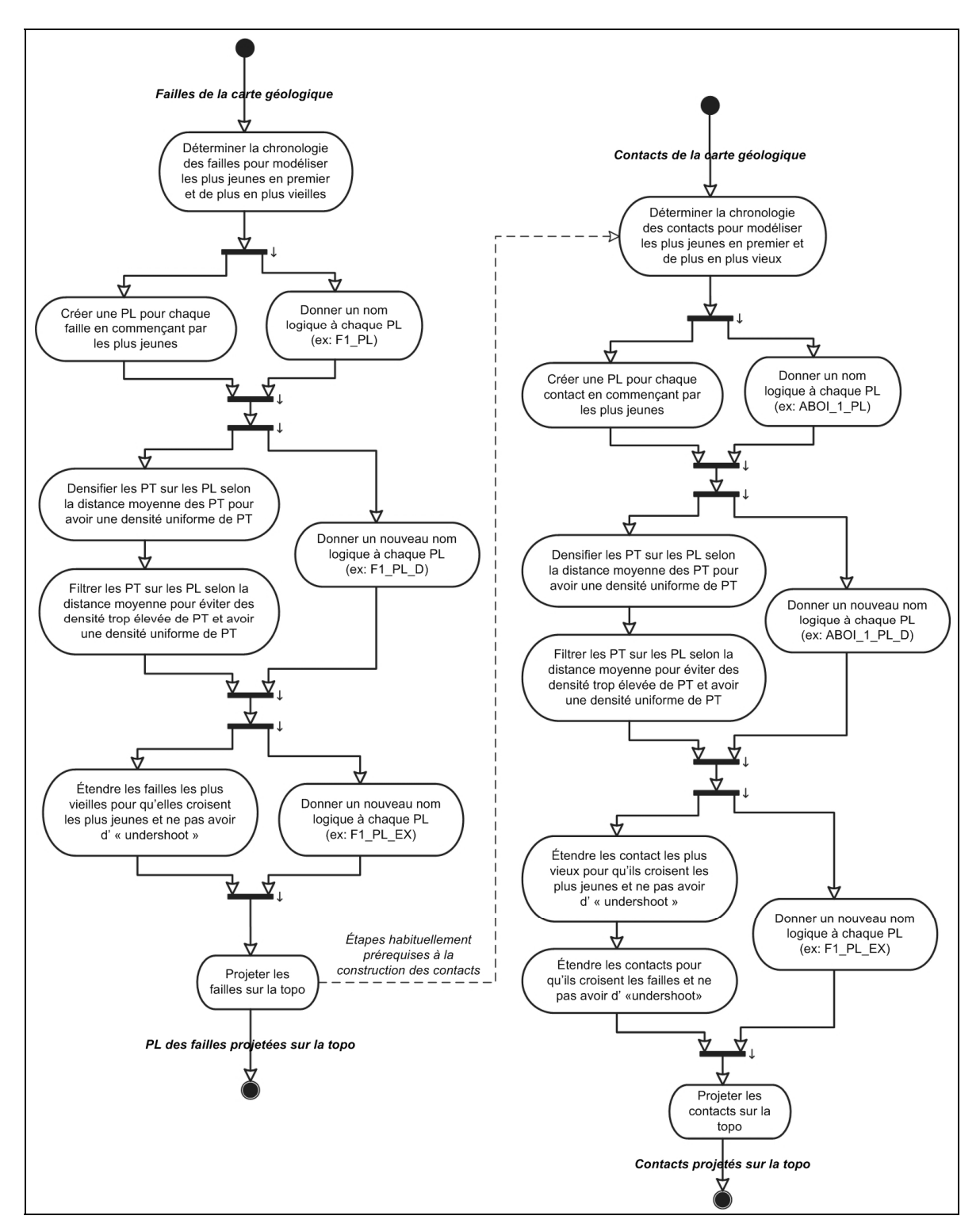

Figure A.4 - Version 1 du diagramme d'activités pour la construction des objets linéaires.

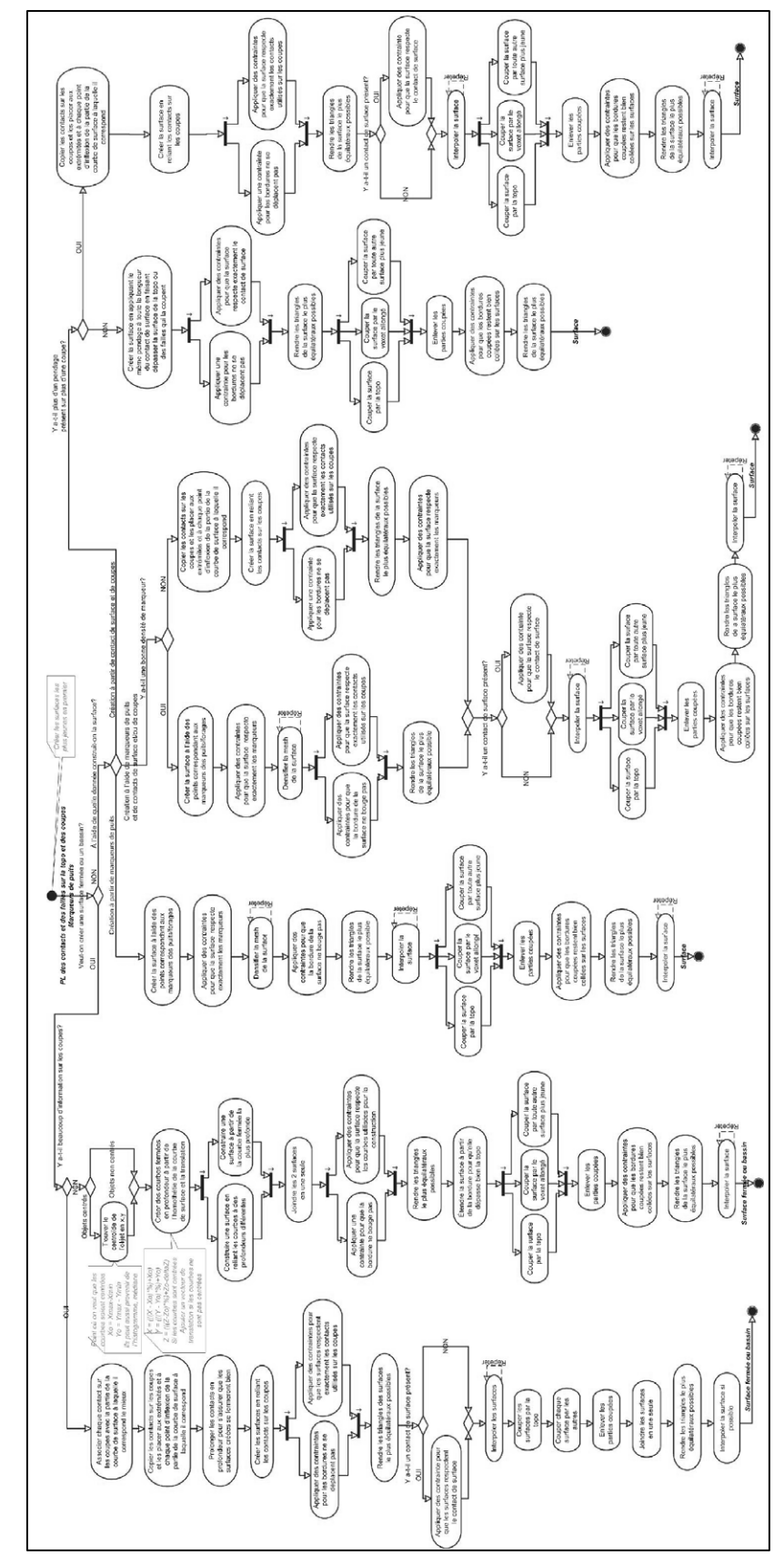

Figure A.5 - Version 1 du diagramme d'activités pour la construction des surfaces.

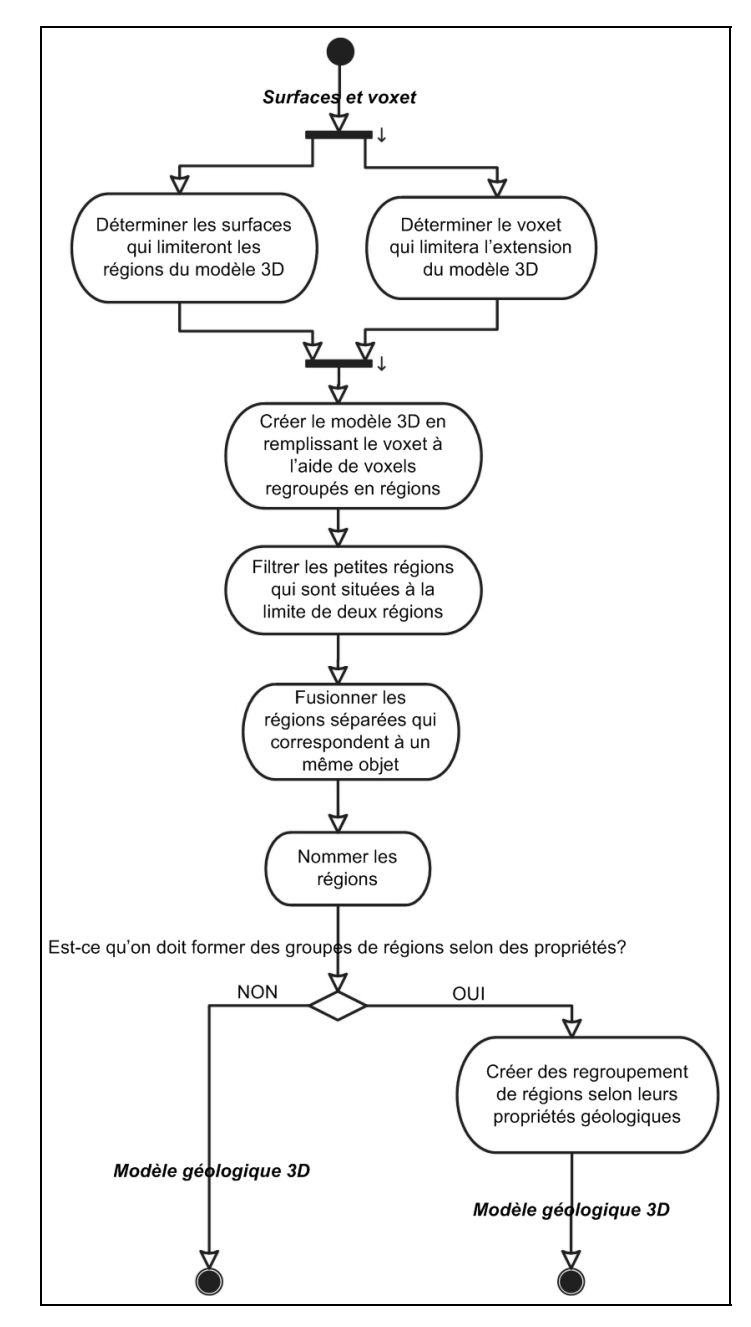

Figure A.6 - Version 1 du diagramme d'activités pour la construction du modèle volumique en voxels.

# **Annexe B Commentaires pour la validation des diagrammes d'activité**

Cette annexe présente une synthèse des commentaires émis par les évaluateurs à propos du guide procédural. Chacun des cinq diagrammes d'activités correspondant aux cinq grandes étapes de la construction des modèles géologique 3D a été commenté par les gens du MRNFQ et les étudiants des cours de modélisation donnés par le Département des Sciences Géomatiques de l'Université Laval.

| Evaluateurs         | Situation                   |
|---------------------|-----------------------------|
| Francine Fallara    | MRNFQ, URSTM-UQAT           |
| Olivier Rabeau      | MRNFQ, URSTM-UQAT           |
| Robin Beaulieu      | Etudiant du cours SCG-66880 |
| Leila Hashemi       | Étudiant du cours SCG-66880 |
| Bakary Kone         | Etudiant du cours SCG-66880 |
| Louis-Martin Losier | Étudiant du cours SCG-66880 |
| Jimmy Poulin        | Étudiant du cours SCG-66880 |
| Stephan Sejourne    | Etudiant du cours SCG-66880 |
| Pu Zhang            | Etudiant du cours SCG-66880 |
| Etienne Desgagné    | Étudiant du cours SCG-62057 |
| Nicolas Rageul      | Etudiant du cours SCG-62057 |

Tableau B.1 - Évaluateurs du guide procédural

Importations des données

- − Ajouter des conditions au diagramme pour éviter les activités contenant « si nécessaire ».
- − Regrouper les données des coupes sous les données vectorielles car se sont des courbes.
- − Manque de cohésion entre l'importation des coupes et l'étape suivante de la création de courbe. Si les coupes sont des courbes, pourquoi ne pas seulement les importer à cette étape et regrouper les étapes de nettoyage dans le diagramme de construction des courbes ?

Construction du voxet

- − Pas de commentaires particuliers
- − Les problèmes étaient surtout issus du manque d'explication accompagnant le guide à ce moment là pour justifier la création d'un voxet allongé.

### Construction des courbes

- − Appliquer ces étapes à toutes les courbes du projet, pas seulement celles au niveau du sol mais aussi celles sur les coupes.
- − Ne pas séparer la procédure de construction des failles et des contacts. Il est possible que des contacts soient plus jeunes que des failles et qu'ils doivent être modélisés avant ces dernières.

### Construction des surfaces

- − Beaucoup de problèmes étaient issus du manque d'explication accompagnant le guide à ce moment là.
- − Comme surface du sol est presque toujours la surface la plus jeune, il n'est pas nécessaire d'ajouter une étape distincte pour couper les surfaces par celle-ci. On peut très bien la considérer comme une surface équivalente aux autres.
- − Vérifier les relations d'adjacence entre les surfaces. Mieux expliquer comment vérifier les problèmes topologiques tels les *undershoots*.
- − Changer les contraintes sur les bordures des surfaces pour qu'elles bougent dans des directions normales à la surface au lieu de seulement verticalement.
- − Mieux expliquer les contraintes.
- − Clarifier certaines étapes comme la création à l'aide de la fonction Tube ou l'ajout de courbes sur les coupes aux extrémités des courbes au niveau du sol.

### Création du voxet

− Mieux expliquer l'étape du filtrage des petites régions